#### **Министерство образования и науки Российской Федерации**

федеральное государственное автономное образовательное учреждение высшего образования

## **«НАЦИОНАЛЬНЫЙ ИССЛЕДОВАТЕЛЬСКИЙ ТОМСКИЙ ПОЛИТЕХНИЧЕСКИЙ УНИВЕРСИТЕТ»**

Школа информационных технологий и робототехники Направление подготовки 09.04.02 «Информационные системы и технологии» Отделение школы (НОЦ) информационных технологий

### **МАГИСТЕРСКАЯ ДИССЕРТАЦИЯ**

**Тема работы**

Разработка математического и программного обеспечения для обработки данных радиационных измерений

УДК 004.415.004.6:539.16.08

Студент

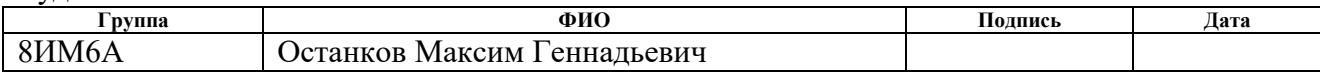

Руководитель

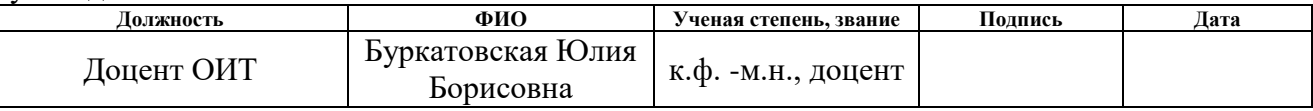

### **КОНСУЛЬТАНТЫ:**

По разделу «Финансовый менеджмент, ресурсоэффективность и ресурсосбережение»

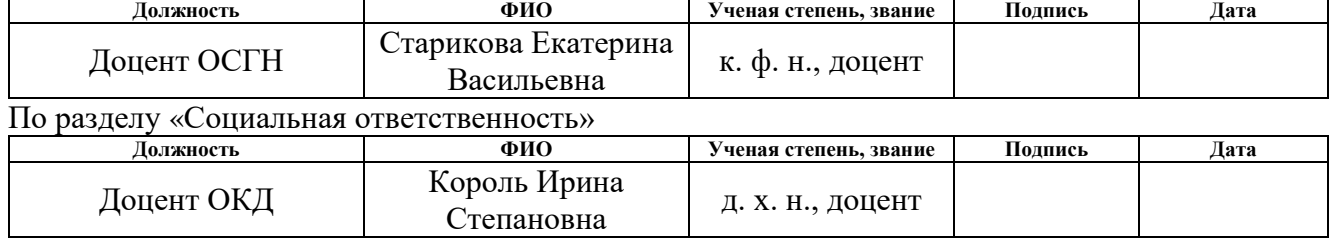

#### **ДОПУСТИТЬ К ЗАЩИТЕ:**

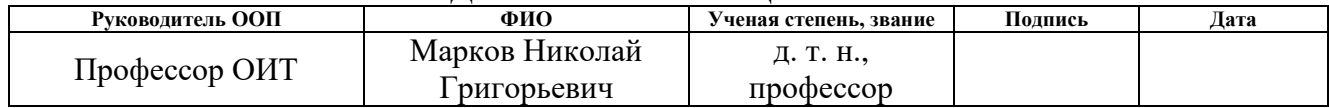

# **ЗАПЛАНИРОВАННЫЕ РЕЗУЛЬТАТЫ ОБУЧЕНИЯ ПО ООП**

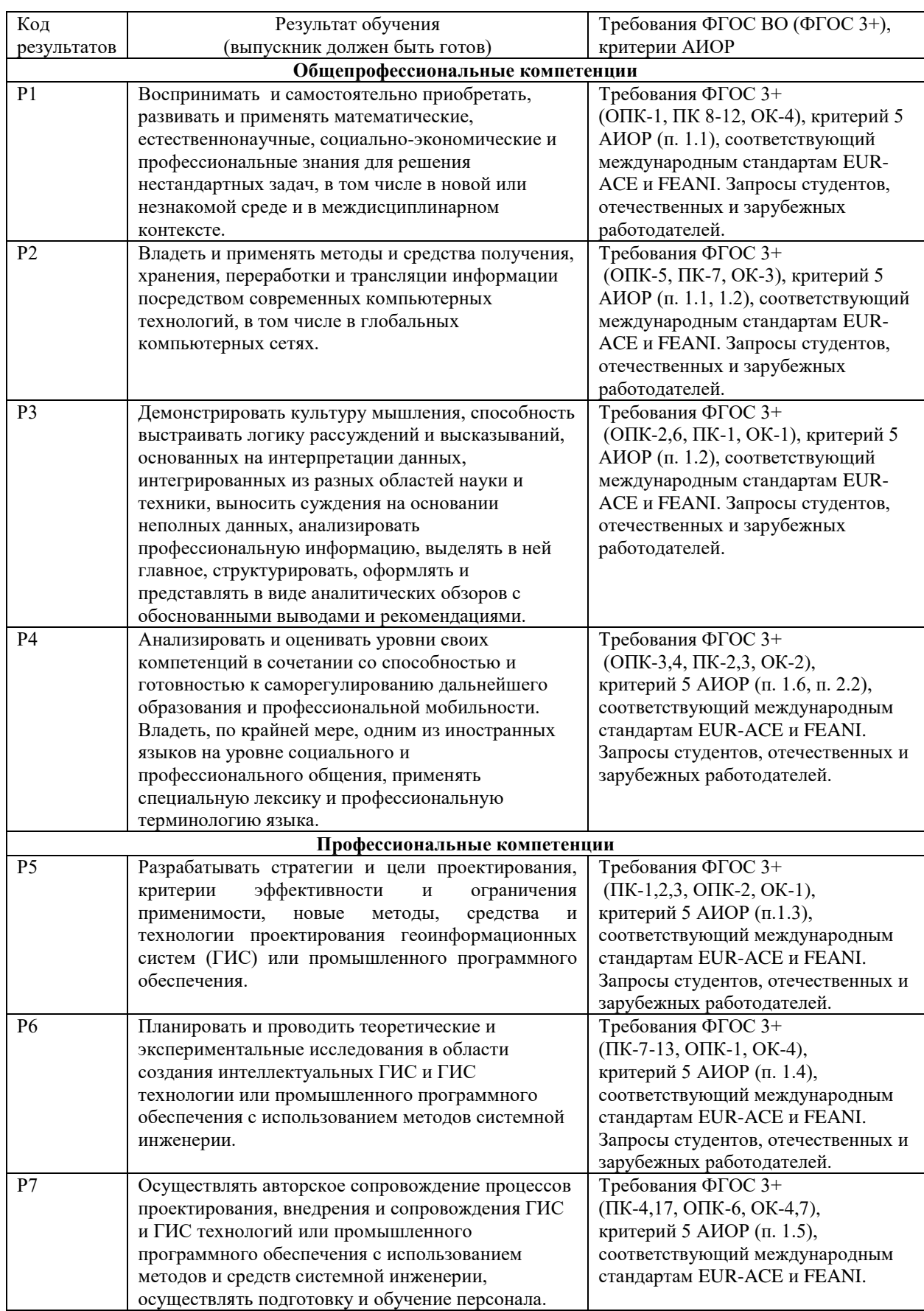

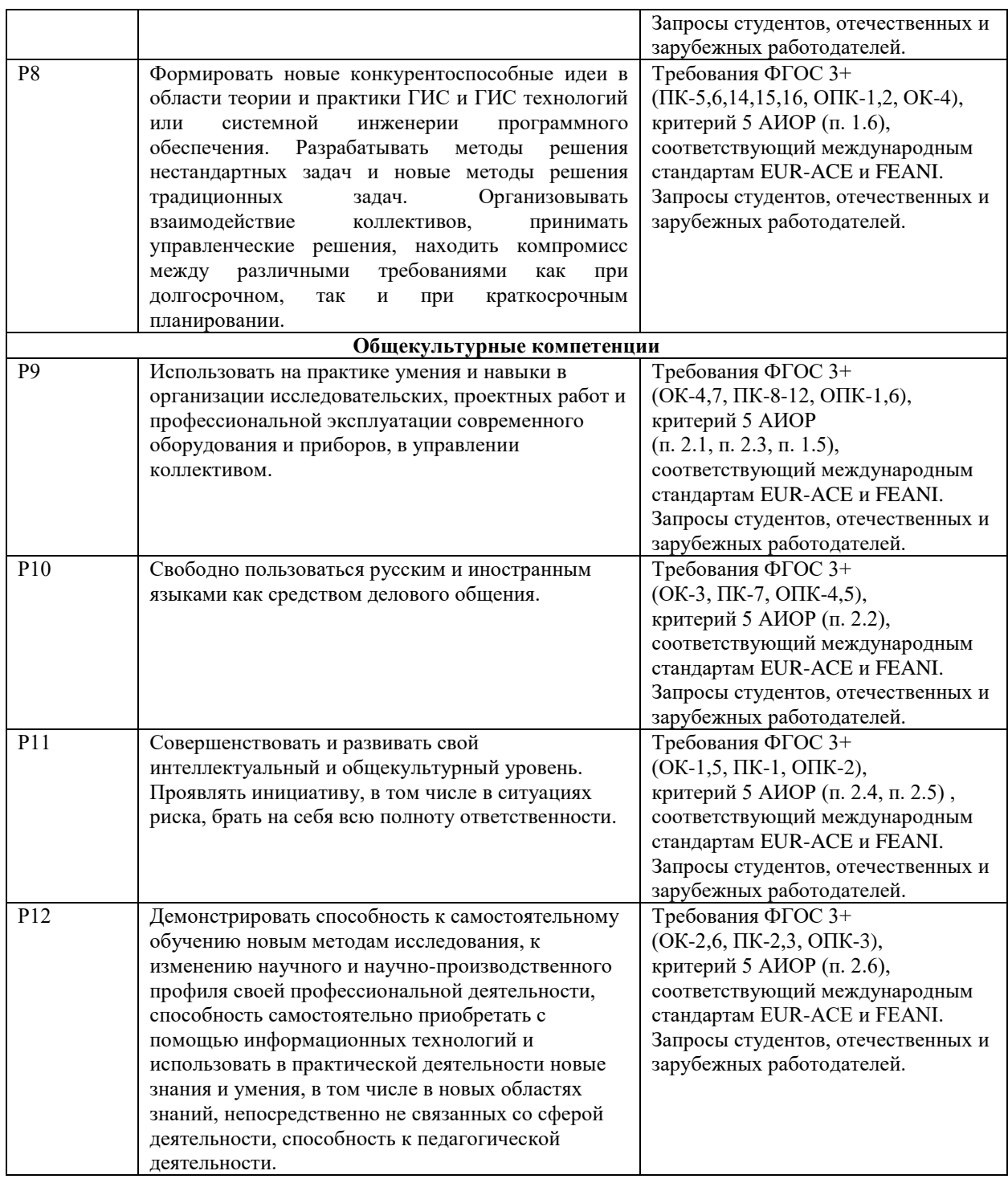

### **Министерство образования и науки Российской Федерации**

федеральное государственное автономное образовательное учреждение

высшего образования

## **«НАЦИОНАЛЬНЫЙ ИССЛЕДОВАТЕЛЬСКИЙ ТОМСКИЙ ПОЛИТЕХНИЧЕСКИЙ УНИВЕРСИТЕТ»**

Школа информационных технологий и робототехники Направление подготовки (специальность) 09.04.02 «Информационные системы и технологии» Отделение школы (НОЦ) информационных технологий

> УТВЕРЖДАЮ: Руководитель ООП

\_\_\_\_\_ \_\_\_\_\_\_\_ \_\_\_\_\_\_\_\_\_\_\_\_ (Подпись) (Дата) (Ф.И.О.)

**ЗАДАНИЕ**

#### **на выполнение выпускной квалификационной работы**

В форме:

магистерской диссертации

(бакалаврской работы, дипломного проекта/работы, магистерской диссертации)

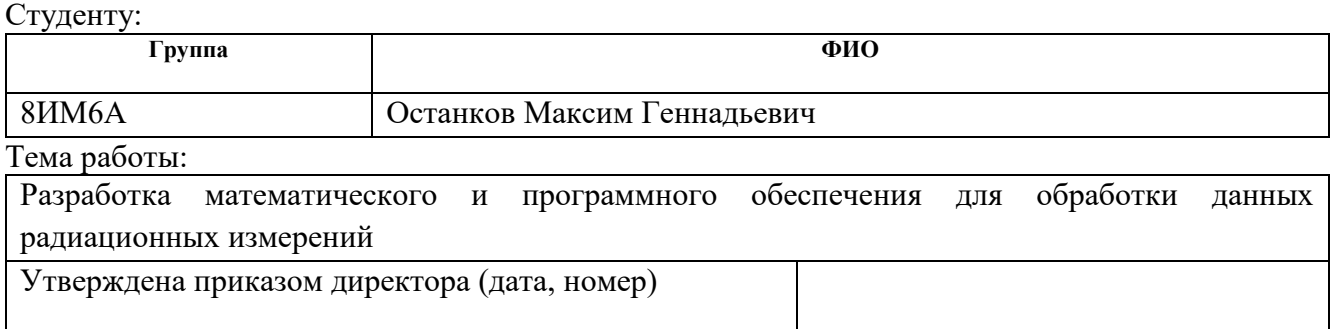

Срок сдачи студентом выполненной работы:

## **ТЕХНИЧЕСКОЕ ЗАДАНИЕ:**

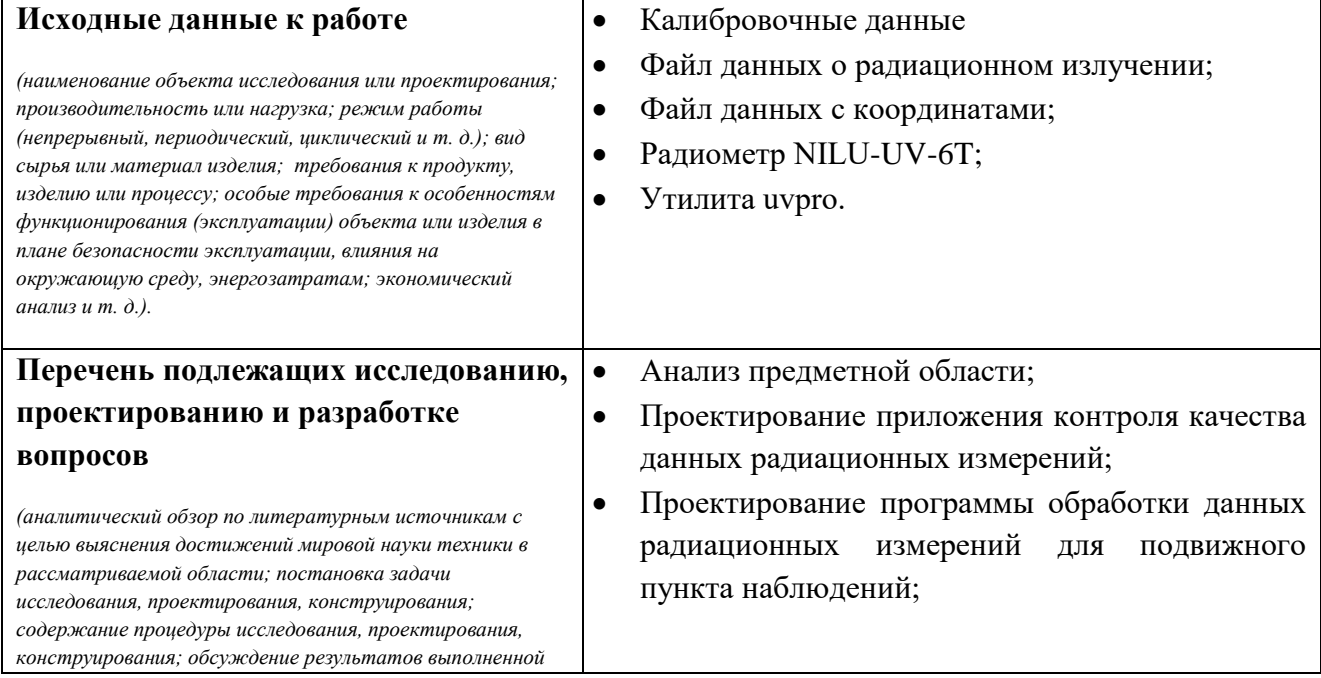

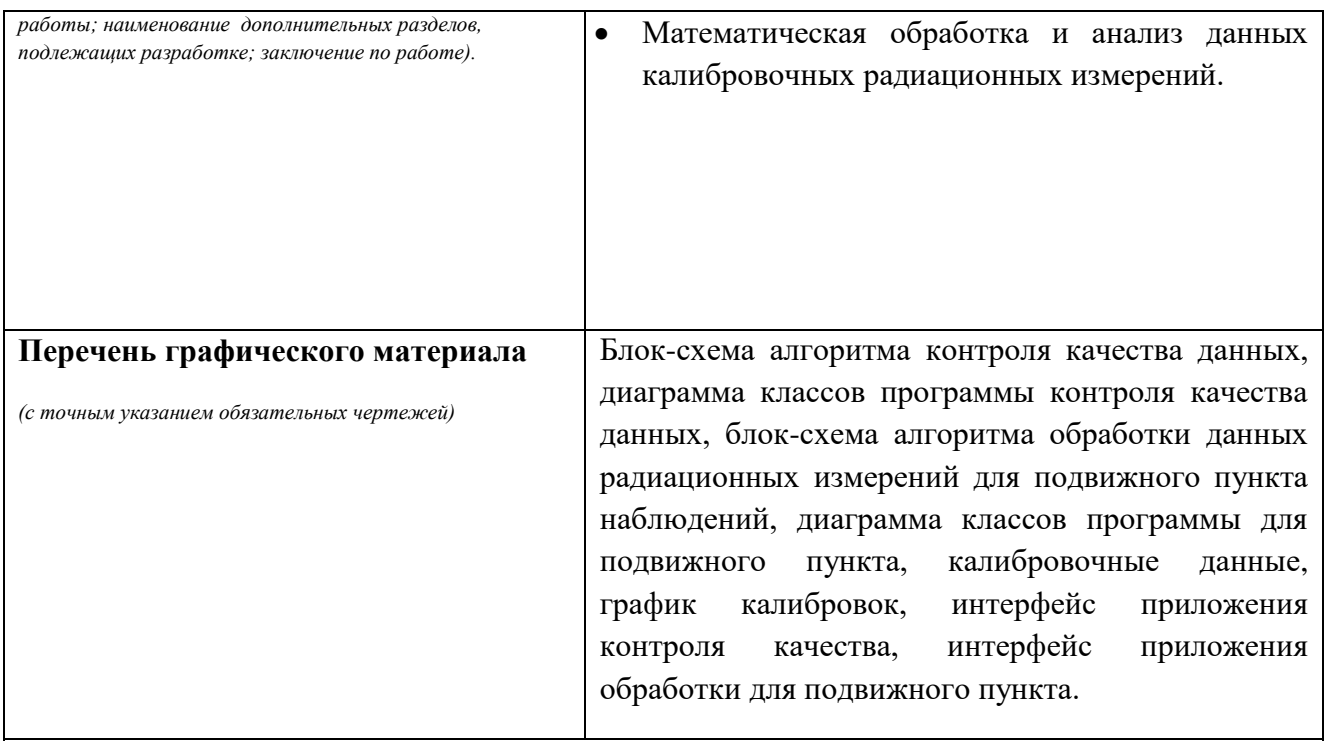

**Консультанты по разделам выпускной квалификационной работы**

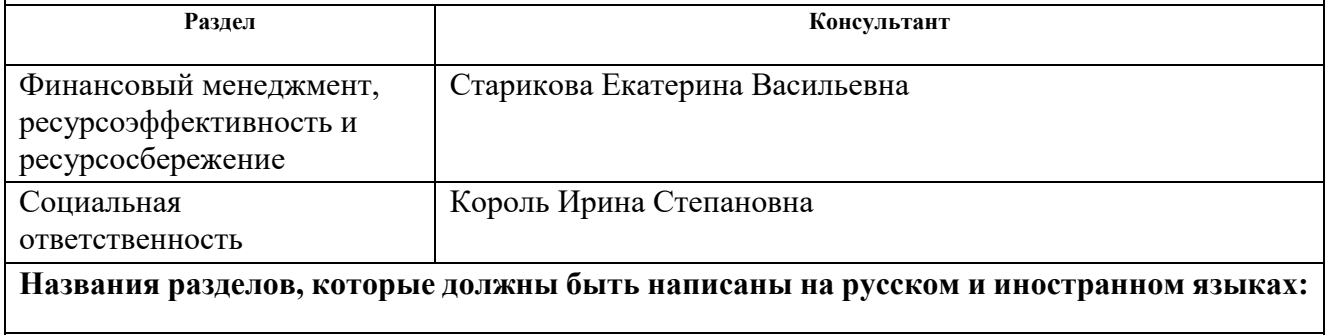

Анализ предметной области (Analysis of subject's sphere)

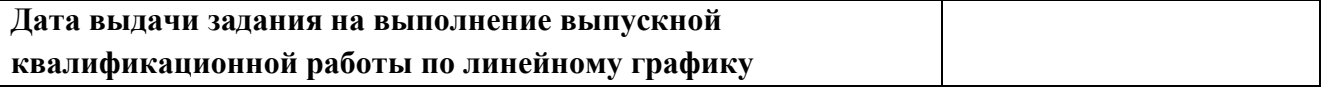

## **Задание выдал руководитель:**

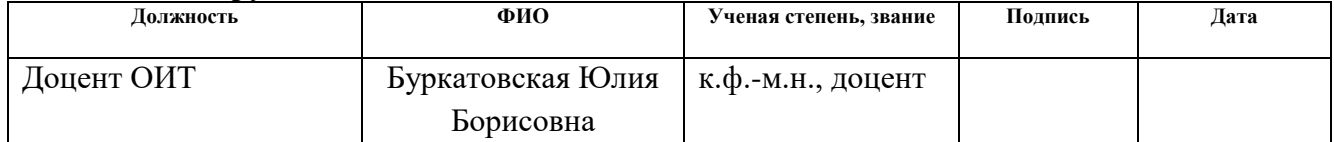

## **Задание принял к исполнению студент:**

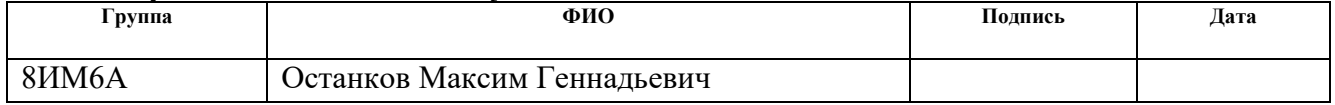

### **Министерство образования и науки Российской Федерации**

федеральное государственное автономное образовательное учреждение высшего образования **«НАЦИОНАЛЬНЫЙ ИССЛЕДОВАТЕЛЬСКИЙ ТОМСКИЙ ПОЛИТЕХНИЧЕСКИЙ УНИВЕРСИТЕТ»**

Школа информационных технологий и робототехники Направление подготовки (специальность) 09.04.02 «Информационные системы и технологии» Уровень образования магистратура Отделение школы (НОЦ) информационных технологий Период выполнения (осенний / весенний семестр 2017/2018 учебного года)

Форма представления работы:

магистерская диссертация

(бакалаврская работа, дипломный проект/работа, магистерская диссертация)

### **КАЛЕНДАРНЫЙ РЕЙТИНГ-ПЛАН выполнения выпускной квалификационной работы**

Срок сдачи студентом выполненной работы:

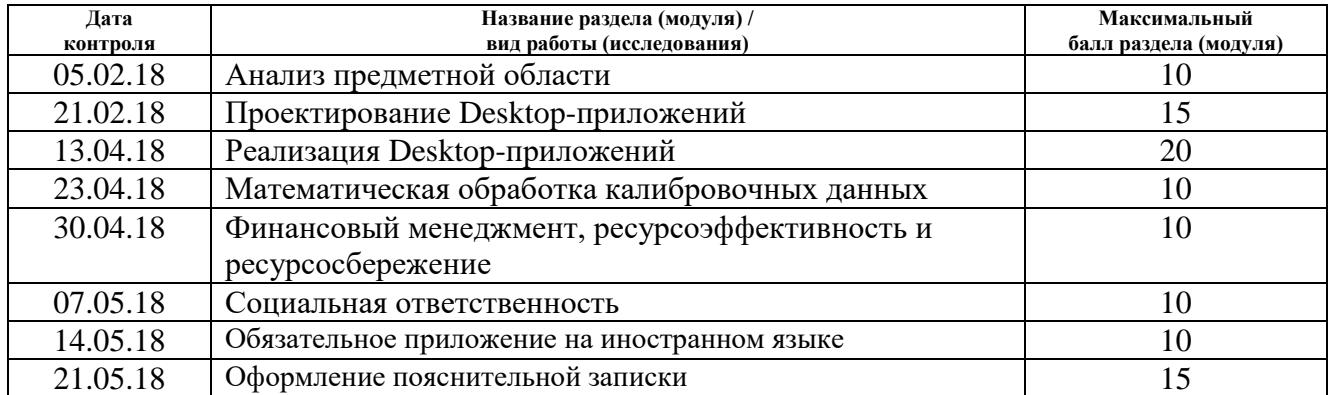

#### Составил преподаватель:

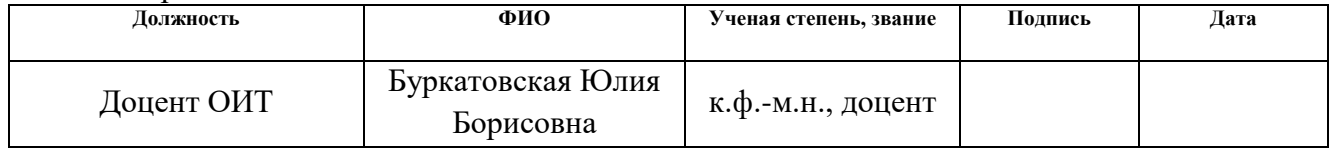

### **СОГЛАСОВАНО:**

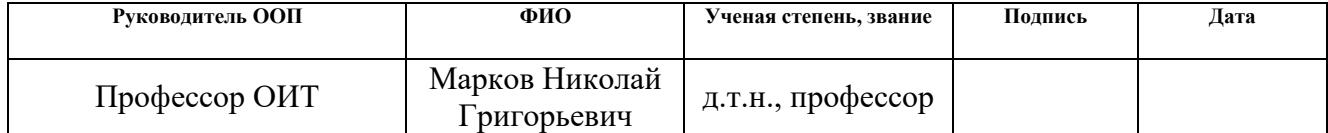

## **ЗАДАНИЕ ДЛЯ РАЗДЕЛА «ФИНАНСОВЫЙ МЕНЕДЖМЕНТ, РЕСУРСОЭФФЕКТИВНОСТЬ И РЕСУРСОСБЕРЕЖЕНИЕ»**

### Студенту:

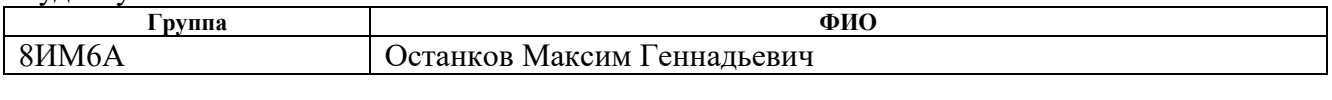

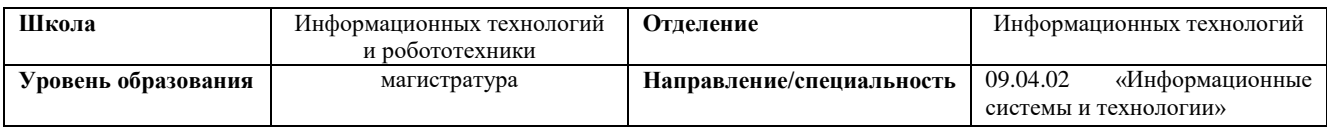

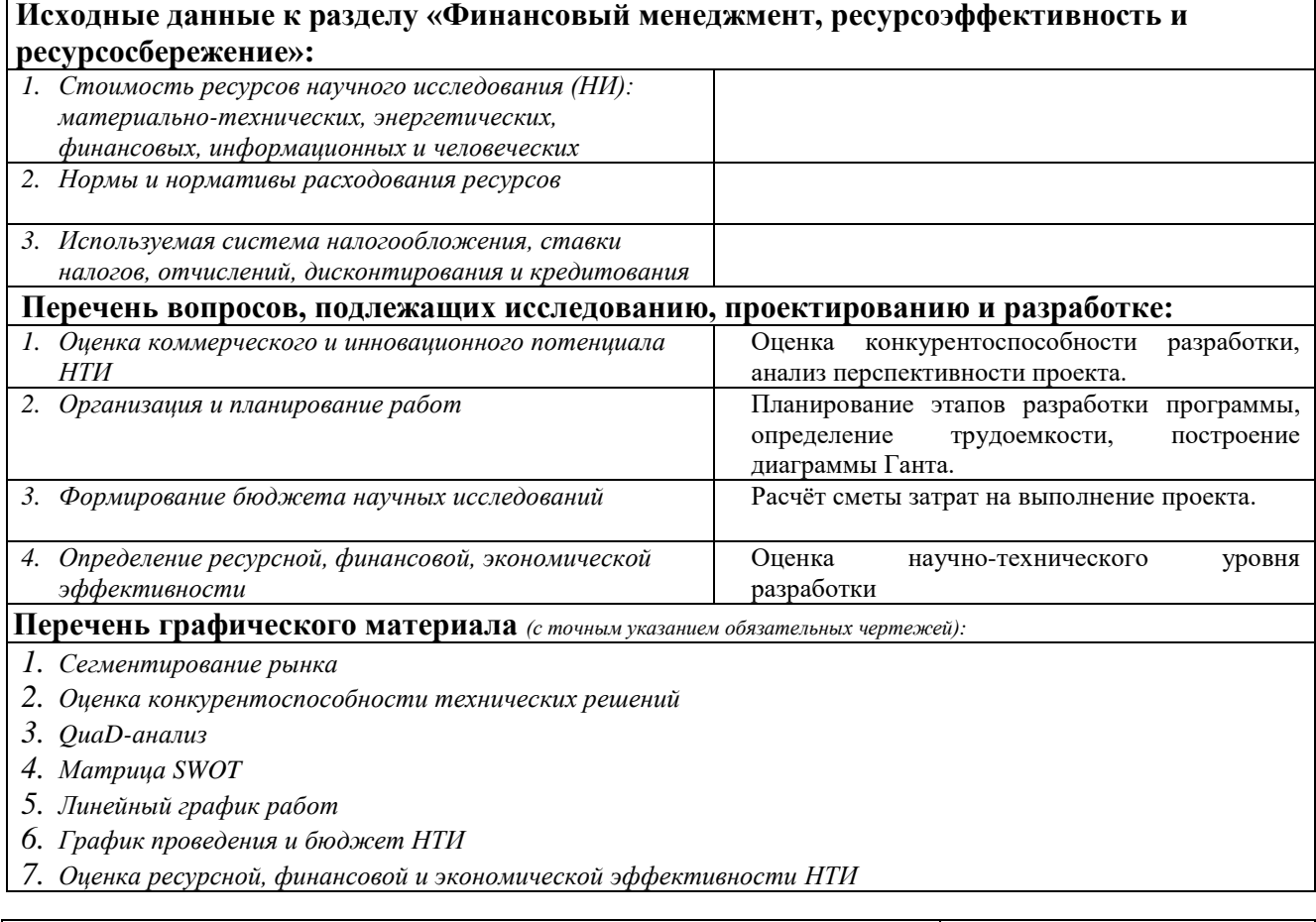

## **Дата выдачи задания для раздела по линейному графику**

### **Задание выдал консультант:**

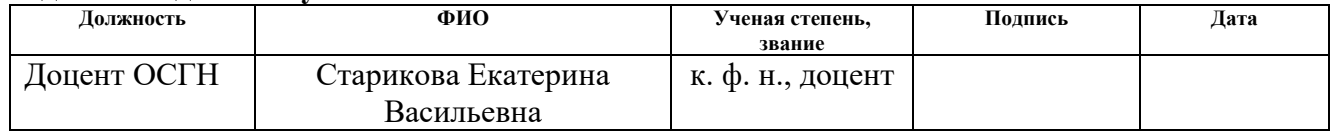

### **Задание принял к исполнению студент:**

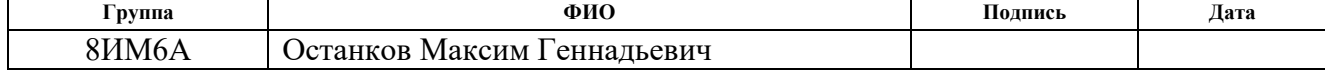

## **ЗАДАНИЕ ДЛЯ РАЗДЕЛА «СОЦИАЛЬНАЯ ОТВЕТСТВЕННОСТЬ»**

Студенту:

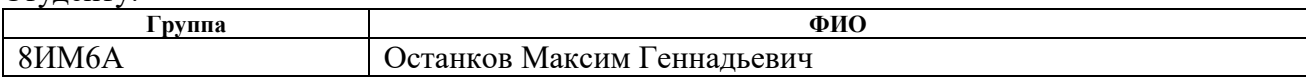

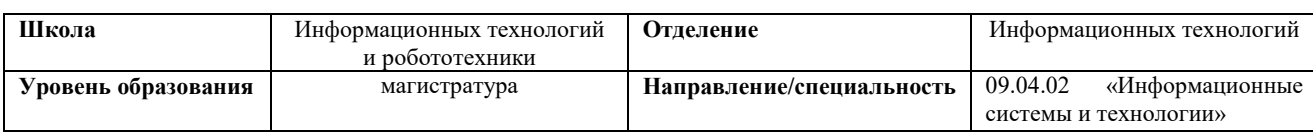

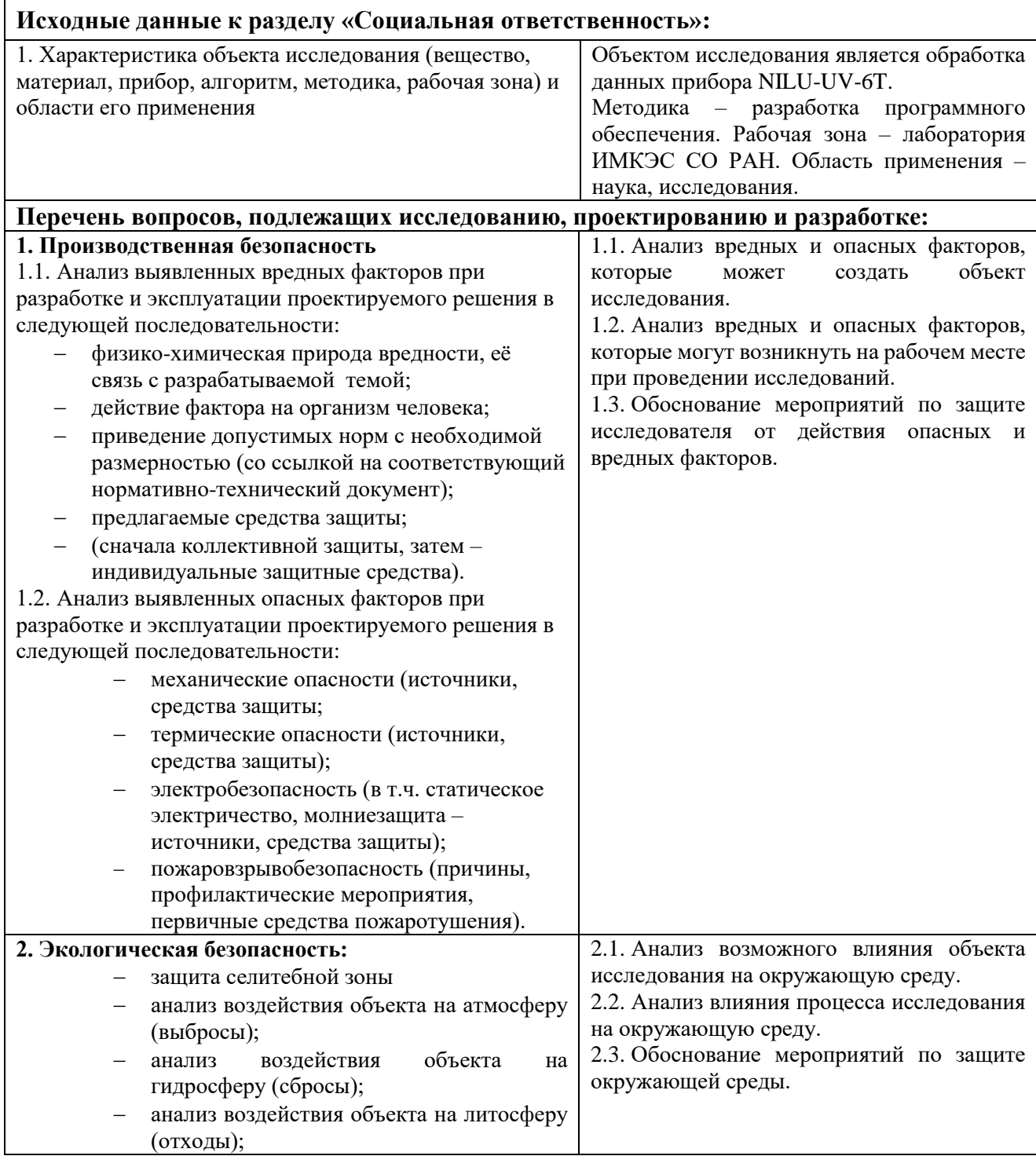

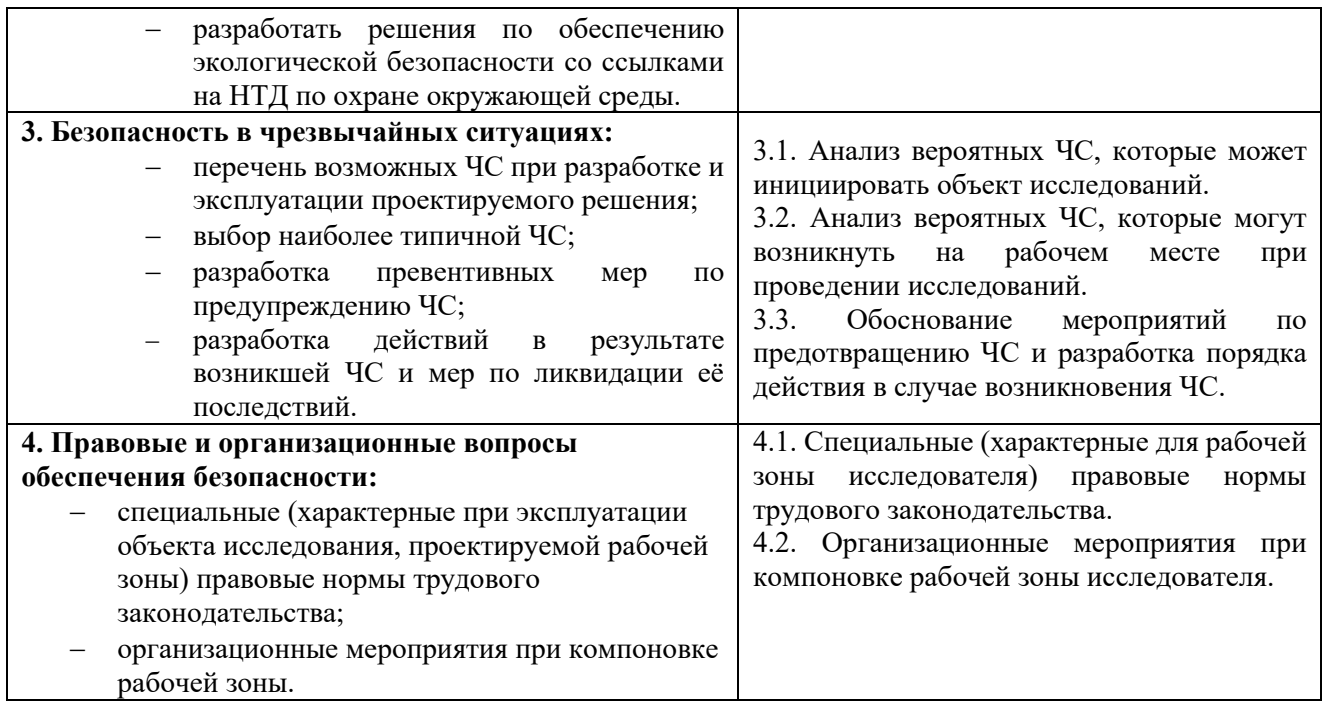

## **Дата выдачи задания для раздела по линейному графику**

### **Задание выдал консультант:**

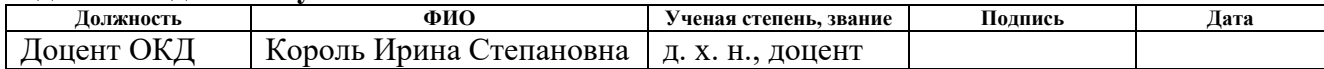

## **Задание принял к исполнению студент:**

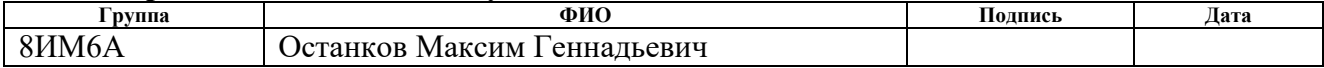

### **Реферат**

Выпускная квалификационная работа содержит 95 страниц, 24 таблицы, 35 рисунков, 27 источников и 1 приложение.

Ключевые слова: NILU-UV-6Т, ИМКЭС СО РАН, радиометр, калибровка.

Объектом исследования являются данные о радиационном излучении полученные в результате работы радиометра NILU-UV-6Т.

Цель работы – разработать математическое и программное обеспечение для контроля и анализа данных радиационных измерений.

В процессе работы было разработано контроля качества данных радиационных измерений, обработки данных радиационных измерений для подвижного пункта наблюдений и обработки и анализа данных калибровочных радиационных измерений.

Результатом работы являются разработанные приложения контроля качества и обработки данных радиационных измерений для подвижного пункта наблюдений, а также математический анализ данных калибровочных радиационных измерений.

Результаты данный работы используются институтом мониторинга климатических и экологических систем.

## **ОПРЕДЕЛЕНИЯ, ОБОЗНАЧЕНИЯ, СОКРАЩЕНИЯ**

ИМКЭС СО РАН – институт мониторинга климатических и экологических систем Сибирского отделения Российской академии наук.

АМИИС – автоматизированная метеорологическая информационноизмерительная система.

NILU-UV-6T – многоканальный радиометр среднего разрешения с температурной стабилизацией, измеряет УФ-облучённость в пяти каналах с центрами на 305, 312, 320, 340 и 380 нм.

GPS – система глобального позиционирования.

Uvpro – программное обеспечение для радиометра, производящее анализ собираемых данных.

## Оглавление

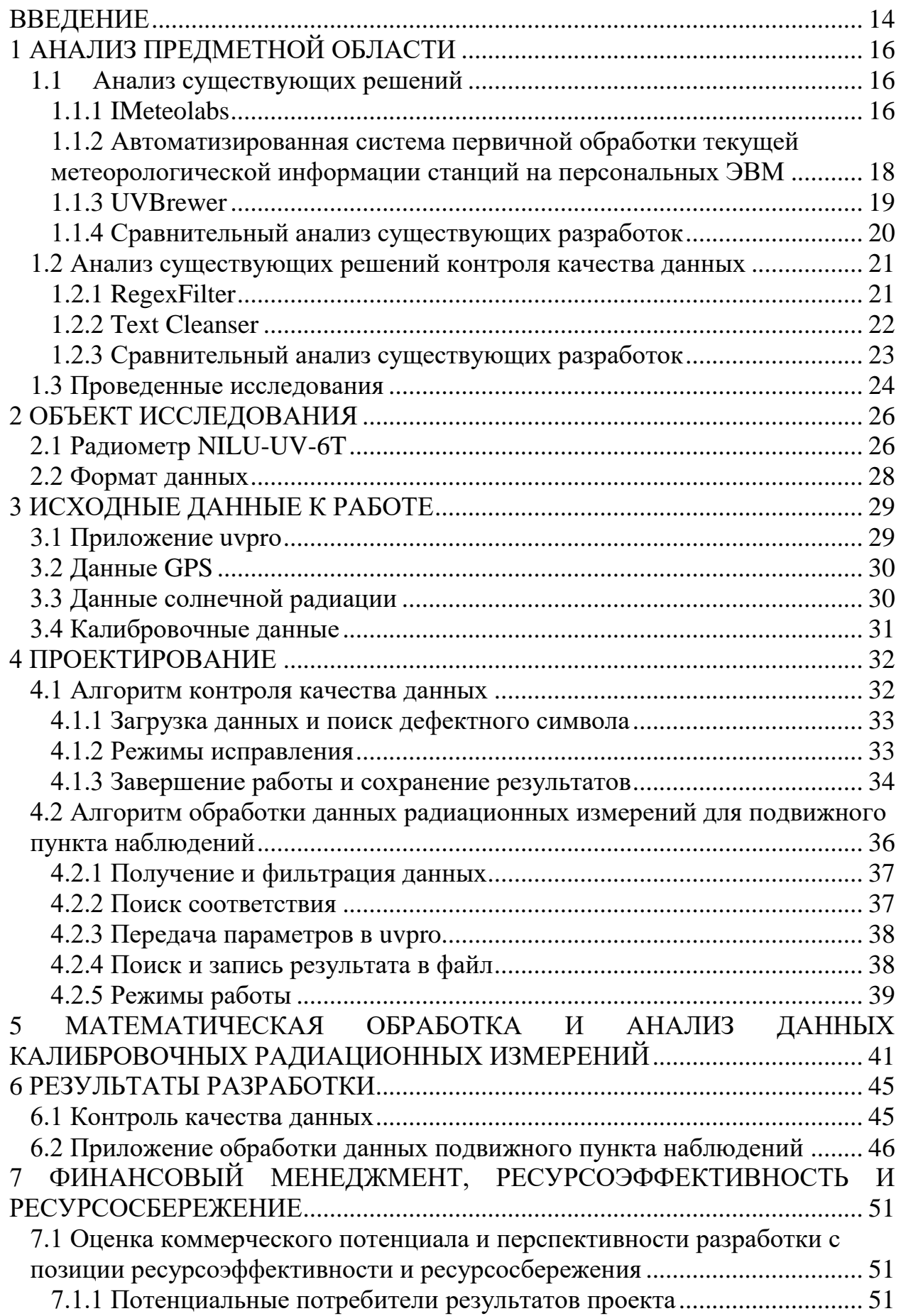

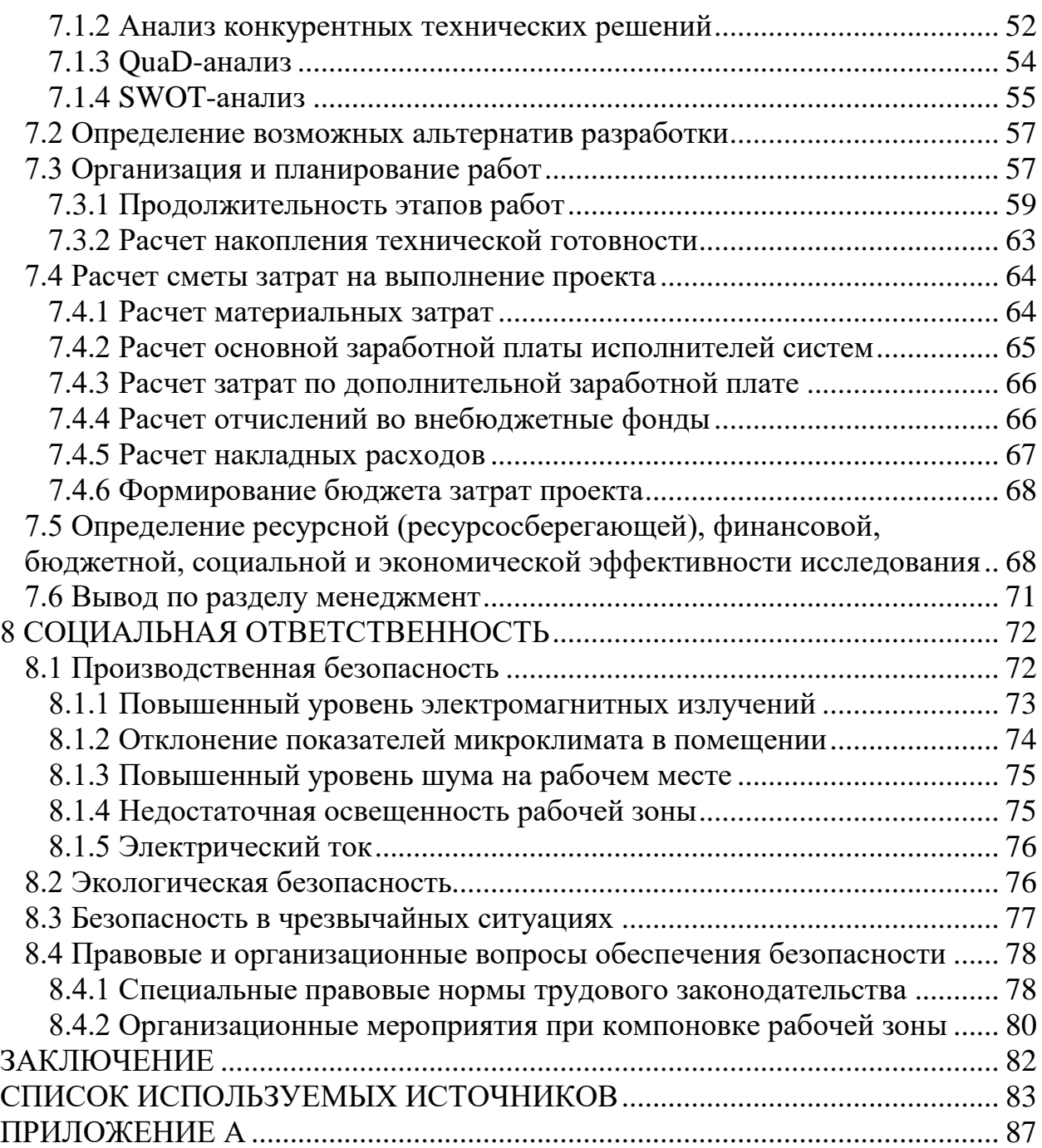

### **ВВЕДЕНИЕ**

<span id="page-13-0"></span>С давних времен человечество проявляло интерес к изучению атмосферы. Этот интерес породил такую науку как метеорология. Для наблюдения за состоянием атмосферы создана сеть наземных метеорологических станций, оборудованных различными приборами, которые снимают показания с высокой интенсивностью, раз в минуту.

На данный момент, не представляется возможным проводить обработку данных без использования автоматизированных метеорологических информационно-измерительных систем (АМИИС).

Получаемые с прибора данные не всегда имеют вид пригодный для дальнейших расчетов. Причиной этому являются ошибки, возникающие в результате помех и шумов при регистрации данных прибором или при их передаче на ПК. В следствии этого необходимо привести данные к определенному формату пригодному для дальнейшего расчета в АМИИС.

Приборы, используемые на метеорологических станциях, нуждаются в относительных ежемесячных и абсолютных ежегодных калибровках, в результате которых прибор отправляется на завод производителя. По причине больших финансовых затрат данные калибровки не всегда становятся возможными.

Целью данной работы является разработка математического и программного обеспечения, контроля и анализа данных радиационных измерений для института мониторинга климатических и экологических систем.

Для достижения поставленной цели требуется решить ряд задач, а именно: разработать Desktop-приложение для контроля качества данных радиационных измерений, разработать Desktop-приложение обработки данных радиационных измерений для подвижного пункта наблюдений, обработать и проанализировать данные калибровочных радиационных измерений.

В работе представлена реализация обработки данных радиационного излучения полученных с радиометра NILU-UV-6T, разработаны и реализованы алгоритмы поиска ошибок и их корректировки.

Вследствие дороговизны проведения калибровок, отдельное внимания было уделено обработке и анализу данных необходимых для проведения ручной калибровки радиометра.

## **1 АНАЛИЗ ПРЕДМЕТНОЙ ОБЛАСТИ**

### <span id="page-15-1"></span><span id="page-15-0"></span>**1.1 Анализ существующих решений**

На данных момент не существует универсальных решений, позволяющих обрабатывать и корректировать не только значения солнечной радиации, но и в целом метеорологические данные.

Все найденные решения специализированы под определенное оборудование и отдельные метеорологические станции. В результате анализа альтернативных разработок были выделены следующие:

• IMeteolabs[1];

 Автоматизированная система первичной обработки текущей метеорологической информации станций на персональных ЭВМ (ПЕРСОНА МИС)[2];

UVBrewer[3].

### <span id="page-15-2"></span>**1.1.1 IMeteolabs**

Программный комплекс, предназначенный для анализа метеоданных, который предоставляет профессиональному метеорологу удобных инструментов наглядного анализа метеобстановки:

 контроль в реальном времени значений всех датчиков, физических параметров среды и средства их визуального представления;

 доступ к архивным данным метеонаблюдений для увеличения качества точности прогноза;

 вывод пользователю на экран монитора необходимых параметров наблюдаемых явлений и удобный инструментарий для построения динамических графиков;

получение значений из окружающей среды;

 использование методов получения прогностических значений и их обобщение.

Комплексный мониторинг метеоданных увеличивает точность прогноза и не зависит от наличия проводных линий связи.

Особенности реализации метеосистемы.

Программа Imeteolabs включает в себя полный инструментарий для визуального представления метеорологических данных, различных датчиков и приборов учета. средства, встроенные в программу, предоставляют возможность проводить качественный анализ экологической обстановки и выполнять прогнозирование погодных условий.

Облачное архитектура системы хранения данных обеспечивает удаленный доступ к информации любому квалифицированному пользователю.

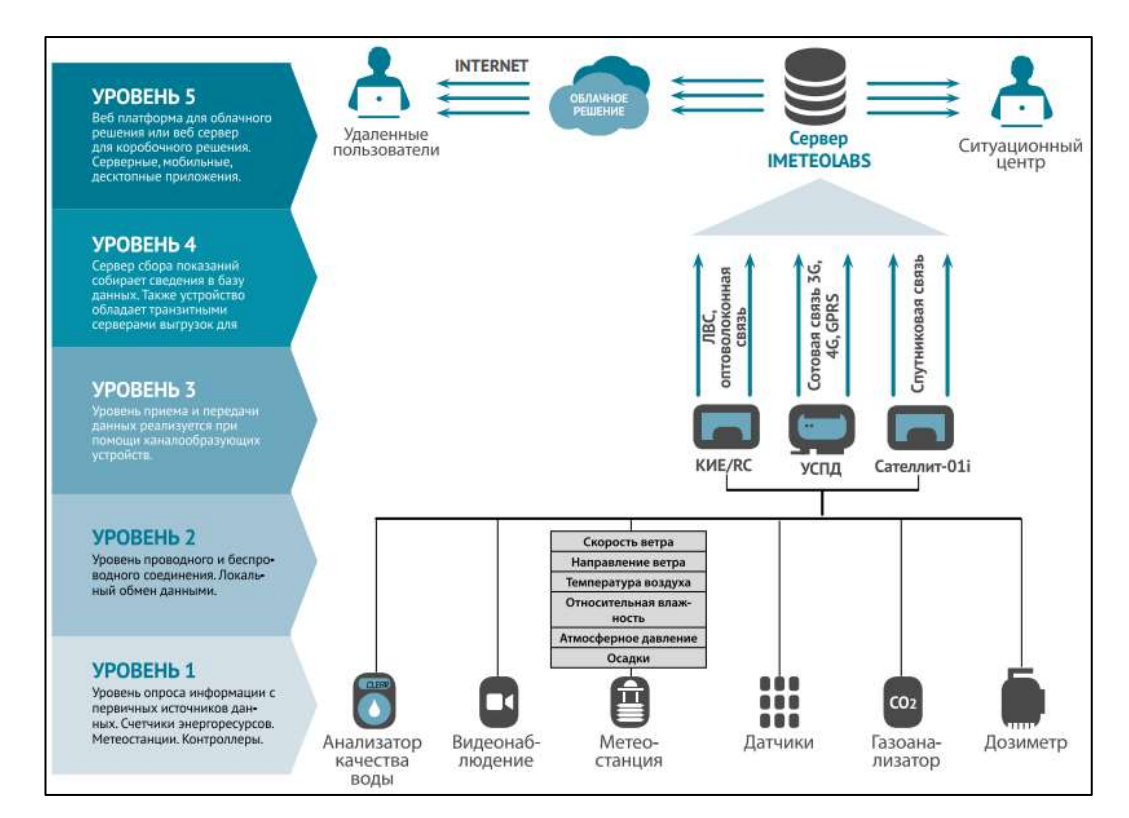

Принцип работы показан на рисунке 1.

Рисунок 1. Принцип работы Imeteolabs

Недостатками данного продукта является зависимость от оборудования. Когда значения о измерениях получены с метеостанции IMeteolabs PWS обработка и анализ будет выполнен без проблем. В случае обработки данных полученных с другой станции или отдельного измерительного прибора, необходимо привести исходные данные к формату пригодному для обработки. Стандартные возможности данного продукта не позволяют пользователю преобразовать данные.

# <span id="page-17-0"></span>**1.1.2 Автоматизированная система первичной обработки текущей метеорологической информации станций на персональных ЭВМ**

Рассматриваемая система используется для обработки, сбора режимносправочных материалов и заполнения Госфонда текущей режимной метеоинформацией станций на ПК в областных и территориальных центрах по гидрометеорологии и мониторингу загрязнения окружающей среды.

Пополнение новой качественной информацией фонда является главной задачей данной системы.

Функции системы:

 раскодирование, синтаксический контроль, семантический контроль и ввод, (1-й уровень: физическая зависимость, межблочные, межсрочные соотношения, внутриблочные) результатов наблюдений, их первичную обработку (вычисление условно-постоянных вспомогательных характеристик, внесение некоторых поправок, сортировку данных);

 семантический контроль 2-го уровня (контроль и анализ логических связей, статистические методы);

 автоматизированный критический анализ полученных результатов, собранных с использованием статистических методов;

 восполнение и восстановление отсутствующих и забракованных данных;

 выборка и анализ данных за различные периоды времени - сутки, декаду, месяц (вычисление сумм, средних значений, выборка экстремумов.

ПЕРСОНА МИС производит обработку следующих данных метеорологических наблюдений: наблюдения за продолжительностью солнечного сияния, наблюдения за изменением солнечной радиации, наблюдение за температурой и т.д..

Интерфейс программы представлен на рисунке 2.

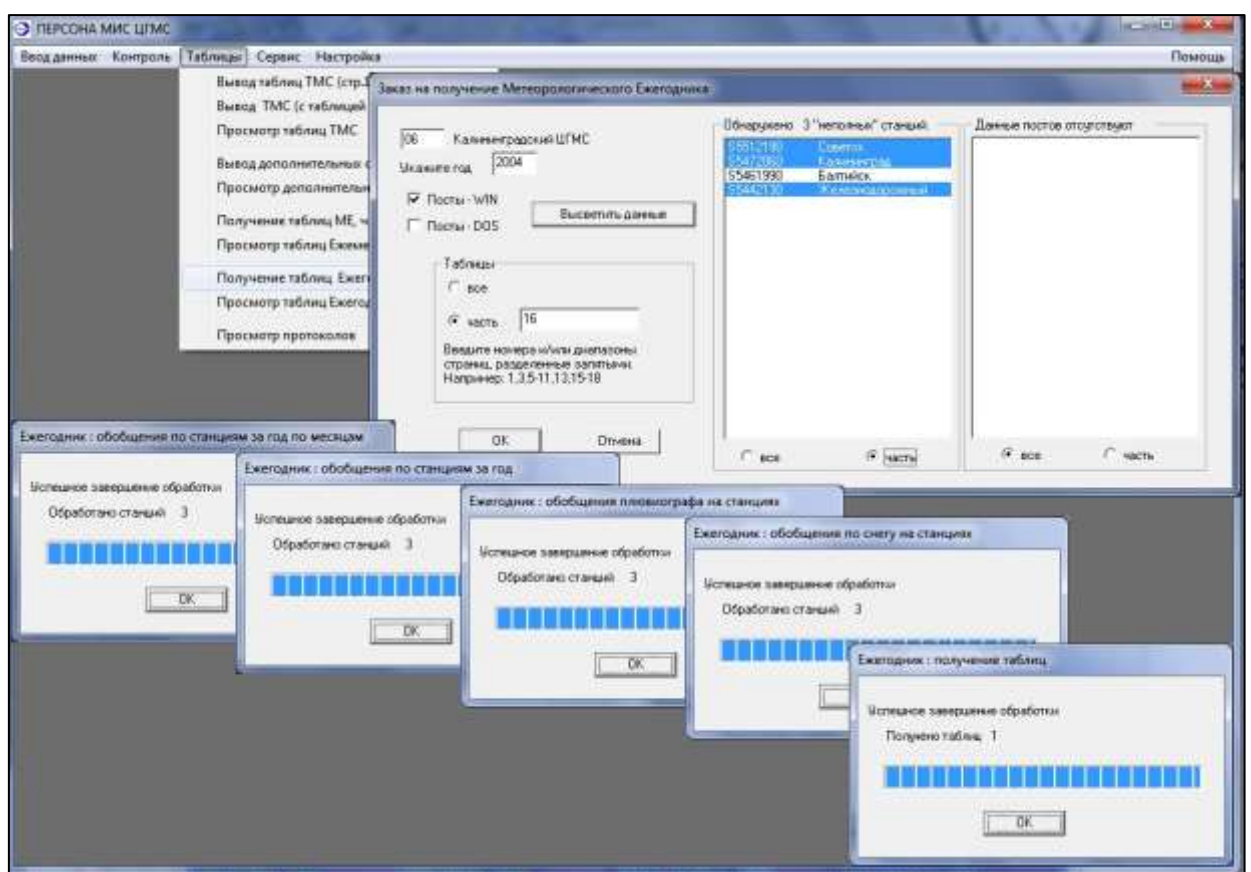

Рисунок 2. Интерфейс программы «ПЕРСОНА МИС»

### <span id="page-18-0"></span>**1.1.3 UVBrewer**

UVBrewer – это программа позволяющая производить анализ радиационных данных. Данный продукт предназначен для анализа информации о солнечной радиации.

Программа производит вычисления радиации по четырем различным каналам. После обработки программа генерирует график, на котором отображены подневные значения радиации. Интерфейс программы представлен на рисунке 3.

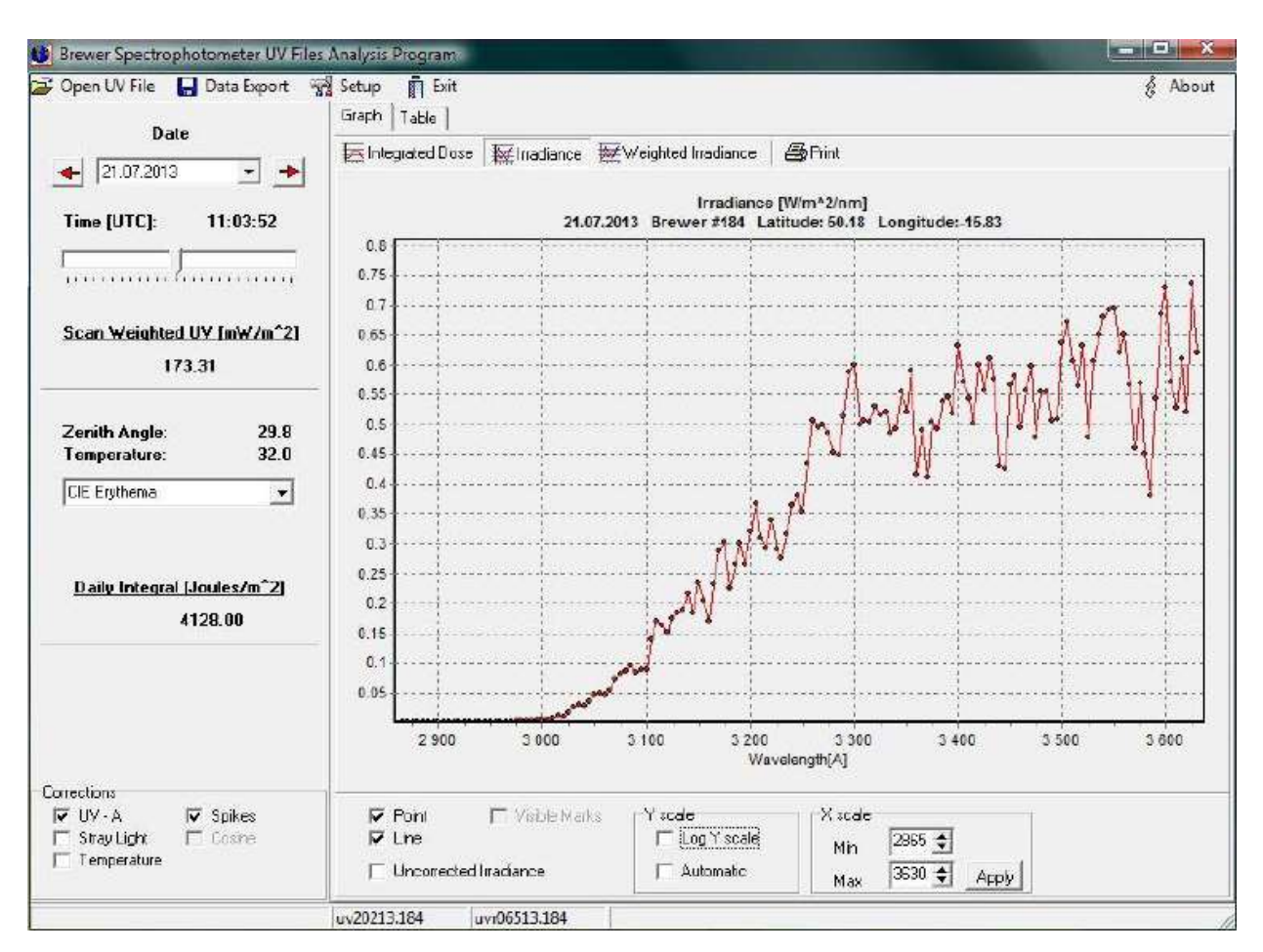

Рисунок 3. Интерфейс программы UVBrewer

## <span id="page-19-0"></span>**1.1.4 Сравнительный анализ существующих разработок**

После рассмотрения существующих разработок в отдельности был проведен их сравнительный анализ. В таблице 1.1 приведен сравнительный анализ перечисленных выше альтернативных разработок.

| Критерии                   | <b>Imeteolabs</b> | «ПЕРСОНА МИС» | <b>UVBrewer</b> |
|----------------------------|-------------------|---------------|-----------------|
| Использование<br>сторонних |                   |               |                 |
| данных                     |                   |               |                 |
| Генерация отчета           |                   |               |                 |
| <b>Функциональность</b>    |                   |               |                 |
| Поддержка русского языка   |                   |               |                 |

Таблица 1.1 – сравнительный анализ существующих разработок

Главными недостатками имеющихся разработок является невозможность работы данных системс данными, которые были получены с других метеостанций. для обработки данных в системе необходимо использовать множество сторонних приложений для преобразования данных в формат, который примет на вход одна из систем.

### <span id="page-20-0"></span>**1.2 Анализ существующих решений контроля качества данных**

В качестве программ контроля качества данных рассматриваются текстовые редакторы. Существует множество программных продуктов, позволяющих задавать определенные правила проверки данных. Для анализа альтернативных результатов были выбраны следующие программы:

- RegexFilter[4];
- Text Cleanser[5].

Выбранные разработки отражают недостатки всех программ, предназначенных для очистки и фильтрации текста.

### <span id="page-20-1"></span>**1.2.1 RegexFilter**

Данная программа предназначена для очистки данных от текстового мусора с использованием заданных фильтров. Программа разбивает текст на предложения, далее проверяет каждое предложение на соответствие фильтрам. Если совпадение найдено — происходит коррекция предложения. Все прошедшие проверку предложения, записываются в результирующий

файл: каждый файл отдельно или все в один. Подходит для фильтрации любого текстового контента, в котором бывает полно мусора.

Программа способна удалять и заменять некорректные символы в заданных файлах, только в автоматическом режиме, Невозможна реализация процесса обработки файла с участием пользователя. Интерфейс программы представлен на рисунке 4.

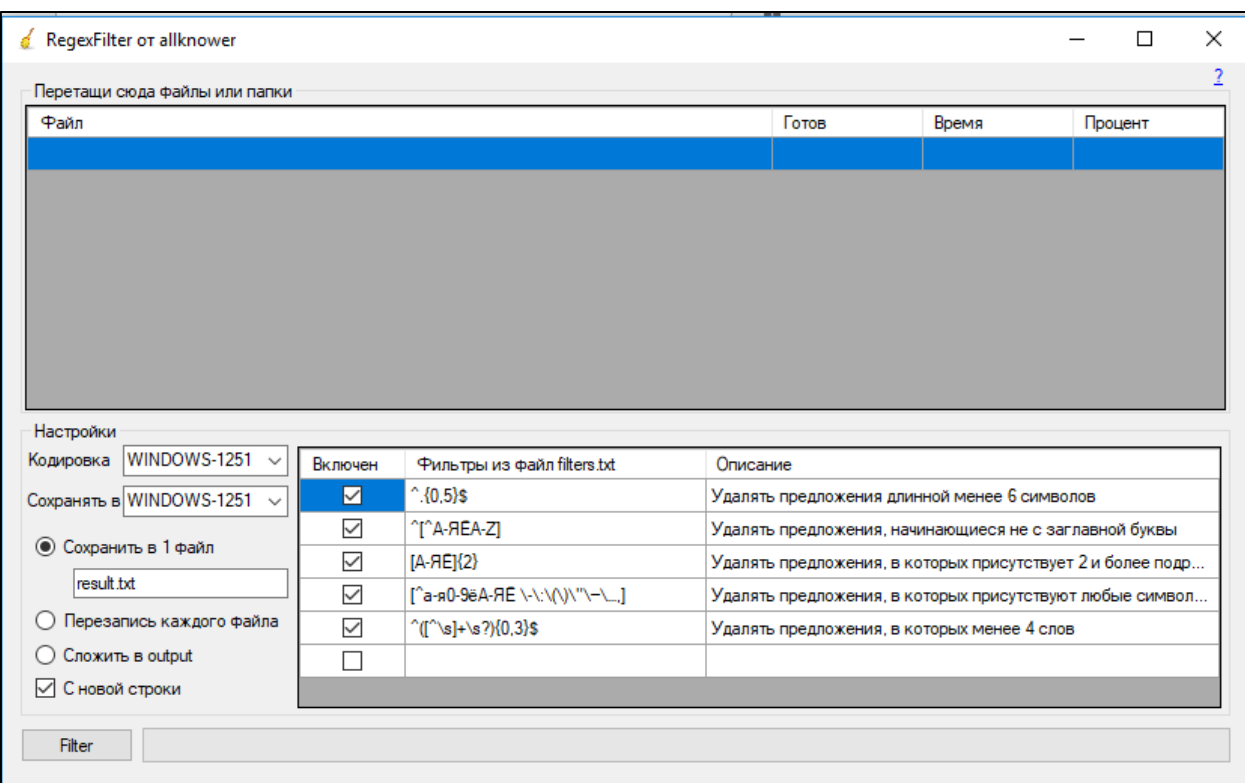

Рисунок 4. Главное окно программы RegexFilter

## <span id="page-21-0"></span>**1.2.2 Text Cleanser**

Данная утилита предназначена для автоматической обработки текста. Программа позволяет очистить текст от стандартных символов (!, ?, \*, +, -, #, \$,.), удаляет лишние пробелы, строки, цифры, табуляцию, копирайт, произвольные символы. Имеется функция сохранения настроек. Есть возможность сохранения настроек. Окно программы показано на рисунке 5.

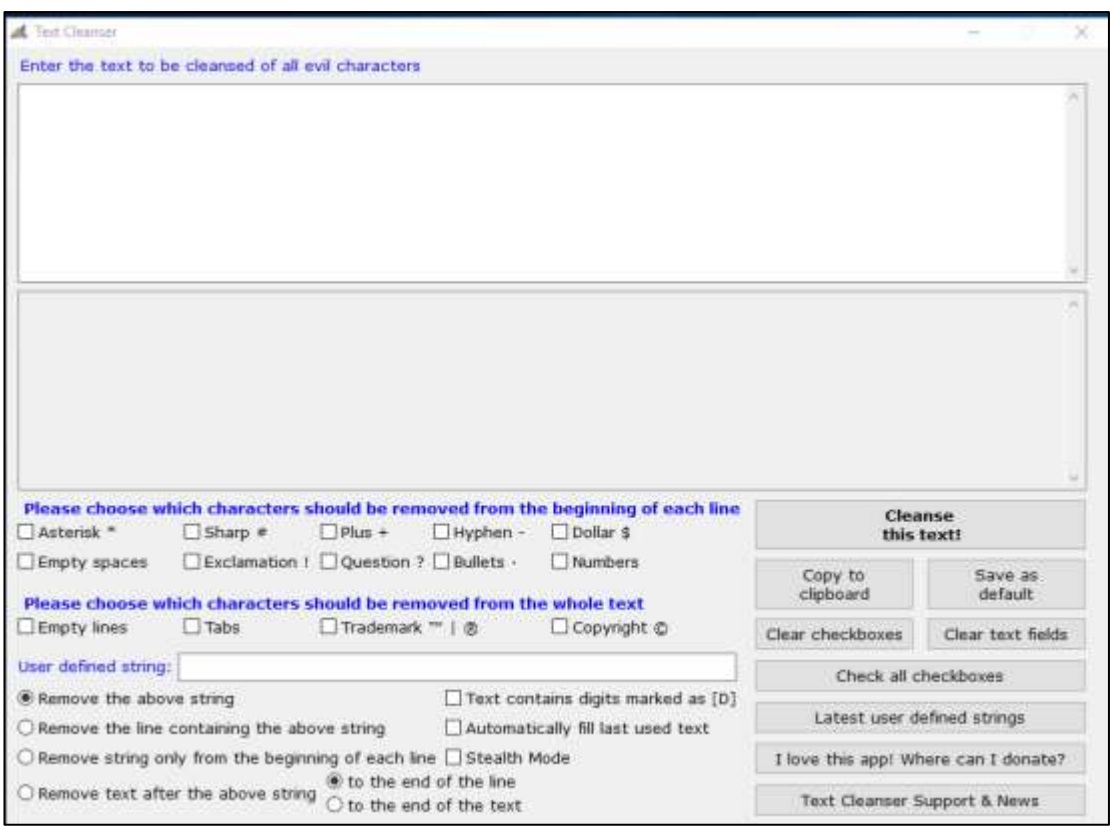

Рисунок 5. Главное окно программы Text Cleanser

Данная утилита имеет следующие недостатки: нет возможности исправлять ошибки только по определенным правилам, ручной режим исправления и изменения правил поиска не поддерживается.

## <span id="page-22-0"></span>**1.2.3 Сравнительный анализ существующих разработок**

После рассмотрения существующих программа контроля качества данных в отдельности был проведен их сравнительный анализ. В таблице 1.2 приведен сравнительный анализ перечисленных выше программ.

| Критерии                          | <b>RegexFilter</b> | <b>Text Cleanser</b> |
|-----------------------------------|--------------------|----------------------|
| Задание пользовательских фильтров |                    |                      |
| Русский интерфейс                 |                    |                      |
| Автоматическое исправление ошибок |                    |                      |
| Ручное исправление ошибок         |                    |                      |
| Поиск по маске                    |                    |                      |
| Интеллектуальный анализ данных    |                    |                      |

Таблица 1.2 – сравнительный анализ существующих систем

Главным недостатком имеющихся разработок является невозможность интеллектуального анализа содержимого обрабатываемых данных.

## <span id="page-23-0"></span>**1.3 Проведенные исследования**

Научно-исследовательская экспедиция, которая проходила по маршруту Тикси-Владивосток была проведена в 2016 году. Данная экспедиция была организована лабораторией арктических исследований Тихоокеанского океанологического института Дальневосточного отделения Российской Академии наук (ТОИ ДВО РАН) в сотрудничестве с Томским политехническим университетом (ТПУ), Институтом океанологии РАН, Институтом физики атмосферы РАН в рамках научных проектов, финансируемых Правительством РФ и Российским Научным Фондом[6].

Рейс состоял из трех 40 дневных этапов. Рейс начался во Владивостоке в середине июля, следующий этап – в Петропавловске-Камчатском. Третья часть экспедиции началась в Тикси. Маршрут экспедиции приведен на рисунке 6.

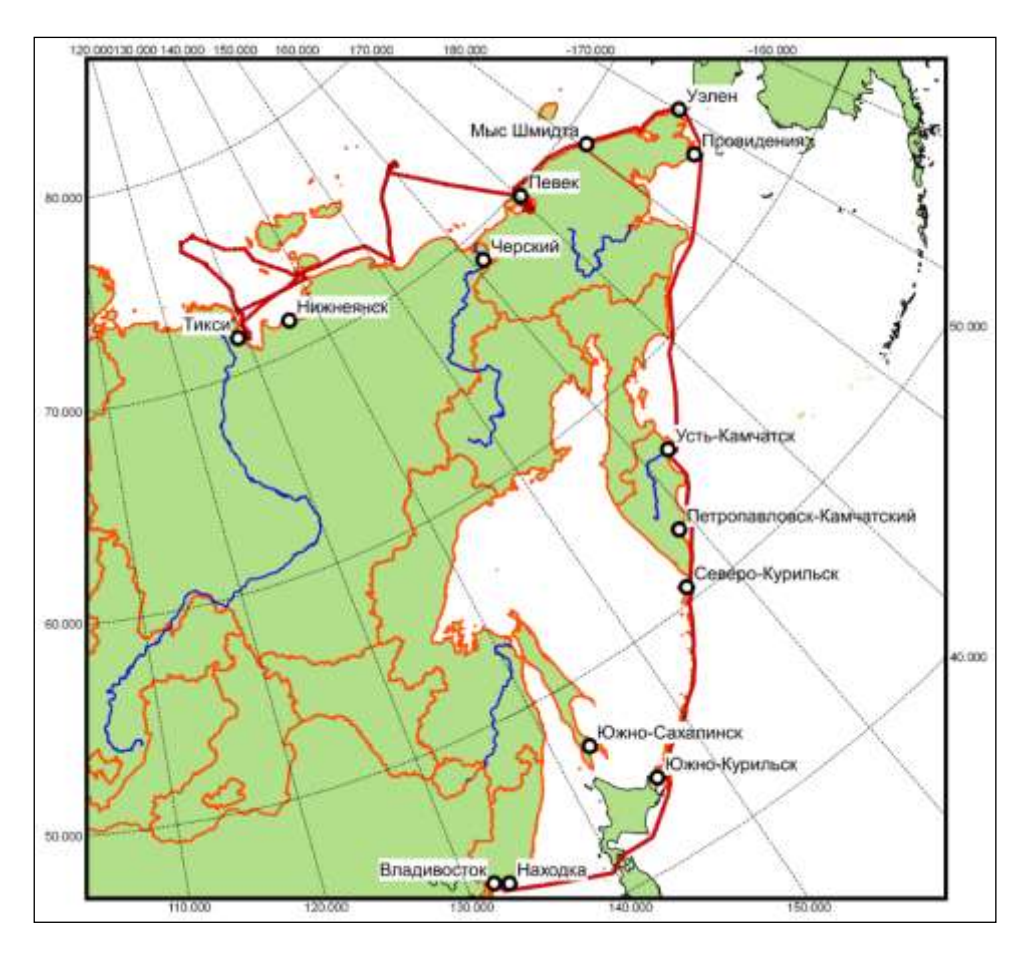

Рисунок 6. Маршрут экспедиции

Изучение в арктическом регионе, глобальных климатических изменений было главной целью экспедиции.

На судно «Академик Лаврентьев» был установлен радиометр NILU-UV-6T. В результате, с прибора, был получен ряд данных о радиационном излучении за период с 22.09.2016 по 01.11.2016.

### **2 ОБЪЕКТ ИССЛЕДОВАНИЯ**

<span id="page-25-0"></span>Для наблюдения за состоянием атмосферы создана сеть наземных метеорологических станций. На метеорологических станциях установлено большое количество измерительных приборов, которые позволяют фиксировать изменения в атмосфере. Объектом данной работы являются данные о радиационном солнечном излучении полученные с радиометра NILU-UV-6T.

### <span id="page-25-1"></span>**2.1 Радиометр NILU-UV-6T**

В ходе выполнения данной работы было произведено ознакомление с методом сбора радиационных данных, а также калибровки прибора NILU-UV-6T.

Многоканальный радиометр среднего разрешения с температурной стабилизацией NILU-UV-6T измеряет УФ-облучённость в пяти каналах с центрами на 305, 312, 320, 340 и 380 нм. Дополнительно, в шестом канале измеряется фотосинтетически активное излучение в области 400–700 нм. Приёмная часть радиометра снабжена тефлоновым матовым диффузором, уменьшающим угловую чувствительность детектора к приходящему излучению, высококачественными полосовыми интерференционными фильтрами и кремниевым детектором (матрицей)[7].

Прибор производит измерения каждую секунду. Однако, из-за ограничения памяти встроенного регистратора, запоминаются только средние за минуту значения облучённости вместе с данными о внутренней температуре прибора за три недели. Встроенный регистратор данных делает радиометр автономным прибором, предполагая, что для его работы не нужен компьютер. Сохранённые данные могут быть восстановлены в любое время через порт RS-232. Возможно также дистанционное восстановление данных через модем и телефонную линию.

Прилагаемое к радиометру программное обеспечение позволяет рассчитывать средние и максимальные значения мощности дозы и дневные суммы УФ-A (315–400 нм), УФ-B (280–315 нм), фотосинтетически активной, эритемной и биологически активной радиации, общее содержание озона и пропускание облачности на длине волны 340 или 380 нм.

Программное обеспечение (UVDAQ) для сбора и индикации необработанных данных на экране поставляется с прибором. Эта программа передает необработанные данные измерений на жесткий диск компьютера и может показывать их на экране, а также ранее полученные данные. Внешний вид прибора показан на рисунке 7.

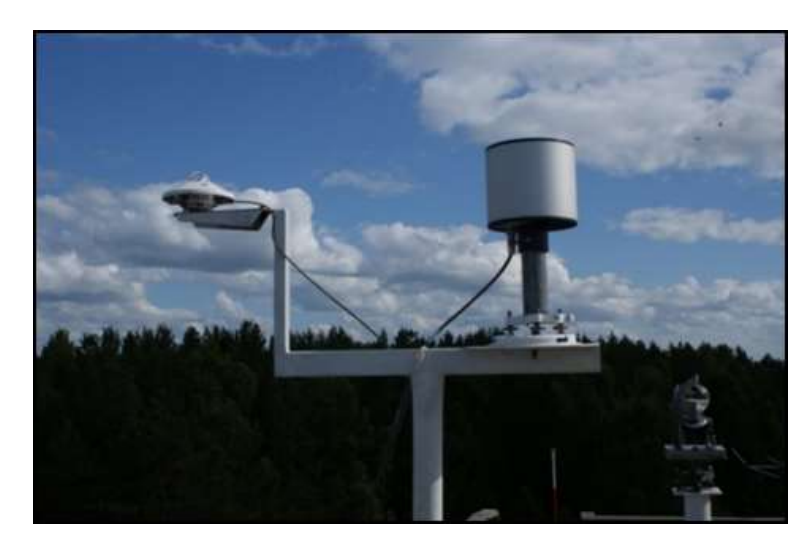

Рисунок 7. Внешний вид радиометра NILU-UV-6T

NILU-UV измеряет освещенность в 6 каналах. Прибор имеет тефлоновый светорассеиватель, которые уменьшает угловую чувствительность приходящего излучения. После прохождения рассеивателя, пришедшее излучение проходит через полосные фильтры с очень низким пропусканием вне полосы. Далее световой сигнал преобразуется детекторами в электрический[8].

## <span id="page-27-0"></span>**2.2 Формат данных**

Во время сбора данных в реальном времени, необработанные данные сохраняются в виде ASCII файлов на жестком диске. Формат данных показан на рисунке 8.

| SITE : TOMSK |  | NILU-UV6-04117 |  |                                                                                  |  |
|--------------|--|----------------|--|----------------------------------------------------------------------------------|--|
|              |  |                |  | 120110925 2331 3.542E+02 1.868E+02 1.590E+02 2.582E+02 1.504E+02 1.105E+02 40.00 |  |
|              |  |                |  | 120110925 2332 3.557E+02 1.876E+02 1.596E+02 2.638E+02 1.519E+02 1.117E+02 40.00 |  |
|              |  |                |  | 120110925 2333 3.545E+02 1.903E+02 1.599E+02 2.701E+02 1.528E+02 1.126E+02 40.00 |  |
|              |  |                |  | 20110925 2334 3.534E+02 1.881E+02 1.615E+02 2.780E+02 1.543E+02 1.140E+02 40.00  |  |
|              |  |                |  | 120110925 2335 3.542E+02 1.885E+02 1.629E+02 2.876E+02 1.560E+02 1.154E+02 40.00 |  |
|              |  |                |  | 120110925 2336 3.555E+02 1.907E+02 1.641E+02 2.978E+02 1.580E+02 1.164E+02 40.00 |  |
|              |  |                |  | 120110925 2337 3.547E+02 1.925E+02 1.659E+02 3.099E+02 1.601E+02 1.184E+02 40.00 |  |
|              |  |                |  | 20110925 2338 3.529E+02 1.936E+02 1.689E+02 3.249E+02 1.629E+02 1.207E+02 40.00  |  |
|              |  |                |  | 20110925 2339 3.550E+02 1.951E+02 1.704E+02 3.411E+02 1.654E+02 1.231E+02 40.00  |  |
|              |  |                |  | 20110925 2340 3.545E+02 1.974E+02 1.742E+02 3.613E+02 1.688E+02 1.259E+02 40.00  |  |
|              |  |                |  | 120110925 2341 3.521E+02 2.003E+02 1.770E+02 3.840E+02 1.728E+02 1.295E+02 40.00 |  |
|              |  |                |  | 120110925 2342 3.531E+02 2.031E+02 1.812E+02 4.101E+02 1.782E+02 1.332E+02 40.00 |  |
|              |  |                |  | 20110925 2343 3.525E+02 2.068E+02 1.861E+02 4.411E+02 1.832E+02 1.382E+02 40.00  |  |

Рисунок 8. Файл данных UVDAQ.

Данные сохранены в столбцах, используя TAB, как разделитель столбцов. Файл данных включает данные за сутки от полночи до полночи.

Файл данных содержит следующие колонки, которые приведены в таблице 2.1.

Таблица – 2.1. Формат получаемых данных

| Номер колонки | Содержимое                                |
|---------------|-------------------------------------------|
|               | Дата, формат даты ГГММДД без разделителей |
|               | Время суток. Формат ЧЧММ без разделителей |
|               | Данные канала 1                           |
|               | Данные канала 2                           |
|               | Данные канала 3                           |
|               | Данные канала 4                           |
|               | Данные канала 5                           |
|               | Данные канала 6                           |
|               | Внутренняя температура NILU-UV, град. С   |

## **3 ИСХОДНЫЕ ДАННЫЕ К РАБОТЕ**

## <span id="page-28-1"></span><span id="page-28-0"></span>**3.1 Приложение uvpro**

У ИМКЭС СО РАН для радиометра имеется пакет стандартного программного обеспечения для работы с полученными данными. В данный комплект входит консольное приложение uvpro, которое позволяет произвести расчет радиационного излучения солнца в определенной координате. Приложение показано на рисунке 9.

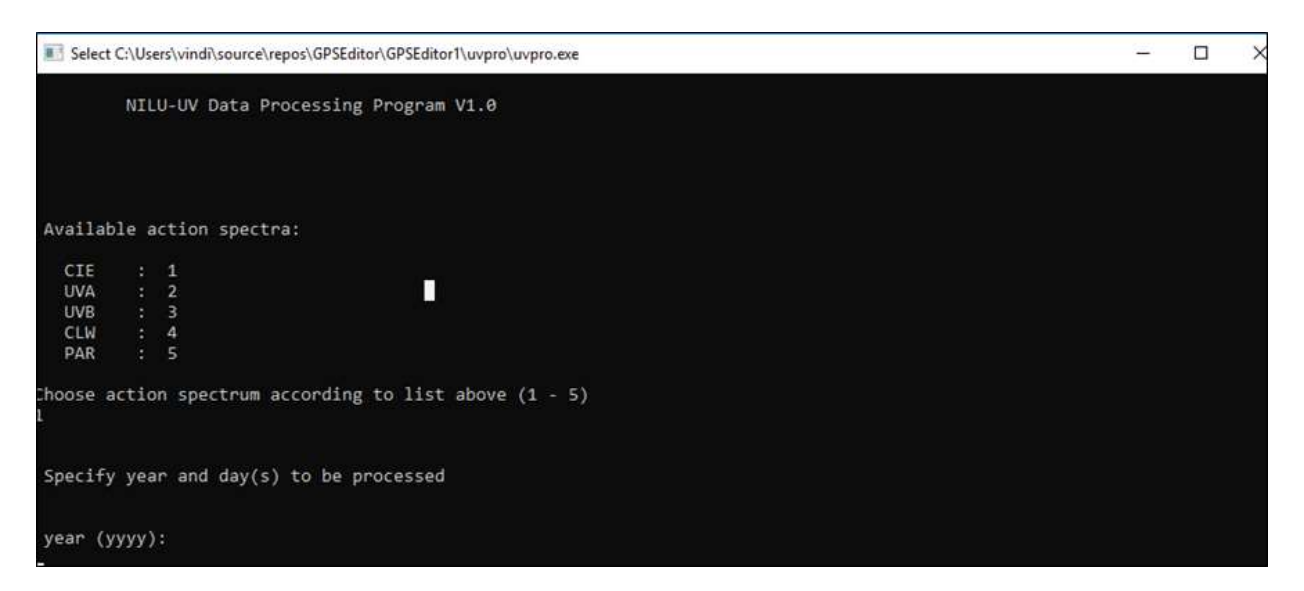

Рисунок 9. Окно программы uvpro

Программа просит указать один из возможных спектров, после чего указать временные рамки, в которых будет производиться расчет. У программы имеется конфигурационный файл, в котором, указан колибровочный файл и поле для ввода координаты. Расчет параметров производится методом черного ящика. После указания параметров программа закрывается и генерирует отчет, который приведен на рисунке 10.

|         |    | mm dd | jul | ħħ       | <b>NO 55</b> |   | SZA       | dose rate      | clt  | Ozone |
|---------|----|-------|-----|----------|--------------|---|-----------|----------------|------|-------|
|         |    |       |     |          |              |   | [degrees] | W/m^21         | [4]  | [DU]  |
| 2016 10 |    | 10    | 284 | 0        | 0            |   | 80.79     | 0.1258E-02     | 21.7 | 244.3 |
| 2016    | 10 | 10    | 284 | 0        |              |   | 80.76     | $0.1561E-02$   | 26.1 | 246.8 |
| 2016    | 10 | 10    | 284 | $\theta$ |              |   | 80.73     | $0.1605E - 02$ | 26.6 | 244.7 |
| 2016    | 10 | 10    | 284 | ø        | 3            | O | 80.70     | 0.1502E-02     | 24.8 | 242.9 |
| 2016    | 10 | 10    | 284 | 0        |              |   | 80,67     | $0.1342E - 02$ | 22.2 | 243.6 |
| 2016    | 10 | 10    | 284 | $\circ$  |              |   | 80.65     | $0.1367E - 02$ | 22.2 | 242.6 |
| 2016    | 10 | 10    | 284 | ũ        | 6            | Ű | 80.62     | $0.1300E-02$   | 21.0 | 243.5 |
| 2016    | 10 | 10    | 284 | $\theta$ |              | Ū | 80.59     | $0.1287E - 02$ | 20.6 | 242.0 |
| 2016    | 10 | 10    | 284 | 0        | 8            | O | 80.57     | $0.1333E-02$   | 20.9 | 241.0 |
| 2016    | 10 | I0    | 284 | 0        | ö,           | ö | 80.54     | $0.1300E - 02$ | 20.3 | 243.9 |
| 2016 10 |    | 10    | 284 | 0        | 10           | 0 | 80.52     | $0.1737E - 02$ | 25.7 | 241.9 |
| 2016 10 |    | 10    | 284 | 0        | 11           | 0 | 80.49     | $0.1300E - 02$ | 20.0 | 239.4 |
| 2016 10 |    | 10    | 284 | G        | 12           | Ö | 80.47     | $0.1204E-02$   | 18.4 | 241.3 |
| 2016    | 10 | 10    | 284 | 0        | 13           | Ö | 80.44     | $0.1405E - 02$ | 20.9 | 243.6 |
| 2016    | 10 | 10    | 284 | ō        | 14           | 0 | 80.42     | $0.1688E - 02$ | 24.3 | 241.7 |
| 2016    | 10 | 10    | 284 | 0        | 15           | O | 80.40     | $0.1408E - 02$ | 20.4 | 237.3 |
| 2016    | 10 | 10    | 284 | Ű        | 16           | Ö | 80.37     | $0.1244E-02$   | 18.0 | 239.2 |
| 2016    | 10 | 10    | 284 | o        | $-17$        | O | 80.35     | $0.1189E - 02$ | 17.2 | 238.7 |

Рисунок 10. Вывод программы uvpro

## <span id="page-29-0"></span>**3.2 Данные GPS**

После экспедиции имеется определенный набор исходных данных полученных с радиометра, и файл с координатами, в которых эти данные были записаны. Исходный файл координат содержит значение за все 40 дней экспедиции и показан на рисунке 11.

|  | Cruise Rec Type mon/day/yr hh:mm UTC                           |  |  | Longitude Latitude Julian Days |
|--|----------------------------------------------------------------|--|--|--------------------------------|
|  | LV78 1 C 09/24/16 5:59:15 129.0705 71.63512 268.249479         |  |  |                                |
|  | LV78  4  C  09/24/16  6:00:00  129.07658  71.63536  268.249826 |  |  |                                |
|  | LV78 8 C 09/24/16 6:01:00 129.08478 71.6357 268.250289         |  |  |                                |

Рисунок 11. Формат данных Gps-трекера

## <span id="page-29-1"></span>**3.3 Данные солнечной радиации**

На верхней наблюдательной площадке геофизической обсерватории ИМКЭС СО РАН, установлен радиометр NILU-UV-6T[9]. Который непрерывно в течении дня записывает данные о солнечной радиации усредняя значения по минуте. Формат данных приведен на рисунке 12.

| SITE : TOMSK |  | NILU-UV6-04117 |  |                                                                                 |  |
|--------------|--|----------------|--|---------------------------------------------------------------------------------|--|
|              |  |                |  | 20111016 0030 3.684E+02 2.631E+02 2.439E+02 7.542E+02 2.408E+02 2.293E+02 40.00 |  |
|              |  |                |  | 20111016 0031 3.681E+02 2.733E+02 2.559E+02 8.285E+02 2.542E+02 2.505E+02 40.00 |  |
|              |  |                |  | 2011101¿ 0032 3.667E+02 2.853E+02 2.698E+02 9.121E+02 2.699E+02 2.760C+02 40.00 |  |
|              |  |                |  | 20111016 0033 3.682E+02 2.979E+02 2.845E+02 1.,06E+03 2.871E+02 3.052E+02 40.00 |  |
|              |  |                |  | 20111016 0034 3.691E+02 3.115E+02 3.011E+02 1.111E+03 3.065E+02 3.395E+02 40.00 |  |
|              |  |                |  | 20111016 0035 3.683E+02 3.272E+02 3.196E+02 1.228E+03 3.285E+02 3.798E+02 40.00 |  |

Рисунок 12. Формат данных радиометра

### <span id="page-30-0"></span>**3.4 Калибровочные данные**

Радиометр NILU-UV-6T при длительном использовании требует проведение калибровок. Для этого используется калибратор с тремя лампами, имеющими различную мощность. Калибровочные данные представлены на рисунке 13.

 $R<sub>1</sub>$ 140518 081815 1.046E+04 4.439E+04 1.739E+04 2.384E+04 6.046E+03 9.522E+04 40.01 140518 081816 1.047E+04 4.439E+04 1.739E+04 2.384E+04 6.047E+03 9.522E+04 40.01 140518 081817 1.047E+04 4.439E+04 1.739E+04 2.383E+04 6.046E+03 9.522E+04 40.01 140518 081818 1.047E+04 4.439E+04 1.739E+04 2.384E+04 6.046E+03 9.521E+04 40.01  $R<sub>2</sub>$ 140518 082735 8.544E+03 3.653E+04 1.434E+04 1.996E+04 5.129E+03 8.685E+04 40.00 140518 082736 8.542E+03 3.653E+04 1.434E+04 1.996E+04 5.131E+03 8.685E+04 40.00 140518 082737 8.541E+03 3.653E+04 1.434E+04 1.995E+04 5.129E+03 8.684E+04 40.00 140518 082738 8.541E+03 3.652E+04 1.434E+04 1.995E+04 5.131E+03 8.684E+04 40.00  $R<sub>3</sub>$ 140518 083715 8.191E+03 3.526E+04 1.387E+04 1.918E+04 4.891E+03 8.304E+04 40.00 140518 083716 8.193E+03 3.526E+04 1.387E+04 1.918E+04 4.889E+03 8.303E+04 40.00 140518 083717 8.193E+03 3.526E+04 1.387E+04 1.918E+04 4.887E+03 8.302E+04 40.00 140518 083718 8.194E+03 3.526E+04 1.386E+04 1.918E+04 4.889E+03 8.302E+04 40.00

Рисунок 13. Калибровочные данные

## **4 ПРОЕКТИРОВАНИЕ**

## <span id="page-31-1"></span><span id="page-31-0"></span>**4.1 Алгоритм контроля качества данных**

Алгоритм контроля качества данных может быть представлен в виде блок-схемы показанной на рисунке 16.

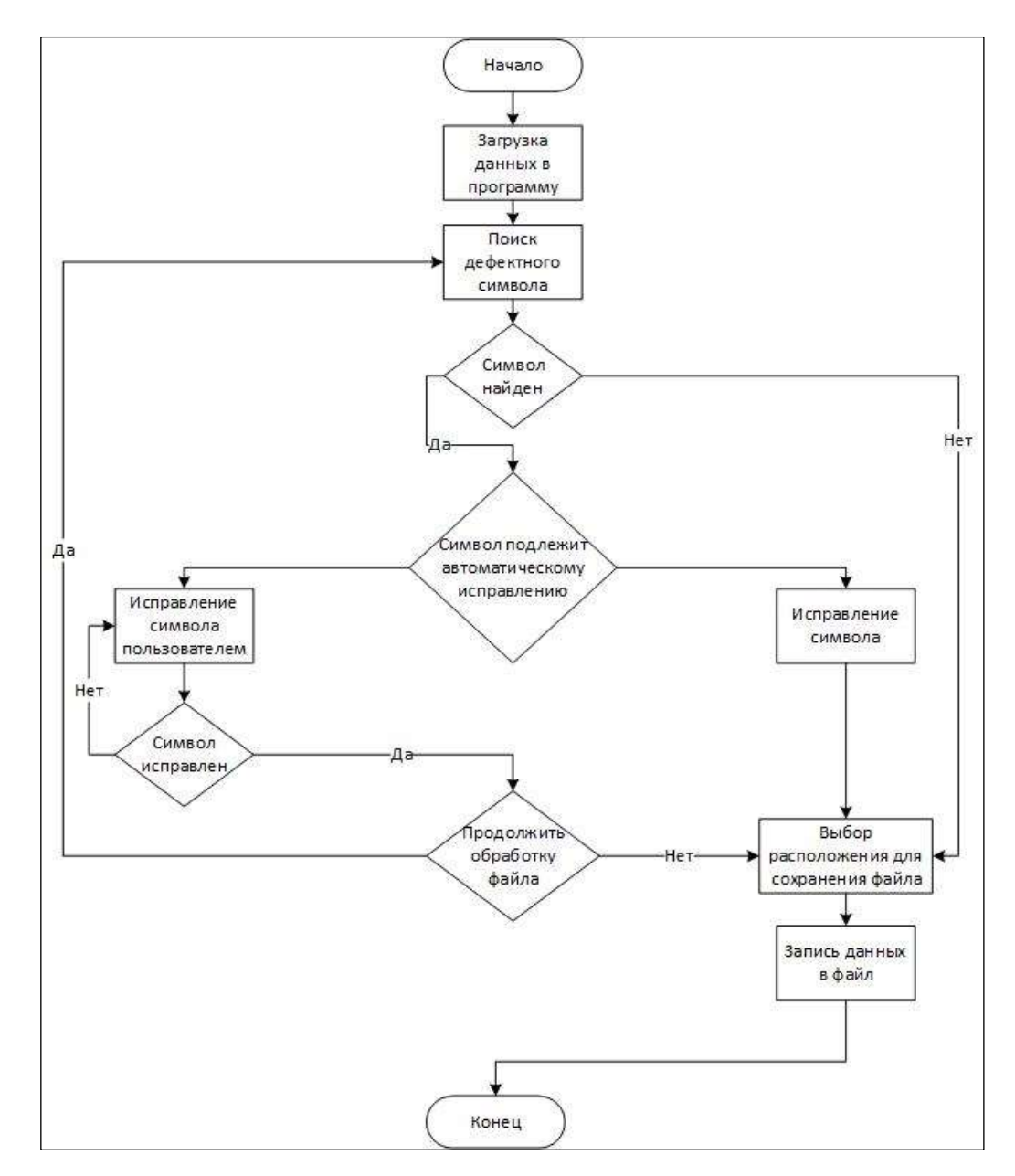

Рисунок 14. Блок-схема алгоритма

### <span id="page-32-0"></span>**4.1.1 Загрузка данных и поиск дефектного символа**

Загрузка данных в приложение осуществляется при помощи метода *GetFile()*, который принимает в качестве входных параметров, указываемый пользователем, путь до файла с данными, и кодировку этого файла, а возвращает список строк.

Полученный список строк принимает на вход метод *Entry()*. Он разбивает каждую строку на массив состоящий из 4 объектов содержащий дату, время, значения радиации и температуру прибора и возвращает полученный массив.

Для поиска дефектного символа используется метод *Correct(),* который на вход принимает массив объектов *Entry[]*. Данный метод производит parsing объекта, содержащего значение даты, и проверку на соответствие формату «*yyyyMMdd»*. Невозможность выполнения данного действия свидетельствует о наличие дефектного символа в значении.

Аналогичным образом происходит анализ значения времени, но с использованием формата «hhmm». Для определения дефектного символа в значениях радиации, каждое значение проверяется, на возможность преобразования к экспоненциальной записи числа. Если преобразование невозможно, значит объект содержит дефектный символ.

### <span id="page-32-1"></span>**4.1.2 Режимы исправления**

Программа поддерживает два режима исправления дефектных символов ручной и автоматический.

Автоматический режим позволяет исправить дефект в значениях даты и времени. Разница времени между двумя радом стоящими строками не должна превышать одну минуту, а значение даты изменяется на один день, когда разница во времени становится равной 24 часам.

Ручной режим выполняется в случае, когда программа не может обойтись без вмешательства пользователя, в данном случае это возникает при появлении дефектного символа в значениях радиации. Эти значения не имеют явной зависимости, что делает невозможным исправление дефекта автоматически, действие перекладывается на пользователя. Ручной режим реализуется в методе *ProcessOtherColumn()* который принимает значение объекта содержащего дефектный символ и значение предшествующей строки. Данный метод возвращает исправленное значение.

Пользователю выводится строка содержащая дефект и предшествующая ей строка, сам дефектный символ помещается в отдельную область.

### <span id="page-33-0"></span>**4.1.3 Завершение работы и сохранение результатов**

Файлы, проверяемые на корректность, содержат огромное количество данных, что затрудняет обработку всего файла за раз. Предварительная запись исправлений осуществляется с помощью метода *PreStop()*, который принимает массив исправленных строк, вызывает диалоговое окно для указания имени файла и директории для сохранения и возвращает путь указанный пользователем.

В случае окончательной проверки файла автоматически вызывается метод *Save()*, который принимает массив исправленных строк и значение пути полученное в результате работы метода *PreStop()*. Если метод ранее не вызывался *Save()* имеет перегрузку которая принимает только массив исправленных строк.

Общая структура классов представлена на рисунке 17.

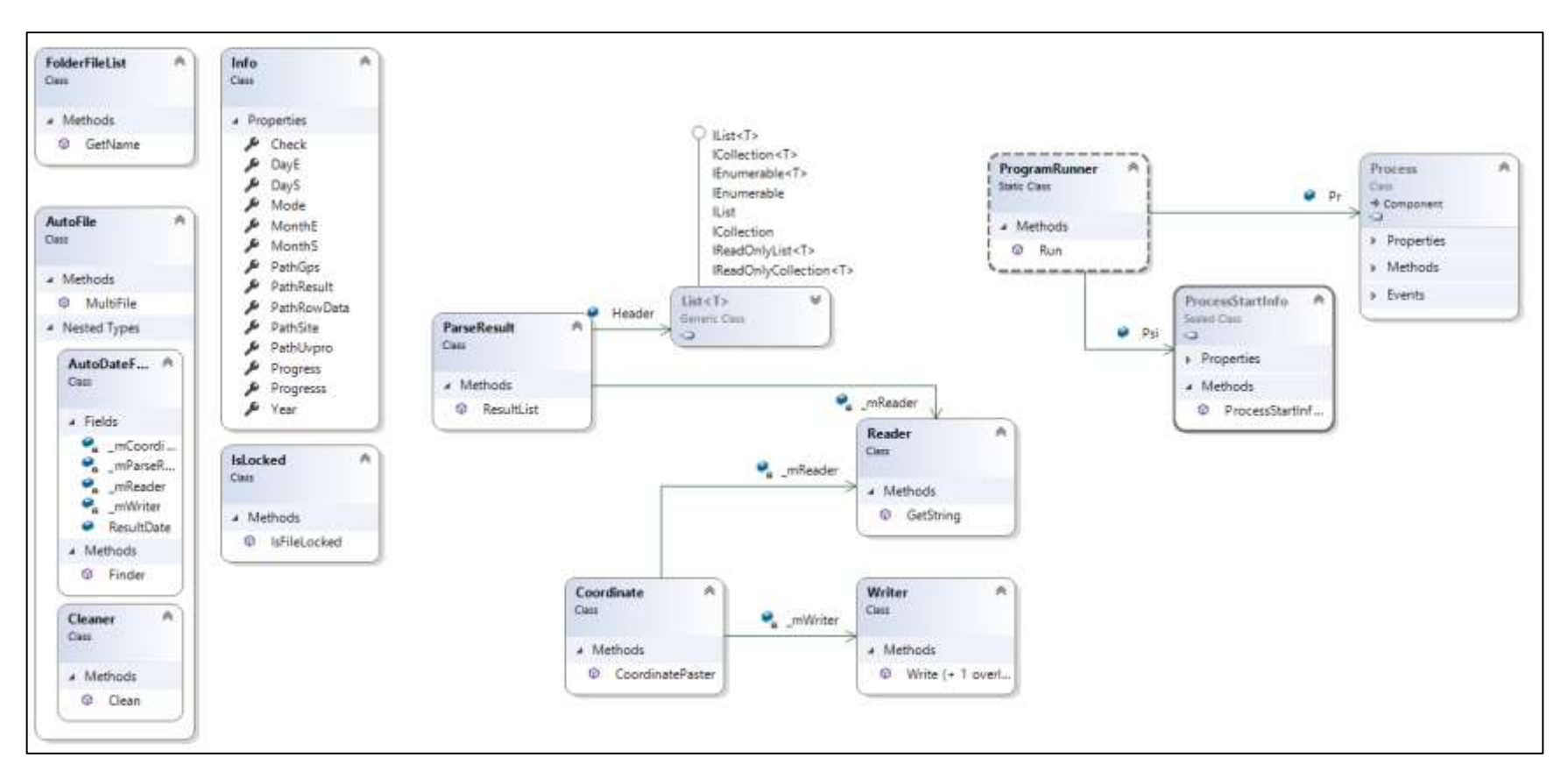

Рисунок 15. Структура классов программы

# <span id="page-35-0"></span>**4.2 Алгоритм обработки данных радиационных измерений для подвижного пункта наблюдений**

Алгоритм обработки данных радиационных измерений для подвижного пункта наблюдений может быть представлен в виде блоксхемы, которая изображена на рисунке 16.

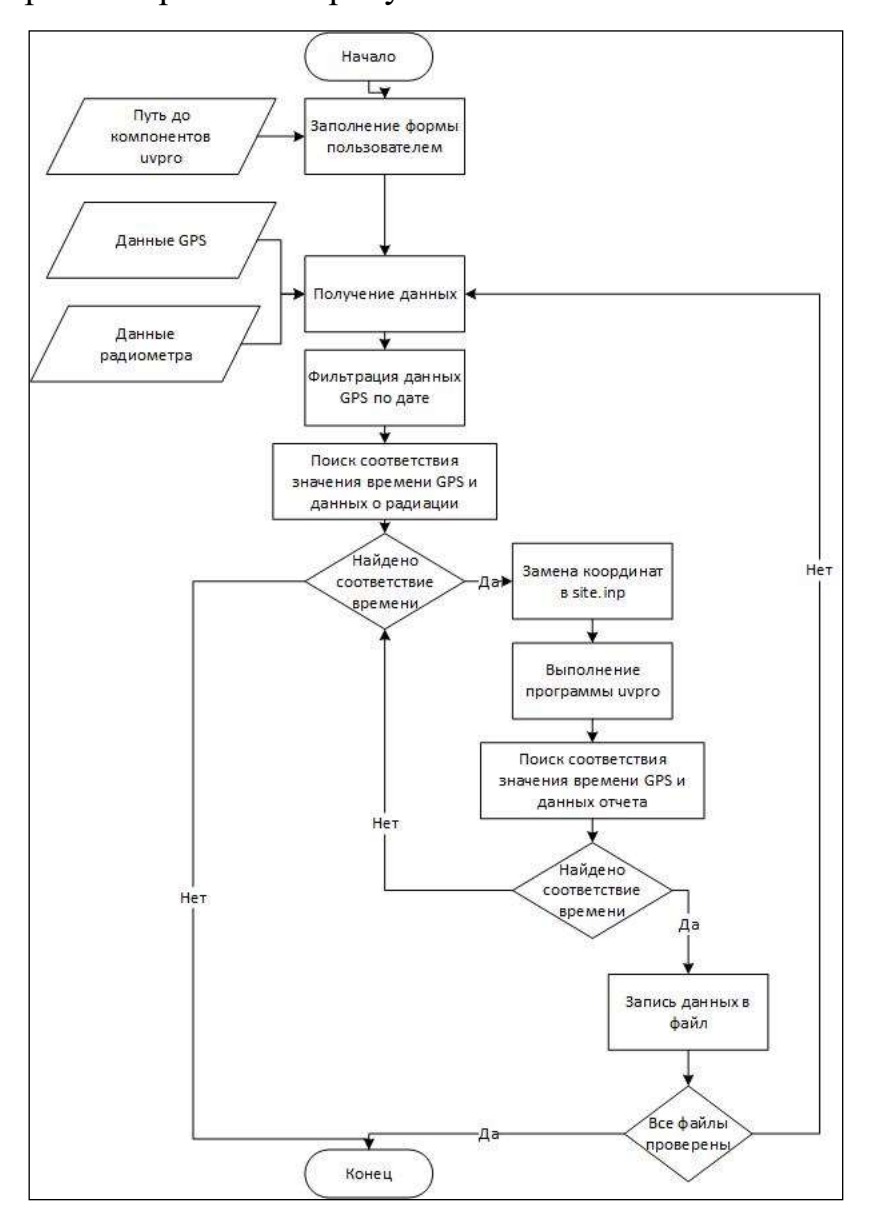

Рисунок 16. Блок-схема алгоритма работы приложения
#### **4.2.1 Получение и фильтрация данных**

Для получения данных о радиации и GPS координатах создан метод *GetString()*, который принимает на вход путь до файла и значение кодировки файла, а возвращает список строк *List<string>*.

Файл с GPS координатами содержит данные за 40 дней и составляет более 30000 строк, а файл с радиационными данными за 1 день и занимает всего 1440 строк. Для ускорения работы приложения необходимо отобрать данные 1440 строк, по дате, из файла с данными о GPS. Определение даты выполнялось с использованием структуры *DateTime* и метода *ParseExact()* который на вход принимает исходную строку с датой и временем, строку с форматом в котором написана дата и время и провайдера который указывает на региональные параметры отображения времени. Так как исходная строка имеет произвольное форматирование и содержит в себе кроме информации о дате еще и дополнительную информацию, было написано регулярное выражение *Regex.Replace(s, «[ ]+», « «)* приводящее все строки к единому формату. Единый формат позволил передать в метод подстроку содержащую только значение времени.

Результатом выполнения фильтрации является список GPS координат содержащий данные только за один день.

## **4.2.2 Поиск соответствия**

Поиск соответствия моментов времени, позволяет определить координаты необходимые для генерации отчета приложением uvpro. Для нахождения соответствия необходимо выделить из файлов подстроки, содержащие дату и время. При полном совпадении значений с точность до минуты выполняется метод *CoordinatePaster()* из класса *Coordinate*. В качестве входных параметров, метод принимает подстроки списка GPS, со

значением широты и долготы, а также путь к файлу *site.inp*, указанный пользователем при запуске приложения.

## **4.2.3 Передача параметров в uvpro**

После изменения координат необходимо выполнить генерацию отчета используя приложение uvpro. Метод *Run()* принимает на вход тип спектрального анализа, год, месяц начала и окончания, день начала и окончания проведения расчетов и путь до приложения uvpro. Все принимаемые на вход параметры вводятся пользователем при заполнении формы. Метод *Run()* позволяет запустить приложение и перенаправить стандартный поток ввода входных данных в фоновом режиме при помощи свойства *RedirectStandardInput* класса *ProcessStartInfo*.

#### **4.2.4 Поиск и запись результата в файл**

В результате выполнения метода *Run()* программа uvpro генерирует отчет рассчитанный по координатам ранее записанным в *site.inp*. Из полученного отчета необходимо отобрать всего 1 строку, время которой совпадает с временем полученной координаты. Данное сравнение позволяет выполнить метод *ResultList()* из класса *ParseResult,* который на вход принимает значение момента времени в который были получены координаты, и путь до файла отчета.

Метод возвращает строку отчета в которой время совпадает с временем получения координаты. Данная строка помещается в список для дальнейшей записи в файл итогового отчета.

Процесс поиска соответствия, вставки координат, запуска приложения и поиска строки из сгенерированного отчета повторяется до тех пор, пока все строки в файле с GPS координатами не будут обработаны.

По завершении обработки выполнится метод *Write()* принимающий на вход список отобранных строк, подлежащих записи, список содержащий заголовок отчета и путь, по которому будет осуществлена запись данных в файл.

# **4.2.5 Режимы работы**

Метод Finder() принимает на вход все пути и параметры указанные пользователем на главной форме разработанного приложения. С данного метода начинается выполнение программы при выборе ручного режима.

На этапе заполнения формы у пользователя имеется возможность выбора двух режимов запуска ручного, запуск работы программы начнется с метода Finder(), в котором будет обрабатываться файл со значениями, указанными в параметрах расчета и автоматического, запуск работы программы начнется с метода *MultiFile()*, в котором будут обработаны все файлы находящиеся по пути расположения файла координат.

Метод Finder() принимает на вход все пути и параметры указанные пользователем на главной форме разработанного приложения и генерирует отчет только для одного входного файла.

Автоматический режим отличается от ручного началом работы с метода *MultiFile()*, который считывает список всех файлов в указанной директории и поочередно передает путь в метод Finder(), где вся дальнейшая работа происходит аналогично ручному режиму. После работы автоматического режима будет сгенерировано количество отчетов, соответствующее количеству входных файлов, находящихся в выбранной директории.

Общая структура классов программы представлена на рисунке 17.

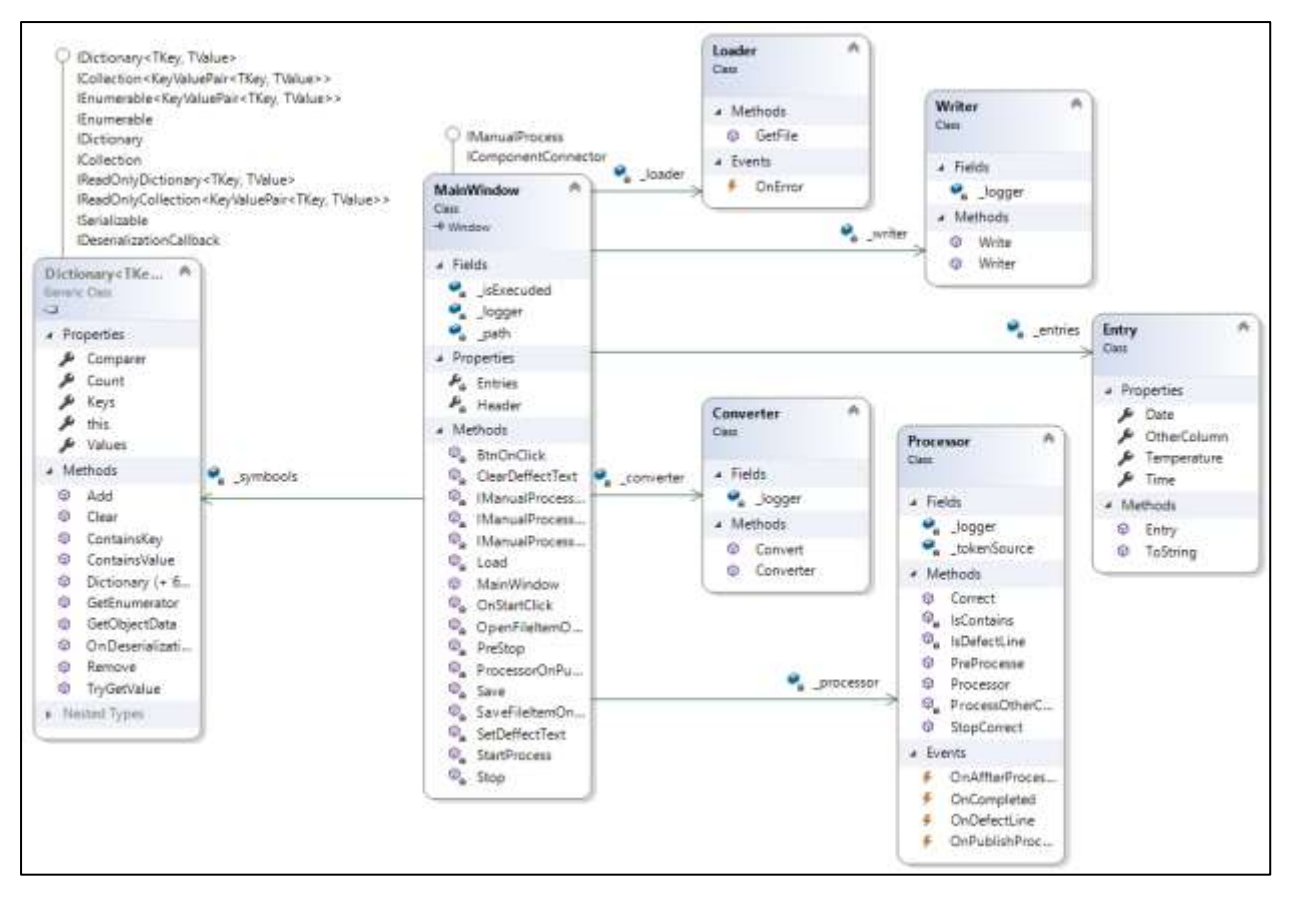

Рисунок 17. Структура классов программы

# **5 МАТЕМАТИЧЕСКАЯ ОБРАБОТКА И АНАЛИЗ ДАННЫХ КАЛИБРОВОЧНЫХ РАДИАЦИОННЫХ ИЗМЕРЕНИЙ**

Имеется 12 калибровочных файлов. На их основе необходимо определить, является ли существенным отклонение в получаемых данных, при относительной погрешности равной 5%. Исходные данные представлены на рисунке 18.

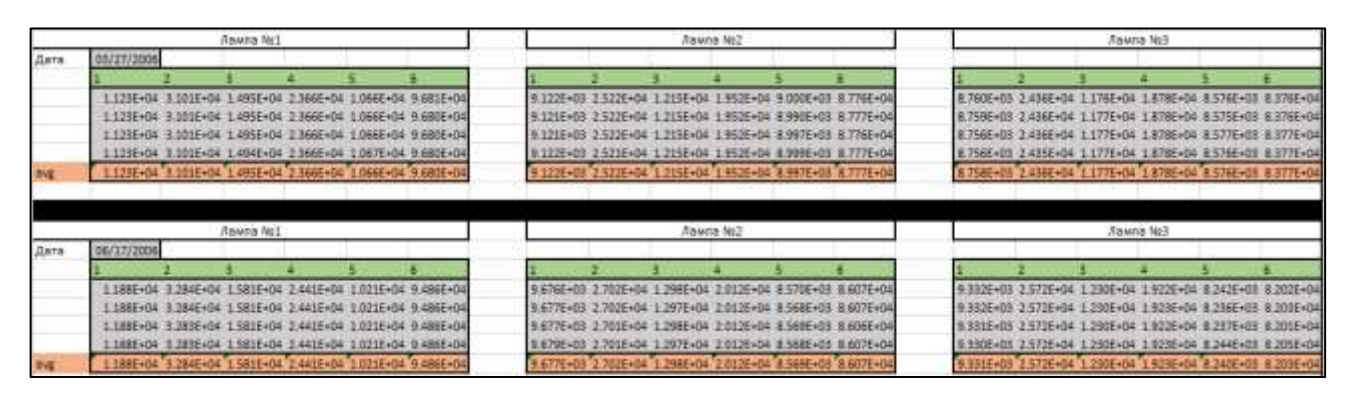

Рисунок 18. Исходные калибровочные данные

В пределах одной калибровки, данные, для отдельной лампы, по выбранному каналу, имеют не существенные отклонения, поэтому было решено усреднить значения. В результате была получена новая выборка, показанная на рисунке 19.

|                                                                                                    | Lamp #1 |  |                                         |                          |  |  | Lamp #2                                 |  |                                                                                                    |  |  |                                         | Lamp #3                                                                                                    |                     |                                                             |  |                              |
|----------------------------------------------------------------------------------------------------|---------|--|-----------------------------------------|--------------------------|--|--|-----------------------------------------|--|----------------------------------------------------------------------------------------------------|--|--|-----------------------------------------|----------------------------------------------------------------------------------------------------|---------------------|-------------------------------------------------------------|--|------------------------------|
| Date                                                                                                    |         |  |                                         |                          |  |  |                                         |  |                                                                                                    |  |  |                                         |                                                                                                    |                     |                                                             |  |                              |
|                                                                                                    |         |  |                                         |                          |  |  | 9.680E+04-9.122E+03 2.522E+04           |  | 1.215E+04 1.952E                                                                                               |  |  | +04 8.997E+03 8.777E+04E                |                                                                                                    | 3.758E+03 2.436E+04 |                                                             |  | 8.3776+048                   |
|                                                                                                    |         |  |                                         |                          |  |  |                                         |  | 3.284E+04 1.581E+04 2.441E+04 1.021E+04 9.486E+04 9.677E+03 2.702E+04 1.298E+04 2.012E+04 8.569E+03 3.607E+04  |  |  |                                         |                                                                                                    |                     | 9.331E+03 7.572E+04 1.230E+04 1.923E+04 8.240E              |  | 8.203E+048                   |
|                                                                                                    |         |  |                                         |                          |  |  |                                         |  |                                                                                                    |  |  |                                         | FA04 1521Fe04 2.421Fe04 9.604Ee03 9.385Ee0419.170Ee03 2.563Ee04 1.218Ee04 1.967Ee04 7.982Ee03 8.428Ee04 8.919Ee04 2.508Ee04 1.193Ee04 1.913Ee04 7.695Ee03 |                     |                                                             |  | 8.1245+048                   |
|                                                                                                    |         |  | 3.221E+04 1.515E+04 2.469E+04           |                          |  |  | 9.454E+03 9.445E+04 9.302E+03 2.632E+04 |  |                                                                                                    |  |  | 1.239E+04 2.046E+04 E.000E+03 8.577E+04 |                                                                                                    |                     | ES75E+03 2.522E+04 1.191E+04 1.956E+04 7.587E+03 8.165E+04  |  |                              |
|                                                                                                    |         |  | HD4: 3.345E+04: 1.560E+04: 2:531E+04.   |                          |  |  |                                         |  | 3.412E+03 3.515E+04 9.584E+03 2.746E+04 3.285E+04 2.085E+04 7.898E+03 8.634E+04                                |  |  |                                         | 9:1736403                                                                                                    |                     | 2.592E+D4.3.209E+04:1.978                                   |  | 8.1755 1045                  |
|                                                                                                    |         |  |                                         | 1.541E+04 2.506E+04      |  |  | E.545F+03 9.444F+04 9.342F+03 2.723F+04 |  |                                                                                                    |  |  | 1.267F+04 2.076F+04 7.558F+01 E.595E+04 |                                                                                                    |                     | 8.933E+03.2.575E+04.3.195E+06.                              |  | 8.1558+048                   |
| A 221/2008 1.162E+04 3.343E+04 1.550E+04 2.512E+04 EJ54E+03 5.558E+04 9.477E+03 2.72BE+04 1.268E+04 2.090E+04 7.512E+03 8.674E+04                                     |         |  |                                         |                          |  |  |                                         |  |                                                                                                    |  |  |                                         |                                                                                                    |                     | 9.095E403 2.629E+04 1.225E404 2.007E+04 7.167E+03 8.107E+04 |  |                              |
| 12/01/2008 1.1235404 1.2655404 1.5095404 2.4635404 8.3896403 9.5275404 9.2705403 2.7005404 1.2405404 2.0485404 7.1285401 8.6945404 8.7715401 2.5685404 1.1895404 1.95 |         |  |                                         |                          |  |  |                                         |  |                                                                                                    |  |  |                                         |                                                                                                    |                     |                                                             |  | 70404 5.743F403 5.262F404    |
|                                                                                                    |         |  | 1.155F+04 2.414F+04 1.57IF+04 3.54dF+04 |                          |  |  |                                         |  | 8.306E+03 9.724E+04 9.485E+03 2.800E+04 1.288E+04 2.120E+04 7.129E+03 8.844E+04                                |  |  |                                         | <b>B.ONIEHOT</b>                                                                                                    |                     | 2.091E+04 1.244E+04 2.034E+04 6.786E+03 8.454E+04           |  |                              |
|                                                                                                    |         |  |                                         |                          |  |  |                                         |  | 1.304E406 1.495E404 2.648E408 7.765E401 3.699E404E9.022E403 2.743E468 1.247E408 2.065E406 6.665E403 8.890E468E |  |  |                                         | <b>8.716F407</b>                                                                                                    | 7.658F+D4           | 1.706F404                                                   |  | 8.496E404E                   |
| 04/12/2011                                                                                                    |         |  | 3.771F406 1.477F404 2.410F404 7.543F403 |                          |  |  | 9.681E+04L8.841E+03 3.710E+04           |  |                                                                                                    |  |  | 1.218F404-2.014F404-6.420F+01-8.849F404 |                                                                                                    |                     | E.571F403 7.557F+04 1.156F404                               |  | L917E+04 0.143E+03 8.419E+04 |
|                                                                                                    |         |  |                                         | +04 2.377E+04 6.315E+03. |  |  |                                         |  | 1.005E+05 8.567E+03 2.741E+04 1.185E+04 2.014E+04 5.450E+03 9.224E+04                                          |  |  |                                         |                                                                                                    |                     |                                                             |  | 7E403 8.541E404              |

Рисунок 19. Калибровочные данные усредненные по дням

Для визуальной оценки данных были построены графики по каждой лампе в отдельности, и используя стандартные возможности Excel, на графики была добавлена линия линейной регрессии. График по первому каналу для первой лампы представлен на рисунке 20.

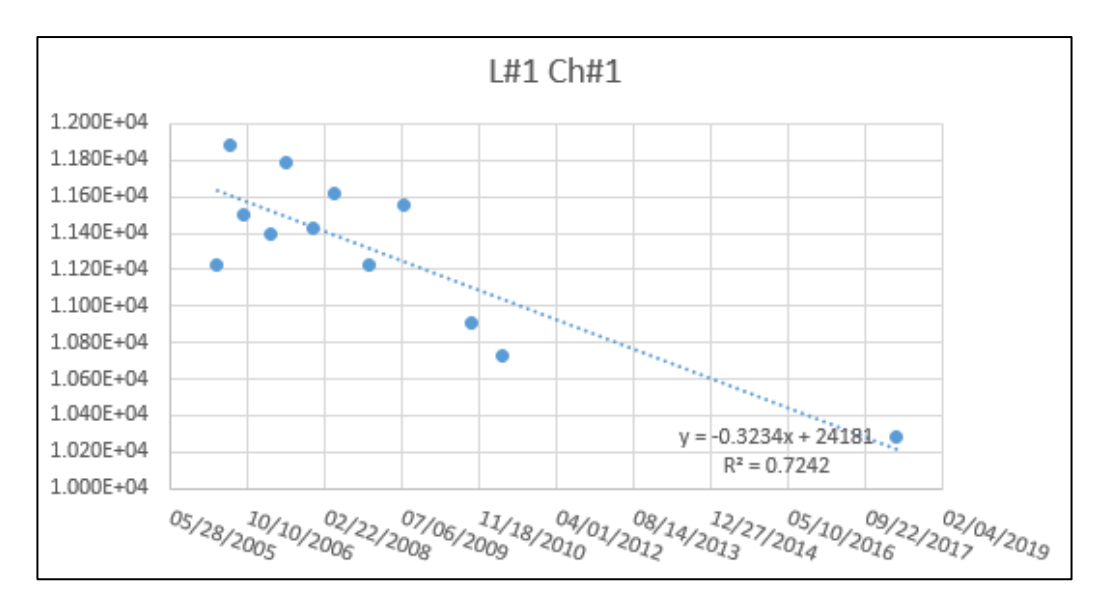

Рисунок 20. Линейная регрессия для первого канала

Исходя из графика видно, что данные имеют сильный разброс в значениях. При этом, в данном случае использование линейной регрессии невозможно. Необходимо оценить находятся ли данные в пределах допустимой относительной погрешности измерений. Для этого необходимо произвести оценку стандартного отклонения, по выборке которые приведены в таблице 5.1.

| Lamp $#1$                                                                  |                                       |      |      |       |      |  |  |  |  |  |  |  |
|----------------------------------------------------------------------------|---------------------------------------|------|------|-------|------|--|--|--|--|--|--|--|
| Channel 2<br>Channel 3<br>Channel 1<br>Channel 6<br>Channel 4<br>Channel 5 |                                       |      |      |       |      |  |  |  |  |  |  |  |
| 4.08                                                                       | 2.41                                  | 3.10 | 2.37 | 13.77 | 1.88 |  |  |  |  |  |  |  |
|                                                                            | Lamp $#2$                             |      |      |       |      |  |  |  |  |  |  |  |
| 3.45                                                                       | 2.99                                  | 2.78 | 2.48 | 13.02 | 2.34 |  |  |  |  |  |  |  |
|                                                                            | Lamp $#3$                             |      |      |       |      |  |  |  |  |  |  |  |
| 3.26                                                                       | 13.08<br>2.24<br>2.45<br>2.36<br>2.79 |      |      |       |      |  |  |  |  |  |  |  |

Таблица 5.1 – Оценка стандартного отклонения

Из данной таблицы можно сделать вывод, что данные полученные для всех каналов кроме пятого находятся в пределах допустимой относительной погрешности и построение регрессии не требуется, выполнять калибровку необходимо только для пятого канала.

График значений пятого канали представлен на рисунке 21.

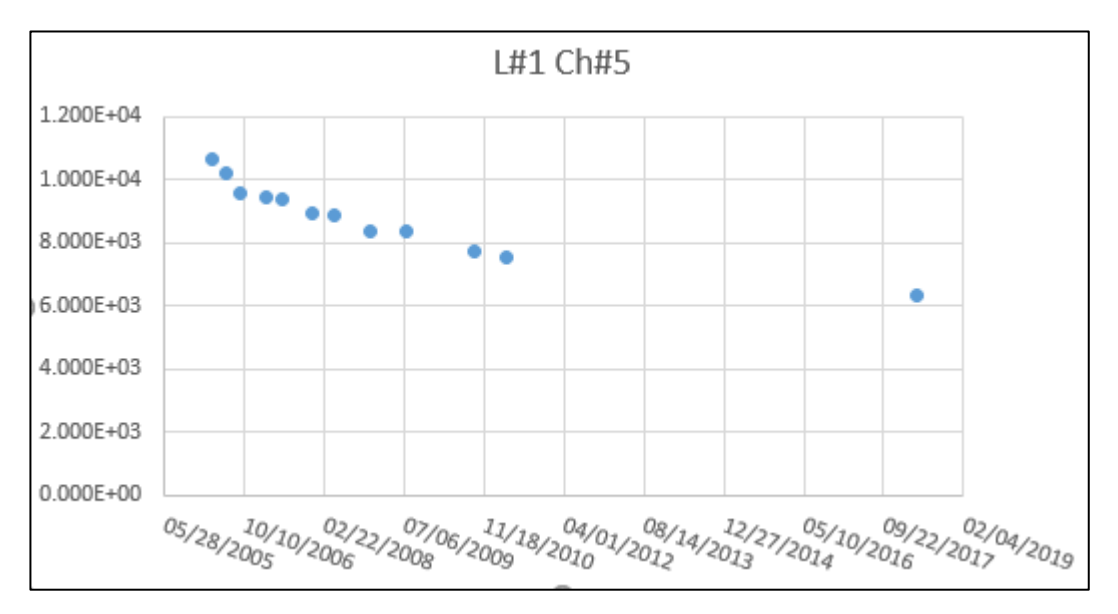

Рисунок 21. График значений пятого канала

Визуально на данный график хорошо ложится линейная регрессия. Было рассчитано уравнение линейной регрессии и коэффициент детерминации, который представлен на графике 22.

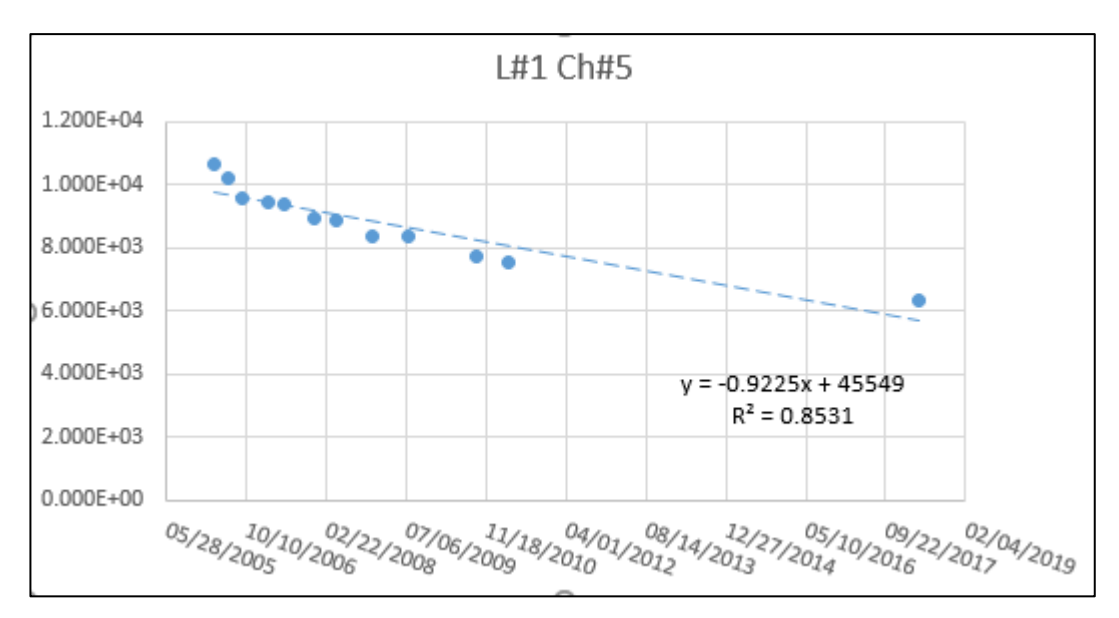

Рисунок 22. Линейная регрессия

Коэффициент детерминации равен 0,8531, это означает, что линейная регрессия с 85% точностью описывает имеющиеся данные. Это является недостаточным.

Было рассчитано уравнение регрессия второй степени. График уравнение и коэффициент детерминации приведен на рисунке 23.

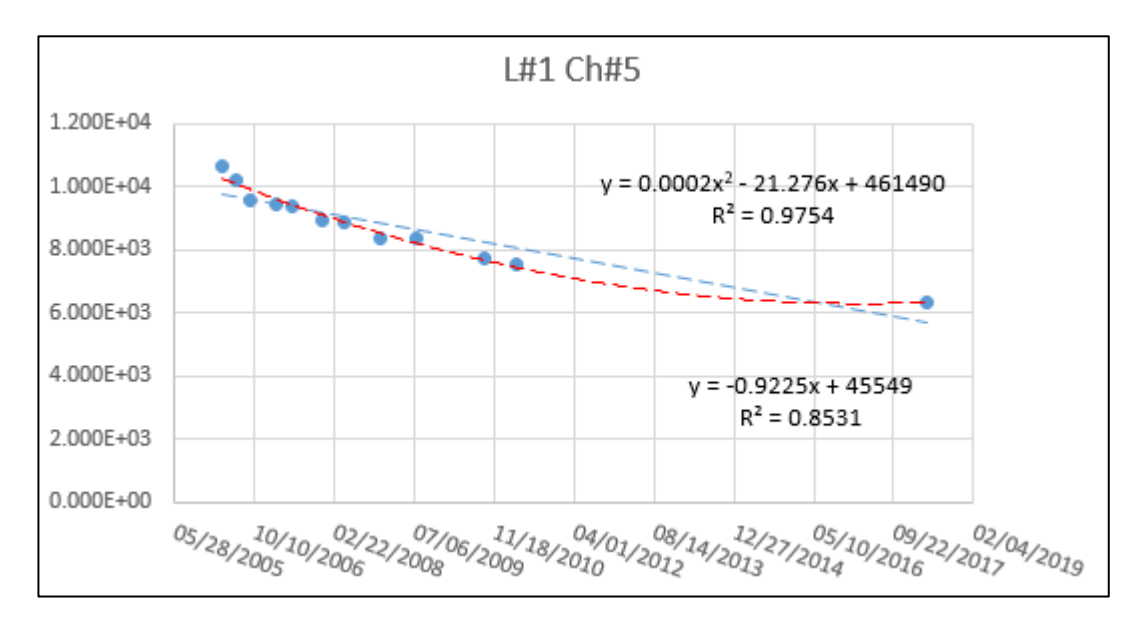

Рисунок 23. Степенная регрессия

Уравнение регрессии второй степени с точность 97,5% правильно описывает имеющиеся данные. Ошибка не превышает 5%, следовательно, коэффициенты уравнения  $y = 0.0002x^2 - 21.276x + 461490$  могут быть практически использованы для корректировки данных полученных с пятого канала.

# **6 РЕЗУЛЬТАТЫ РАЗРАБОТКИ**

# **6.1 Контроль качества данных**

При успешном запуске приложения контроля качества данных откроется главная форма, приведенная на рисунке 24.

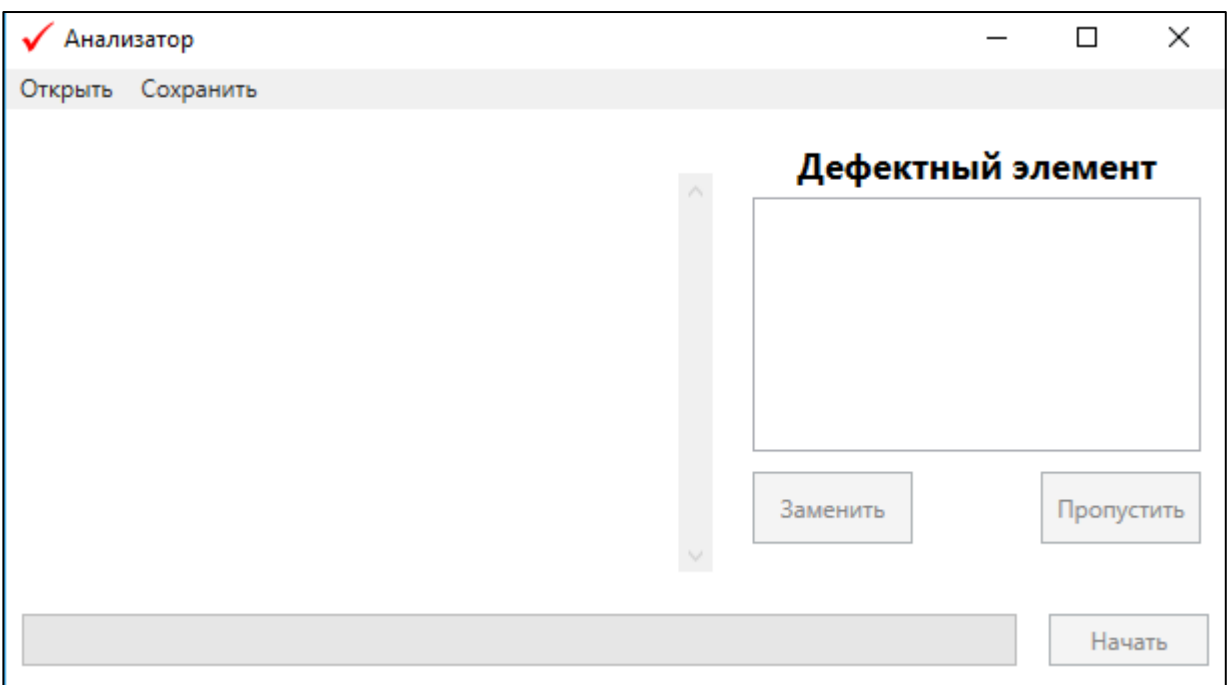

Рисунок 24. Главная форма приложения контроля качества

Нажатие кнопки «Открыть» приведет к появлению диалога для выбора файла содержащего данные подлежащие обработке. Нажатие кнопки «Начать» запустит процесс поиска строк, содержащих дефектный символ. После нахождения символа элемент, его содержащий отобразится в правой области. Строка, содержащая символ и предшествующая ей строка, отобразятся в левой области как показано на рисунке 25.

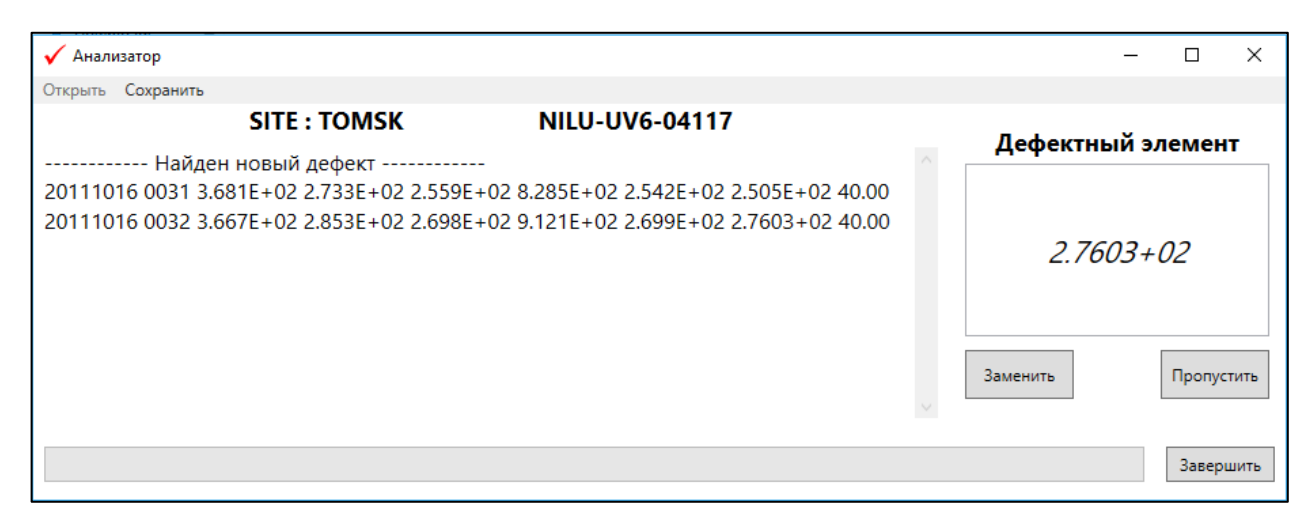

Рисунок 25. Процесс работы программы

Нажатие кнопки «Заменить» перезапишет элемент и произведет поиск следующего дефектного символа. В случае необходимости досрочного завершения работы программы и нажатия на кнопку «Завершить» появится диалоговое окно предупреждения, которое показано на рисунке 26.

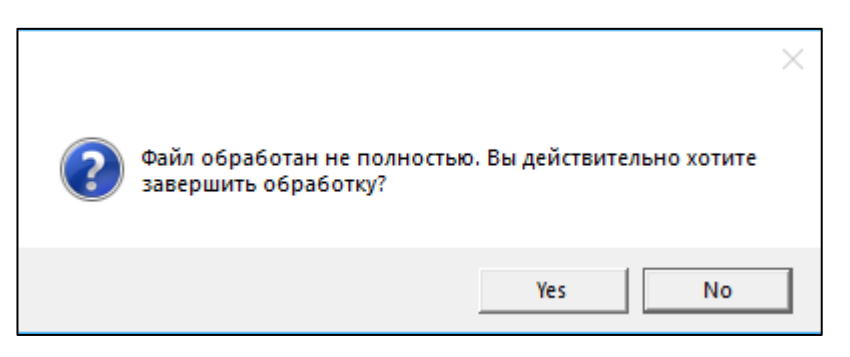

Рисунок 26. Диалоговое окно досрочного завершения обработки

# **6.2 Приложение обработки данных подвижного пункта наблюдений**

При успешном запуске приложения должна отобразиться следующая главная форма, показанная на рисунке 27.

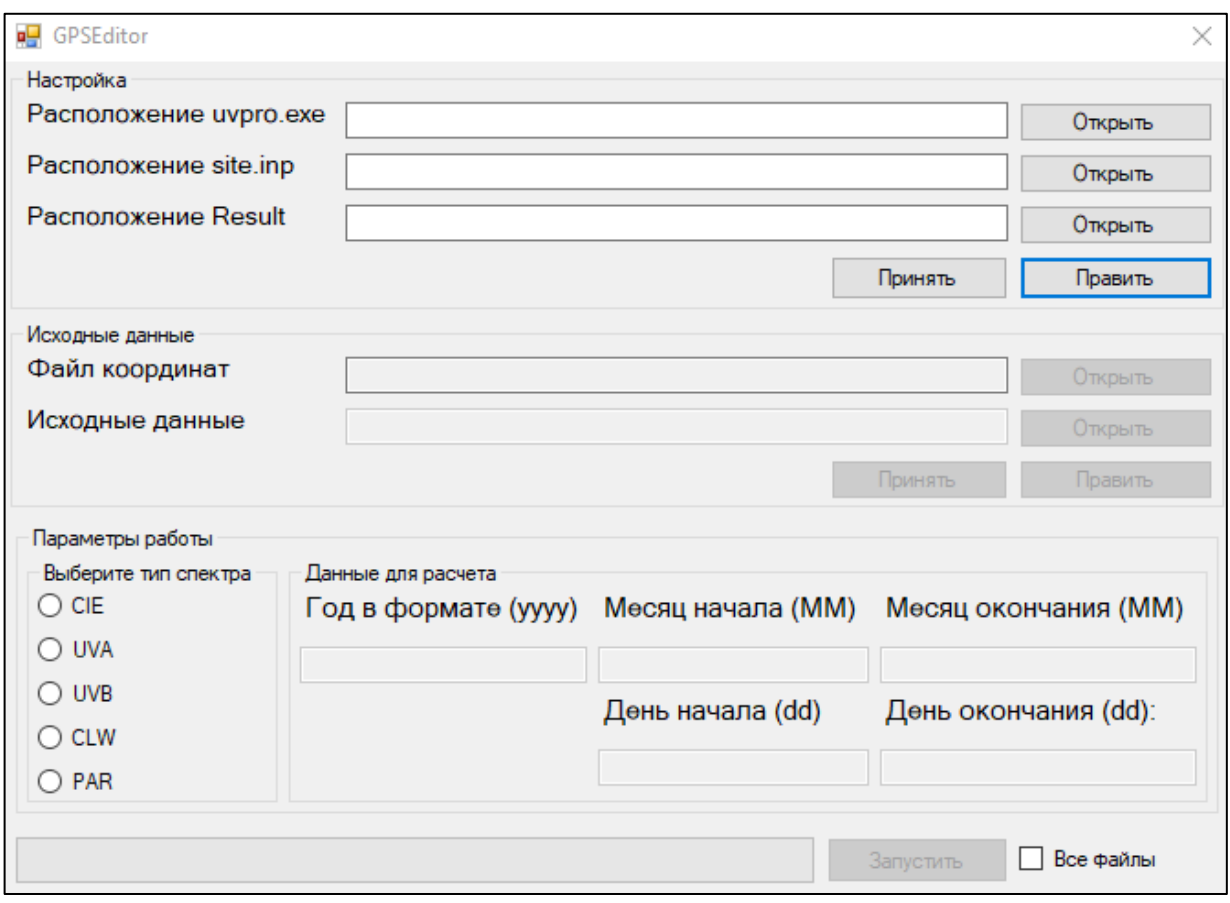

Рисунок 27. Главная форма

Нажатие кнопки «Открыть» для каждого пункта настроек приведет к появлению диалога для выбора файла и папки как показано на рисунке 28.

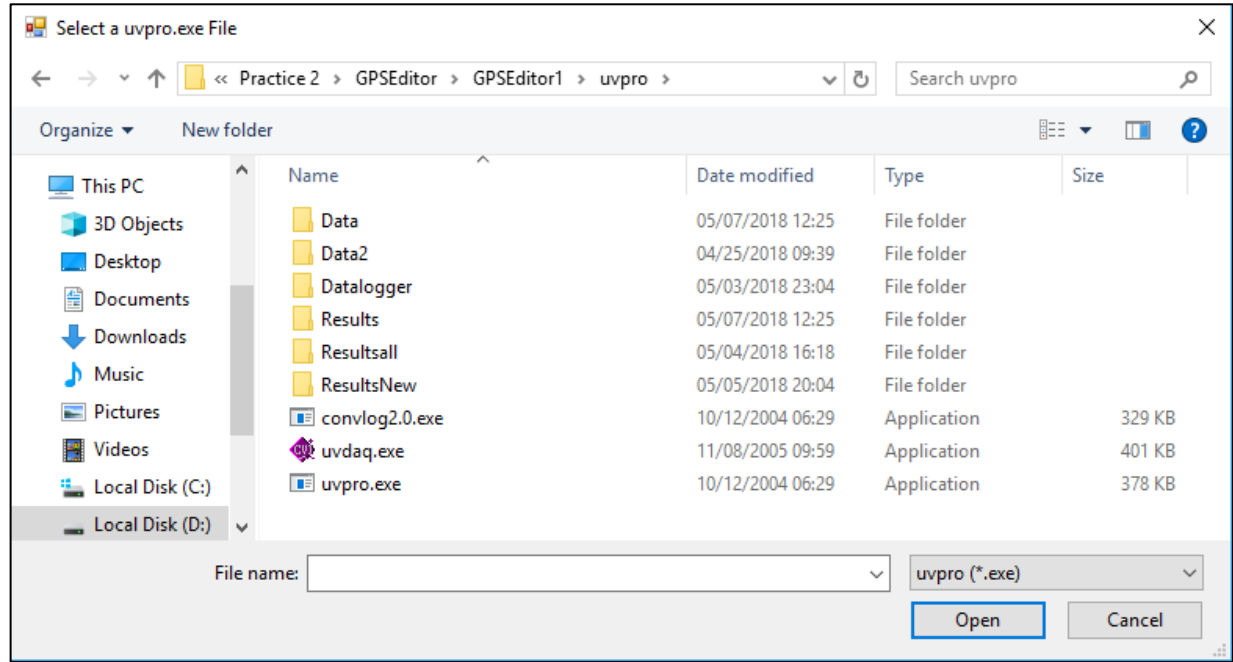

Рисунок 28. Диалог выбора файла

После того, как выбраны все пути необходимые для настройки программы необходимо нажать на кнопку «Принять», что позволит перейти к следующему пункту выбора исходных данных и деактивирует пункты настройки для защиты от случайного изменения как показано на рисунке 29.

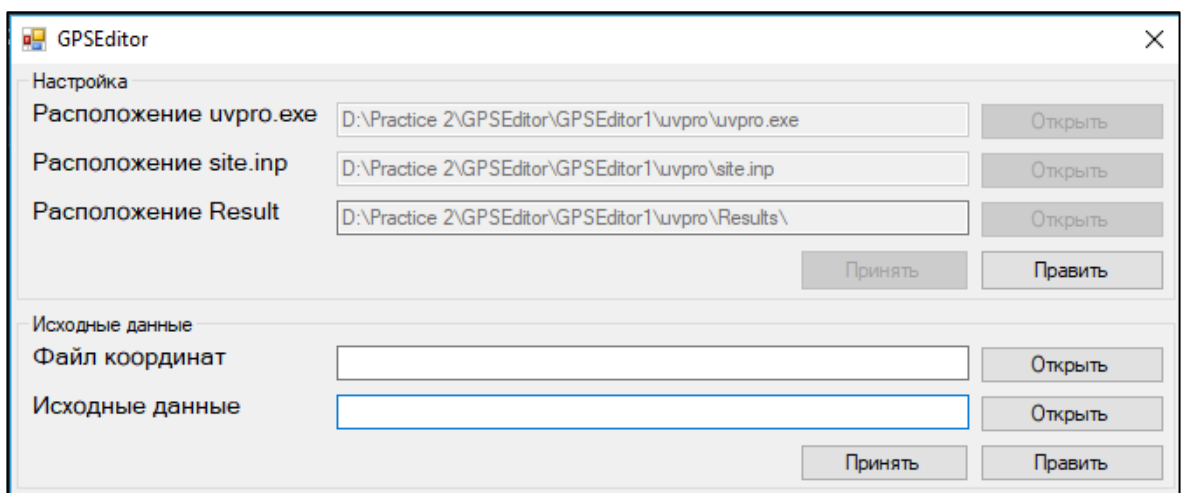

Рисунок 29. Выбор исходных данных

Нажатие кнопки «Принять» в разделе деактивирует пункты выбора исходных данных и разблокирует возможность ввода параметров расчета как показано на рисунке 30.

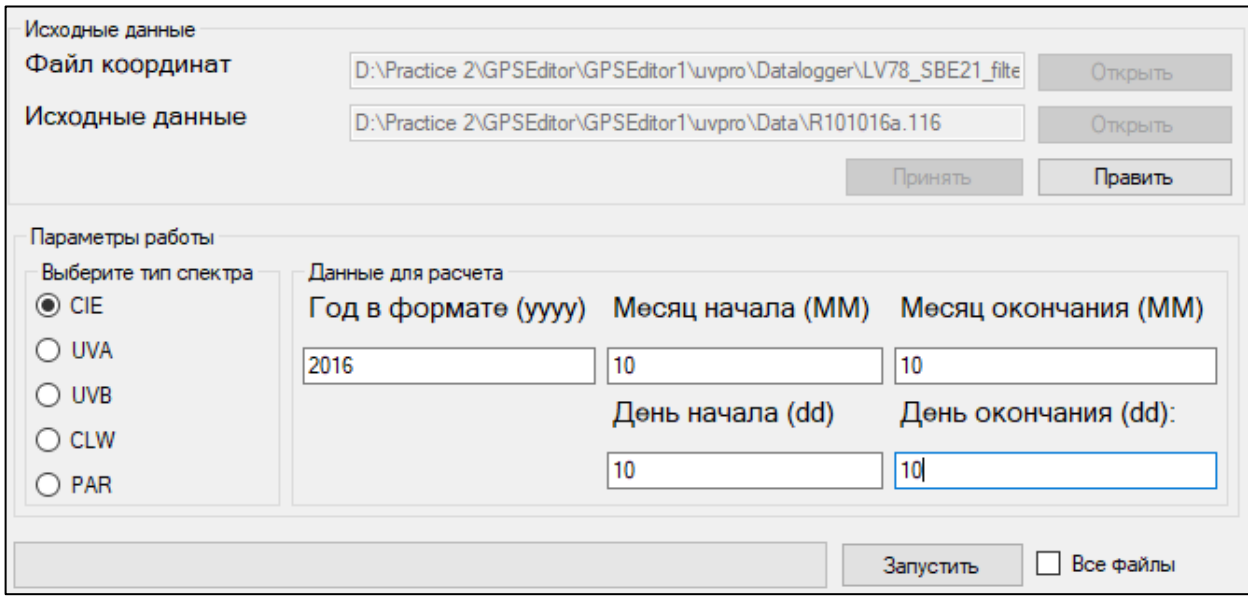

Рисунок 30. Ввод данных для расчета

Если необходимо обработать всего один файл с указанными параметрами необходимо оставить настройку «Все файлы» не выбранной. Нажатие на кнопку «Запустить» приведет к началу выполнения программы. Индикатором процесса выполнения служит полоса прогресса, она будет заполняться по мере выполнения работы.

Если выбрана настройка «Все файлы» программа выполнит обработку файлов, находящихся в директории в которой находится выбранный файл исходных данных. В процессе выполнения программы, прогресс будет указываться для каждого файла по отдельности.

Результатом работы программы будет отчет, находящийся в директории выбранной в поле «Расположение Result» и имеющий название исходного отчета с добавленным постфиксом «new» как показано на рисунке 31.

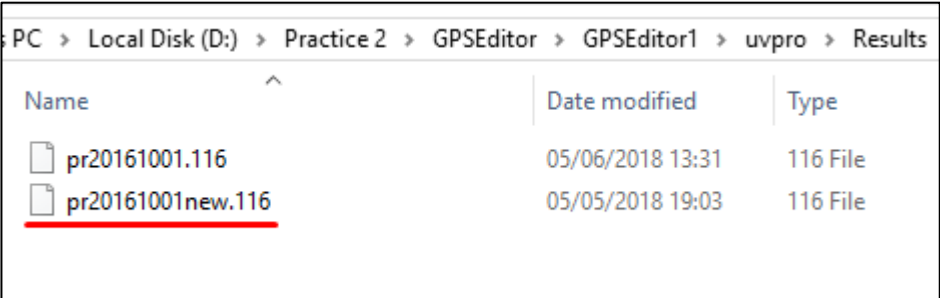

# Рисунок 31. Итоговый отчет

Использование координат повлияло на значения зенитного угла, количества озона как показано на рисунке 32.

| yyyy mm dd |         |    | jul |   | hh mm ss |   | SZA        | dose rate      | clt             | Ozone |                 |          |
|------------|---------|----|-----|---|----------|---|------------|----------------|-----------------|-------|-----------------|----------|
|            |         |    |     |   |          |   | [degrees]  | $[W/m^2]$      | [%]             | [DU]  |                 |          |
| 2016 10    |         | 1  | 275 | 0 | 0        | 0 | 81.18      | 0.7069E-03     | 15.2            | 253.1 |                 |          |
| 2016 10    |         | ı  | 275 | 0 | 1        | 0 | 81.13      | 0.7945E-03     | 16.6            | 254.9 |                 |          |
| 2016       | -10     | 1  | 275 | 0 | 2        | 0 | 81.08      | 0.1075E-02     | 21.1            | 257.5 |                 |          |
| 2016 10    |         | 1  | 275 | 0 | 3        | 0 | 81.03      | $0.1205E - 02$ | 23.1            | 256.9 |                 |          |
| 2016 10    |         | 1  | 275 | 0 | 4        | 0 | 80.97      | 0.1130E-02     | 21.7            | 254.8 |                 |          |
| 2016 10    |         | 1  | 275 | 0 | 5        | 0 | 80.92      | 0.1018E-02     | 19.6            | 254.7 |                 |          |
| 2016       | $_{10}$ | 1  | 275 | 0 | 6        | 0 | 80.87      | $0.9057E - 03$ | 17.5            | 254.6 |                 |          |
| 2016 10    |         | 1  | 275 | 0 | 7        | 0 | 80.82      | $0.8207E - 03$ | 16.0            | 254.4 |                 |          |
| 2016       | 10      | ı  | 275 | 0 | 8        | 0 | 80.77      | 0.8766E-03     | 16.7            | 256.1 |                 |          |
| 2016 10    |         | ı  | 275 | 0 | 9        | 0 | 80.72      | 0.1034E-02     | 18.9            | 257.2 |                 |          |
|            |         |    |     |   |          |   |            |                |                 |       |                 |          |
| yyyy mm    |         | dd | jul |   | hh mm ss |   | <b>SZA</b> | dose rate      | $_{\text{clt}}$ |       | Ozone Longitude | Latitude |
|            |         |    |     |   |          |   | [degrees]  | $[W/m^2]$      | [%]             | [DU]  |                 |          |
| 2016 10    |         | 1  | 275 | 0 | 0        | 0 | 79.60      | 0.7069E-03     | 12.4            | 276.8 | 140.6441        | 72.87262 |
| 2016       | -10     | 1  | 275 | 0 | ı        | o | 79.56      | 0.7945E-03     | 13.6            | 278.4 | 140.6468        | 72.87182 |
| 2016       | - 10    | ı  | 275 | 0 | 2        | 0 | 79.51      | 0.1075E-02     | 17.3            | 281.0 | 140.64936       | 72.87196 |
| 2016       | $_{10}$ | 1  | 275 | 0 | 3        | 0 | 79.47      | $0.1205E - 02$ | 18.9            | 280.1 | 140.64916       | 72.87264 |
| 2016       | -10     | ı  | 275 | 0 | 4        | 0 | 79.43      | 0.1130E-02     | 17.8            | 277.8 | 140.64662       | 72.87342 |
| 2016       | -10     | 1  | 275 | 0 | 5        | 0 | 79.38      | 0.1018E-02     | 16.1            | 277.6 | 140.64164       | 72.87354 |
| 2016       | -10     | 1  | 275 | 0 | 6        | 0 | 79.34      | $0.9057E - 03$ | 14.4            | 277.3 | 140.63756       | 72.87256 |
| 2016       | 10      | 1  | 275 | 0 | 7        | 0 | 79.30      | $0.8207E - 03$ | 13.2            | 276.9 | 140.63356       | 72.87174 |
| 2016       | 10      | 1  | 275 | 0 | 8        | 0 | 79.26      | 0.8766E-03     | 13.8            | 278.5 | 140.62944       | 72.87114 |

Рисунок 32. Сравнение отчетов

# **7 ФИНАНСОВЫЙ МЕНЕДЖМЕНТ, РЕСУРСОЭФФЕКТИВНОСТЬ И РЕСУРСОСБЕРЕЖЕНИЕ**

#### **Введение**

Целью данного раздела является определение наименее финансово затратного и наиболее ресурсоэффективного варианта проведения разработки.

Для достижения поставленной цели необходимо решить ряд задач, а именно: выявить конкурентов и оценить их преимущества и недостатки, определить стратегию развития разрабатываемого продукта, рассмотреть несколько альтернативных вариантов исполнения разработки, рассчитать финансовые и ресурсные затраты для каждого исполнения, определить лучший вариант исполнения.

Работа заключалась в создании программного и математического обеспечения для радиометра, а именно в создании Desktop-приложений контроля качества и обработки данных радиационных измерений для подвижного пункта наблюдений, а также математической обработке и анализе данных калибровочных радиационных измерений.

# **7.1 Оценка коммерческого потенциала и перспективности разработки с позиции ресурсоэффективности и ресурсосбережения**

#### **7.1.1 Потенциальные потребители результатов проекта**

Целевым рынком данной разработки являются любые научные институты, характером деятельности которых являются исследования в области экологии, в частности атмосферы, а также организации, которые занимаются исследованием радиации. В первую очередь целевым предприятием является институт мониторинга климатических и экологических систем. Карта сегментирования рынка приведена в таблице 7.1.

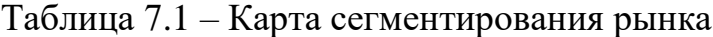

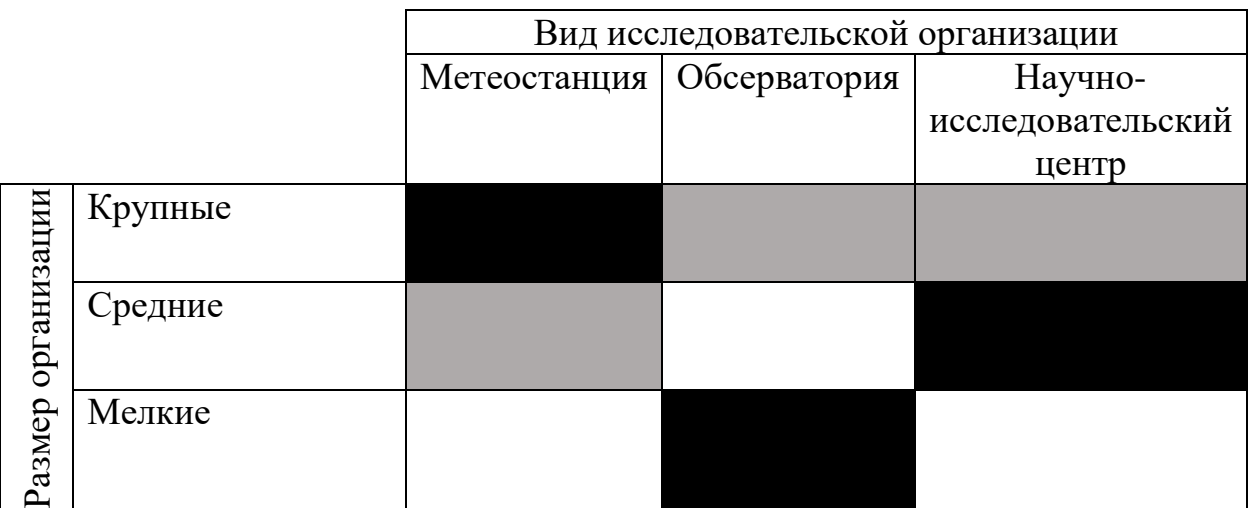

# Томский ЦГМС Западно-Сибирское УГМС

На приведенной карте сегментирования показано, какие ниши не заняты конкурентами или где уровень конкуренции низок. Свободным рынком, на который направлена данная разработка являются мелкие метеостанции, средние обсерватории, мелкие научно-исследовательские центры [10]. Привлекательным для дальнейшего выхода на него рынком является сегмент организации «Западно-Сибирское УГМС» [11].

## **7.1.2 Анализ конкурентных технических решений**

Так как сфера применения разработанного решения имеет узкопрофильное направление, разработанное решение является уникальным в своем роде и состоит из Desktop-приложений контроля качества и обработки данных радиационных измерений для подвижного пункта наблюдений, а также математической обработки и анализе данных калибровочных радиационных измерений, аналогов такого решения нет. Поэтому, в качестве конкурентов целесообразно рассмотреть конкурентные технические решения только по контролю качества радиационных измерений. В качестве конкурентных продуктов были рассмотрены две утилиты «RegexFilter» и

«Text Cleanser». Экспертная оценка основных технических характеристик рассматриваемых конкурентов представлена в таблице 7.2, где первым конкурентом является «RegexFilter», а вторым конкурентом «Text Cleanser».

| Критерии оценки                                                           | <b>Bec</b><br>крите- |                | Баллы          |                |            | Конкуренто-<br>способность |          |
|---------------------------------------------------------------------------|----------------------|----------------|----------------|----------------|------------|----------------------------|----------|
|                                                                           | рия                  | $B_{\Phi}$     | $E_{\kappa 1}$ | $B_{K2}$       | $K_{\Phi}$ | $K_{\kappa 1}$             | $K_{K2}$ |
|                                                                           | 2                    | 3              | 4              | 5              | 6          | 7                          | 8        |
| Технические критерии оценки ресурсоэффективности                          |                      |                |                |                |            |                            |          |
| 1. Повышение производительности<br>труда пользователя                     | 0,2                  | 5              | 4              | 4              |            | 0,8                        | 0,8      |
| 2. Удобство в эксплуатации<br>(соответствует требованиям<br>потребителей) | 0,15                 | 5              | 4              | 4              | 0,75       | 0,6                        | 0,6      |
| 3. Надежность                                                             | 0,05                 | 5              | 3              | 3              | 0,25       | 0,15                       | 0,15     |
| 4. Безопасность                                                           | 0,05                 | 5              | $\overline{4}$ | 4              | 0,25       | 0,2                        | 0,2      |
| 5. Потребность в ресурсах памяти                                          | 0,3                  | 3              | 3              | 3              | 0.9        | 0,9                        | 0,9      |
| 6. Функциональная мощность<br>(предоставляемые возможности)               | 0,04                 | 5              | 3              | 4              | 0,2        | 0,12                       | 0,16     |
| 7. Простота эксплуатации                                                  | 0,1                  | 5              | $\overline{4}$ | 4              | 0,5        | 0,4                        | 0,4      |
| 8. Качество интеллектуального<br>интерфейса                               | 0,01                 | 5              | 5              | 5              | 0,05       | 0,05                       | 0,05     |
| Экономические критерии оценки эффективности                               |                      |                |                |                |            |                            |          |
| 9. Конкурентоспособность продукта                                         | 0,05                 | 5              | 4              | 4              | 0,25       | 0,2                        | 0,2      |
| 10. Уровень проникновения на рынок                                        | 0,01                 | $\overline{2}$ | 3              | $\overline{3}$ | 0,02       | 0,03                       | 0,03     |
| 11.Цена                                                                   | 0,02                 | 4              | $\overline{4}$ | 4              | 0,08       | 0,08                       | 0,08     |
| 12. Послепродажное обслуживание                                           | 0,01                 | $\overline{2}$ | $\overline{4}$ | 4              | 0,02       | 0,04                       | 0,04     |
| 13. Срок выхода на рынок                                                  | 0,01                 | 5              | 5              | 5              | 0,05       | 0,05                       | 0,05     |
| Итого                                                                     | $\mathbf{1}$         |                |                |                | 4,32       | 3,62                       | 3,66     |

Таблица 7.2 – Оценочная карта сравнения конкурентных систем

Из проведенного сравнения утилит контроля качества данных радиационных измерений следует, что собственная разработка обладает большими преимуществами так как выполнена с учетом требований заказчика, а конкурентные решения являются более универсальными и требуют тщательной настройки перед использованием. Аналогов разработанного прикладного решения не существует.

# **7.1.3 QuaD-анализ**

Технология QuaD (QUality ADvisor) являясь гибким инструментом измерения характеристик, описывающих качество новой разработки и ее перспективность на рынке, позволяет принимать решение целесообразности вложения денежных средств в научно-исследовательский проект. Оценка разработки, с учетом ее технических и экономических особенностей, создания и коммерциализации, представлена в таблице 7.3.

| Критерии оценки                                       | <b>Bec</b><br>крит<br>ерия | Баллы | Макси-<br>мальный<br>балл             | Относите<br>льное<br>значение<br>(3/4) | Средневзве<br>шенное<br>значение<br>(5x2) |
|-------------------------------------------------------|----------------------------|-------|---------------------------------------|----------------------------------------|-------------------------------------------|
| 1                                                     | $\overline{2}$             | 3     | $\overline{4}$                        | 5                                      |                                           |
|                                                       |                            |       | Показатели оценки качества разработки |                                        |                                           |
| 1. Повышение                                          | 0,2                        | 100   | 100                                   | 1                                      | 0,2                                       |
| производительности труда                              |                            |       |                                       |                                        |                                           |
| пользователя                                          |                            |       |                                       |                                        |                                           |
| 2. Удобство в эксплуатации                            | 0,15                       | 100   | 100                                   | 1                                      | 0,15                                      |
| (соответствует требованиям                            |                            |       |                                       |                                        |                                           |
| потребителей)                                         |                            |       |                                       |                                        |                                           |
| 3. Надежность                                         | 0,05                       | 90    | 100                                   | 0,9                                    | 0,045                                     |
| 4. Безопасность                                       | 0,05                       | 100   | 100                                   | $\mathbf{1}$                           | 0,05                                      |
| 5. Потребность в ресурсах                             | 0,3                        | 70    | 100                                   | 0,7                                    | 0,21                                      |
| памяти                                                |                            |       |                                       |                                        |                                           |
| 6. Функциональная мощность                            | 0,04                       | 90    | 100                                   | 0,9                                    | 0,036                                     |
| (предоставляемые                                      |                            |       |                                       |                                        |                                           |
| возможности)                                          |                            |       |                                       |                                        |                                           |
| 7. Простота эксплуатации                              | 0,1                        | 100   | 100                                   | 1                                      | 0,1                                       |
| 8. Качество                                           | 0,01                       | 90    | 100                                   | 0.9                                    | 0,009                                     |
| интеллектуального                                     |                            |       |                                       |                                        |                                           |
| интерфейса                                            |                            |       |                                       |                                        |                                           |
| Показатели оценки коммерческого потенциала разработки |                            |       |                                       |                                        |                                           |
| 9. Конкурентоспособность                              | 0,05                       | 100   | 100                                   | 1                                      | 0,05                                      |
| продукта                                              |                            |       |                                       |                                        |                                           |
| 10. Уровень проникновения                             | 0,01                       | 40    | 100                                   | 0.4                                    | 0,004                                     |
| на рынок                                              |                            |       |                                       |                                        |                                           |
| 11.Цена                                               | 0,02                       | 80    | 100                                   | 0.8                                    | 0,016                                     |
| 12. Послепродажное                                    | 0,01                       | 50    | 100                                   | 0.5                                    | 0,005                                     |
| обслуживание                                          |                            |       |                                       |                                        |                                           |
| 13. Срок выхода на рынок                              | 0,01                       | 95    | 100                                   | 0.95                                   | 0,0095                                    |
| Итого                                                 | $\mathbf{1}$               |       |                                       |                                        | 0,8845                                    |

Таблица 7.3 – QuaD-анализ

В результате проведенного анализа перспективность разработки равна 88,45%. Поскольку данное число входит в промежуток от 85 до 100, разработка является перспективной.

# **7.1.4 SWOT-анализ**

SWOT-анализ применяют для исследования внешней и внутренней среды проекта. Матрица составляется на основе анализа рынка и конкурентных технических решений, и показывает сильные и слабые стороны проекта, возможности и угрозы для разработки. Матрица SWOT представлена в таблице 7.4.

Таблица 7.4 – Матрица SWOT

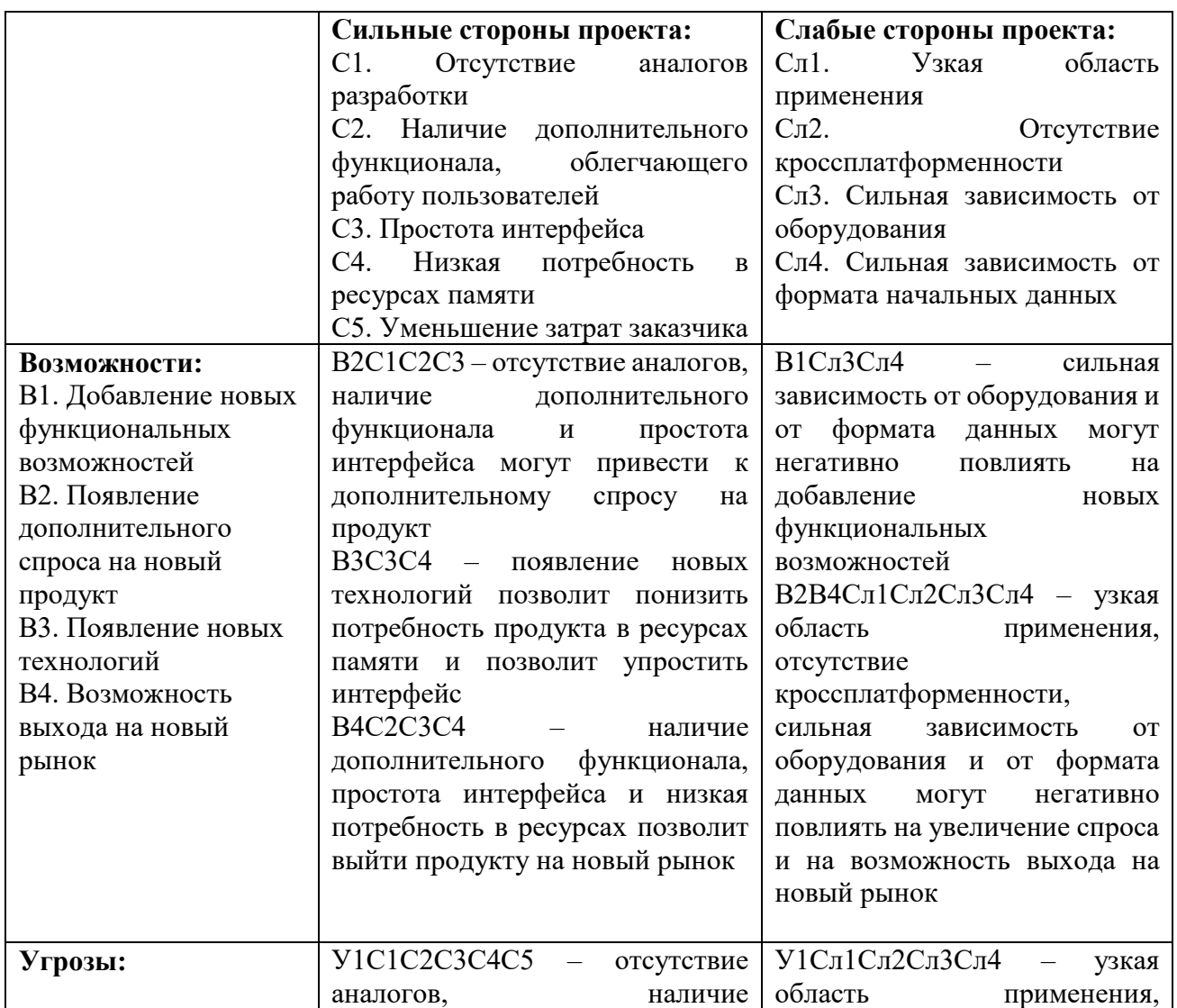

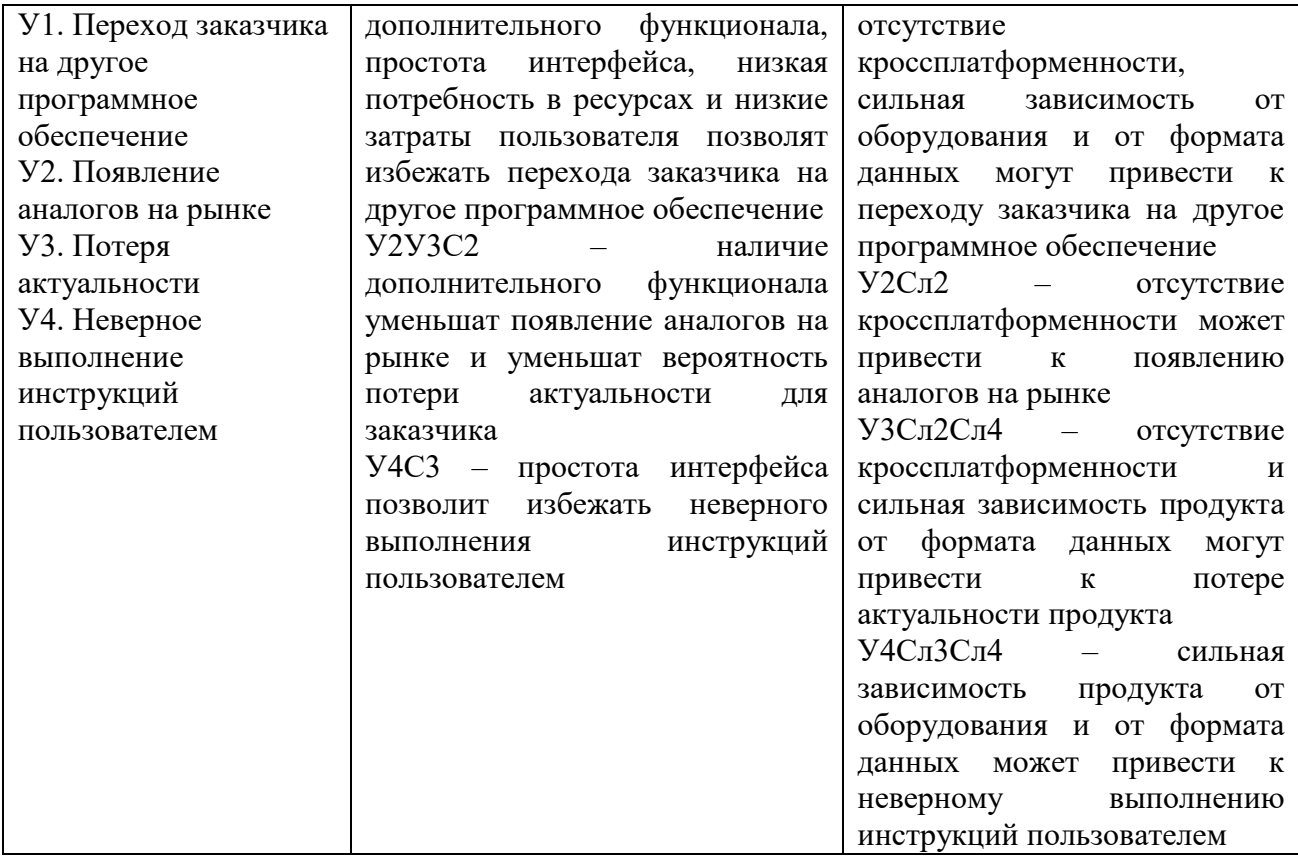

Определенные в результате анализа сильные и слабые стороны позволяют выявить параметры, которые являются выигрышными, их нужно развивать и поддерживать на необходимом уровне, и параметры, улучшение которых может оптимизировать процессы совершенствования проекта и свести к минимуму возможные негативные аспекты[12].

Для расширения списка потенциальных клиентов приложения необходимо добавить возможность его запуска на других платформах (добавить кроссплатформенность). Слабой стороной проекта является зависимость приложения от оборудования и формата входных данных. Это может привести к переходу заказчика на другое программное обеспечение, поэтому необходимо разработать дополнительный функционал, позволяющий опционально подстроить приложение под оборудование и входные данные. Добавление функционала позволит не только укрепить продукт на текущем рынке и избежать перехода на конкурентное программное обеспечение, но и позволит поддерживать продукт в актуальном состоянии.

# **7.2 Определение возможных альтернатив разработки**

Для определения альтернативных вариантов реализации технической задачи используется морфологический подход. Морфологическая матрица для составляющих реализации рассматриваемого проекта представлена в таблице 7.5.

Таблица 7.5 – Морфологическая матрица

|                    |                  | $\overline{2}$    | 3                  |
|--------------------|------------------|-------------------|--------------------|
| А. Язык разработки | C#               | $C++$             | Python             |
| веб-приложения     |                  |                   |                    |
| Б. Фреймворк       | .NET Framework   | Juce              | PyQt               |
| В. Интерфейс       | <b>GUI</b>       | Console           |                    |
| Г. Платформа       | Windows          | Linux             | Кроссплатформенное |
| разработки         |                  |                   | приложение         |
| Д. Вывод           | В окно программы | В отдельный отчет |                    |
| результата         |                  |                   |                    |

Из полученной морфологической матрицы, можно получить как минимум три варианта реализации проекта:

- Исполнение 1. А1Б1В1Г1Д2.
- Исполнение 2. А2Б2В1Г3Д2.
- Исполнение 3. A3Б3В2Г2Д1.

В рамках ВКР для реализации был выбран первый вариант исполнения, а остальные необходимы для проведения сравнительного анализа.

# **7.3 Организация и планирование работ**

В данном разделе составляется список проводимых работ, определяются их исполнители и продолжительность.

В таблице 7.6 представлено распределение исполнителей по видам работ:

| Основные этапы             | $N_2$          | Содержание работ                                        | Должность    |
|----------------------------|----------------|---------------------------------------------------------|--------------|
|                            | pаб            |                                                         | исполнителя  |
| Разработка<br>технического | 1              | Описание требований                                     | $\rm{PT}$    |
| задания                    | $\overline{2}$ | Составление<br>утверждение<br>$\boldsymbol{\mathrm{M}}$ | РП, студент  |
|                            |                | технического задания                                    |              |
| Определение направлений    | $\overline{3}$ | Подбор и изучение материала по                          | Студент      |
| исследований<br>и          |                | теме                                                    |              |
| проектирование             | $\overline{4}$ | Уточнение<br>корректировка<br>И                         | РП, студент  |
|                            |                | методов решения                                         |              |
| Проектирование             | 5              | Разработка проектного решения                           | РП, студент  |
|                            |                | для процесса контроля качества                          |              |
|                            |                | данных<br>радиационных                                  |              |
|                            |                | измерений                                               |              |
|                            | 6              | Разработка проектного решения                           | РП, студент  |
|                            |                | для процесса обработки данных                           |              |
|                            |                | радиационных<br>измерений<br>$\mathbf c$                |              |
|                            |                | подвижного пункта наблюдений                            |              |
| Реализация                 | 7              | Разработка Desktop-приложения                           | Студент      |
|                            |                | для контроля качества данных                            |              |
|                            |                | радиационных измерений                                  |              |
|                            | 8              | Разработка Desktop-приложения                           | Студент      |
|                            |                | обработки<br>для<br>данных                              |              |
|                            |                | радиационных<br>измерений<br>$\mathbf c$                |              |
|                            |                | подвижного пункта наблюдений                            |              |
|                            | 9              | Обработка и анализ<br>данных                            | Студент      |
|                            |                | калибровочных<br>радиационных                           |              |
|                            |                | измерений                                               |              |
| Тестирование               | 10             | Функциональное тестирование                             | Студент      |
|                            |                | Desktop-приложения<br>ДЛЯ                               |              |
|                            |                | контроля<br>данных<br>качества                          |              |
|                            |                | радиационных измерений                                  |              |
|                            | 11             | Функциональное<br>тестирование                          | Студент      |
|                            |                | Desktop-приложения<br>ДЛЯ                               |              |
|                            |                | обработки<br>данных                                     |              |
|                            |                | измерений<br>радиационных                               |              |
|                            |                | подвижного пункта наблюдений                            |              |
| Внедрение                  | 12             | Внедрение<br>разработанных                              | Студент, РП  |
|                            |                | приложений                                              |              |
|                            | 13             | Внедрение результатов анализа                           | Студент, РП  |
|                            |                | калибровочных<br>данных                                 |              |
|                            |                | радиационных измерений                                  |              |
| Оформление документации    | 14             | Оформление<br>пояснительной                             | Студент      |
|                            |                | записки                                                 |              |
|                            | 15             | Проверка работы                                         | Научный      |
|                            |                |                                                         | руководитель |

Таблица 7.6 – Перечень этапов работ и распределение исполнителей

## **7.3.1 Продолжительность этапов работ**

Расчет продолжительности этапов работ может осуществляется опытно-статистическим методом. Для расчета ожидаемого значения продолжительности работ  $t_{\text{ow}}$  применяются две оценки:  $t_{\text{min}}$  и  $t_{\text{max}}$  (метод двух оценок).

$$
t_{\text{oxc}} = \frac{3t_{\text{min}} + 2t_{\text{max}}}{5},\tag{1}
$$

где min *<sup>t</sup>* – минимальная трудоемкость работ, чел/дн;

max *<sup>t</sup>* – максимальная трудоемкость работ, чел/дн.

Для построения линейного графика рассчитывается длительность этапов в рабочих днях, а затем осуществляется её перевод в календарные дни. Расчёт продолжительности выполнения каждого этапа в рабочих днях ( *<sup>T</sup>РД* ) выполняется по формуле:

$$
T_{P\mathcal{I}} = \frac{t_{o\mathcal{H}}}{K_{BH}} \cdot K_{\mathcal{I}},\tag{2}
$$

где *<sup>t</sup>ож* – продолжительность работы, дн.;

 $K_{BH}$  – коэффициент выполнения работ ( $K_{BH}$  =1);

*<sup>K</sup> <sup>Д</sup>* – коэффициент, учитывающий дополнительное время на компенсацию непредвиденных задержек и согласование работ (  $K_{\gamma q}$  =1,2 ).

Расчёт продолжительности этапа в календарных днях осуществляется по формуле:

$$
T_{K\!\overline{A}} = T_{P\!\overline{A}} \cdot T_K \tag{3}
$$

где  $T^{\phantom{\dagger}}_{K\!/\!I}$  — продолжительность выполнения этапа в календарных днях;

*<sup>Т</sup> РД* – продолжительность выполнения этапа в рабочих днях;

 $T_{\overline{K}}$  – коэффициент календарности.

Коэффициент календарности рассчитывается по формуле:

$$
T_K = \frac{T_{KAI}}{T_{KAI} - T_{BI} - T_{II}}\tag{4}
$$

где *TКАЛ* – календарные дни, 365; *TКАЛ*

*<sup>Т</sup> ВД* – выходные дни, 52; *<sup>Т</sup> ВД*

*<sup>Т</sup> ПД* – праздничные дни, 10. *<sup>Т</sup> ПД*

Подставив значения в формулу 4 получим следующий результат:

$$
T_K = \frac{365}{365 - 52 - 10} = 1,205. \tag{5}
$$

В таблице 7.7 представлены рассчитанные значения:

# Таблица 7.7 – Временные показатели проведения научного исследования

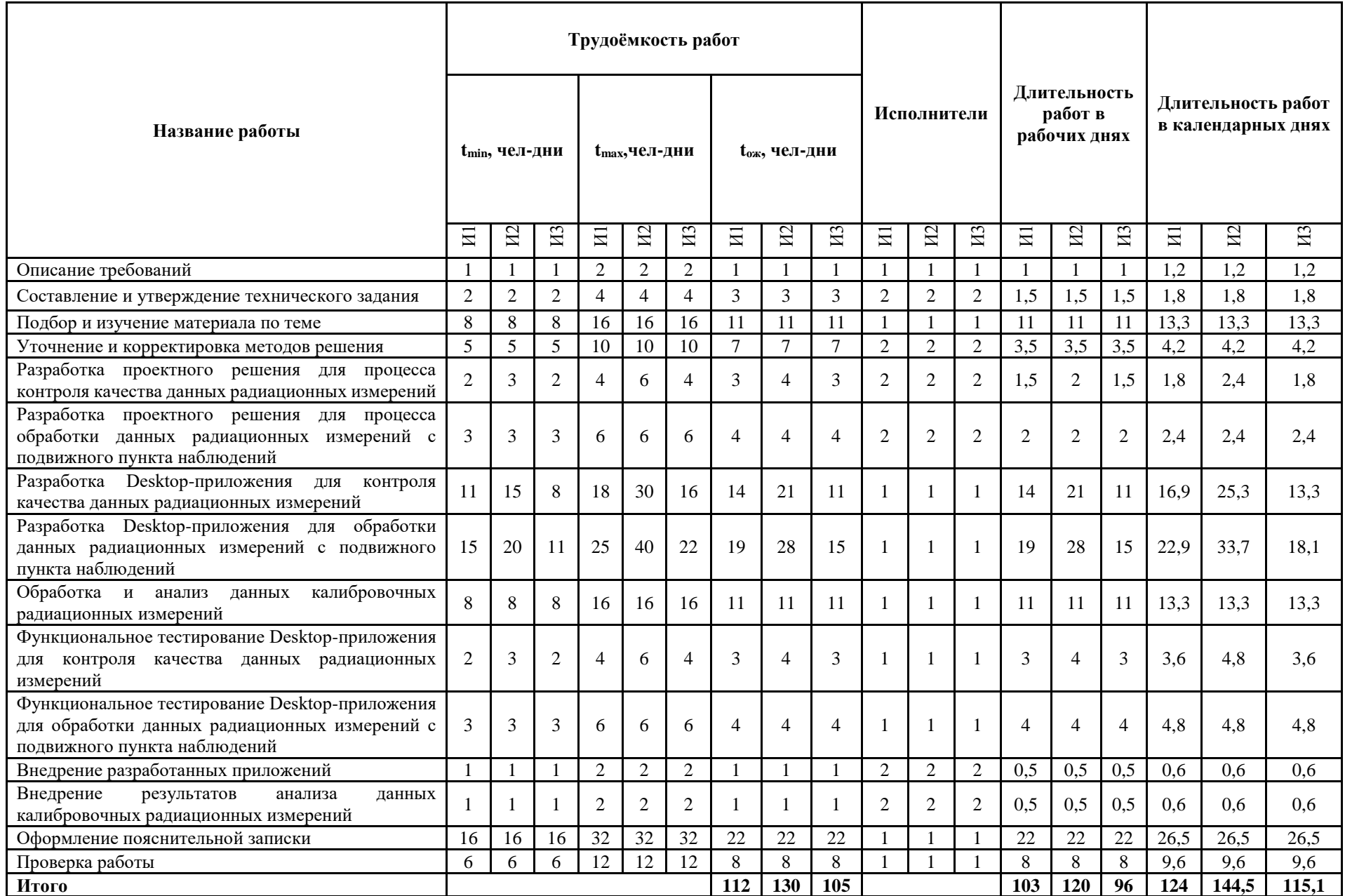

Для наглядного отображения графика и распределения работ между участниками проекта использована диаграмма Ганта (таблица 7.8).

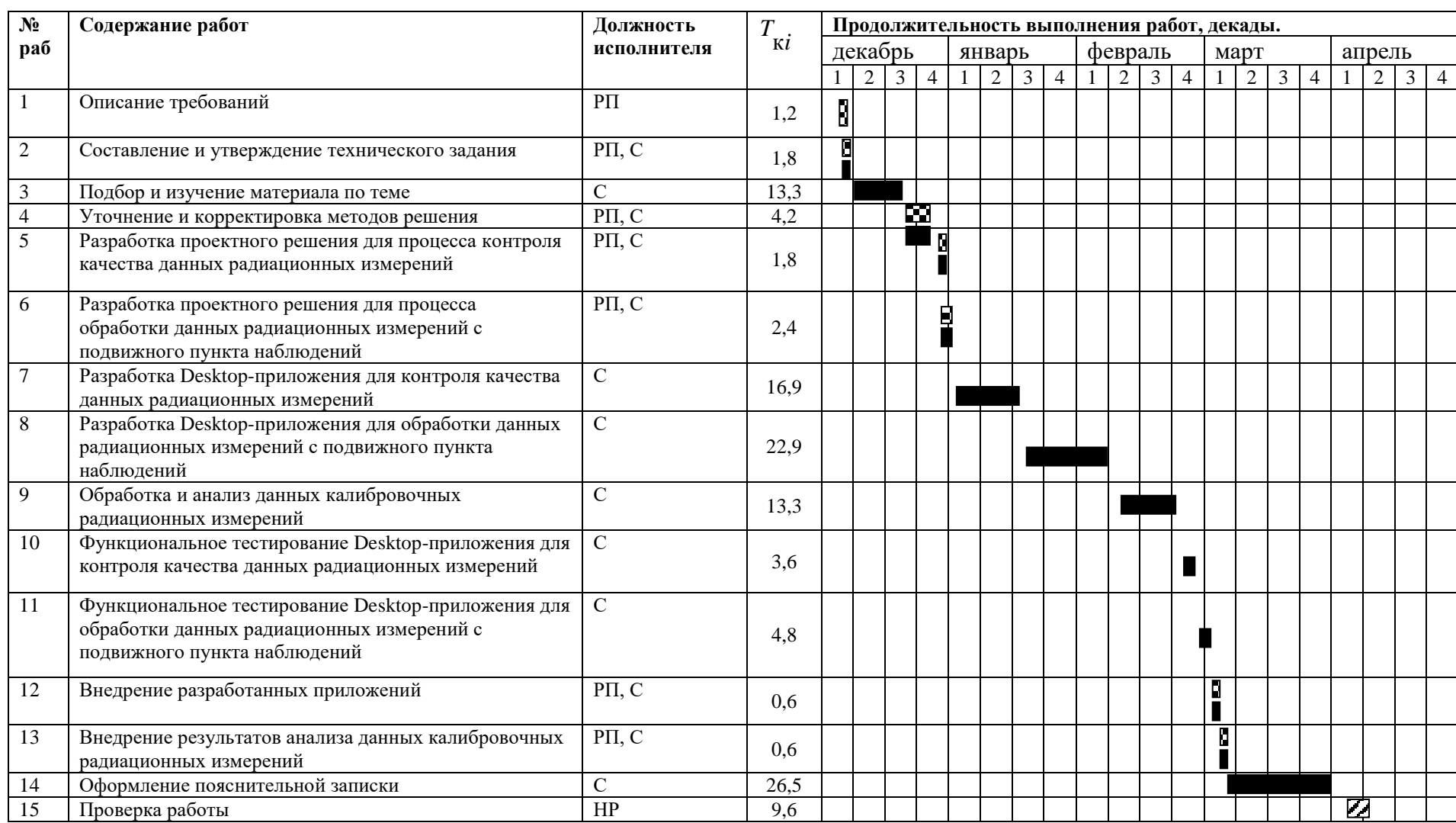

Таблица 7.8 – Календарный план-график проведения работ

Студент (С) Научный руководитель (НР) Руководитель от предприятия (РП)

# **7.3.2 Расчет накопления технической готовности**

В данном разделе производится оценка текущих результатов работы над проектом. Величина накопления готовности работы показывает, на сколько процентов по окончании текущего этапа выполнен общий объем работ по проекту в целом.

Степень готовности определяется формулой:

$$
CT_i = \frac{TP_i^H}{TP_{o6u}} = \frac{\sum_{k=1}^{i} TP_k}{TP_{o6u}} = \frac{\sum_{k=1}^{i} \sum_{j=1}^{m} TP_{km}}{\sum_{k=1}^{I} \sum_{j=1}^{m} TP_{km}}
$$
(6)

где *ТРобщ* – общая трудоемкость;

 $TP_i$  — трудоемкость i-го этапа проекта, *i* = 1, *I* ;

*H ТР<sup>i</sup>* – накопленная трудоемкость i-го этапа проекта по его завершении;

*ТР<sup>i</sup>*, *<sup>j</sup>* – трудоемкость работ, выполняемых j-м участником на i-м этапе.

Таблица 7.9 – Нарастание технической готовности работы для И1

| Этап                                                                                                    | $TP_i, \%$ | $CIi,\frac{9}{6}$ |
|----------------------------------------------------------------------------------------------------|------------|-------------------|
| Описание требований                                                                                                    | 0,97       | 0,97              |
| Составление и утверждение технического задания                                                                                  | 1,46       | 2,43              |
| Подбор и изучение материала по теме                                                                                             | 10,77      | 13,2              |
| Уточнение и корректировка методов решения                                                                                       | 3,4        | 16,6              |
| Разработка проектного решения для процесса контроля<br>качества данных радиационных измерений                                   | 1,46       | 18,06             |
| Разработка проектного решения для процесса обработки<br>данных радиационных измерений с подвижного пункта<br>наблюдений         | 1,94       | 20                |
| Разработка Desktop-приложения для контроля качества<br>данных радиационных измерений                                            | 13,68      | 33,68             |
| Разработка Desktop-приложения для обработки данных<br>радиационных измерений с<br>подвижного<br>пункта<br>наблюдений            | 18,54      | 52,22             |
| Обработка и анализ данных калибровочных радиационных<br>измерений                                                               | 10,77      | 62,99             |
| Функциональное тестирование Desktop-приложения для<br>контроля качества данных радиационных измерений                           | 2,91       | 65,9              |
| Функциональное тестирование Desktop-приложения для<br>обработки данных радиационных измерений с подвижного<br>пункта наблюдений | 3,89       | 69,79             |

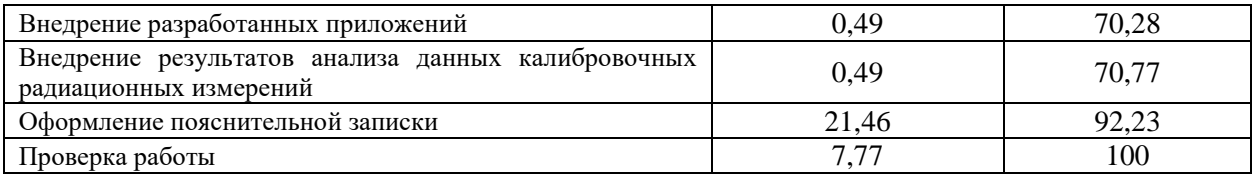

# **7.4 Расчет сметы затрат на выполнение проекта**

В состав бюджета входит стоимость всех расходов, необходимых для выполнения работ по проекту. При формировании бюджета используется группировка затрат по следующим статьям:

- материальные затраты;
- основная заработная плата исполнителей темы;
- дополнительная заработная плата исполнителей темы;
- отчисления во внебюджетные фонды (страховые отчисления);
- прочие (накладные расходы) расходы.

# **7.4.1 Расчет материальных затрат**

Данная статья включает стоимость всех материалов, используемых при разработке проекта. Для выполнения проекта использован один персональный компьютер. Мелкие расходы (канцелярия, затраты на печать и пр.) могут быть отнесены к статье прочих расходов.

| Наименование              | Ед.<br>изме<br>рени |           | Количество            |                               |       | Цена за ед.,<br>руб. |       | Затраты на материалы,<br>(3 <sub>M</sub> ), py6. |       |       |  |
|---------------------------|---------------------|-----------|-----------------------|-------------------------------|-------|----------------------|-------|--------------------------------------------------|-------|-------|--|
|                           | я                   | Ис<br>п.1 | Ис<br>$\mathbf{u}$ .2 | Иc<br>$\mathbf{u}.\mathbf{3}$ | Mcn.1 | Исп.2                | Исп.3 | Исп.1                                            | Исп.2 | Mcn.3 |  |
| Персональный<br>компьютер | <b>IIIT</b><br>1    |           |                       | 30000                         | 30000 | 30000                | 30000 | 30000                                            | 30000 |       |  |
| Итого                     |                     |           |                       |                               |       |                      |       | 30000<br>30000<br>30000                          |       |       |  |

Таблица 7.10 – Материальные затраты

## **7.4.2 Расчет основной заработной платы исполнителей систем**

В данную статью включается основная заработная плата научного руководителя, руководителя от предприятия и студента, также премия, выплачиваемая ежемесячно из фонда заработной платы в размере 20 –30 % от тарифа или оклада. Расчет выполняется на основе трудоемкости выполнения каждого этапа и величины месячного оклада исполнителя.

Основной расчет фонда заработной платы выполняется по формуле:

$$
3\Pi_{\mathcal{A}H-T} = \frac{MO}{N},\tag{7}
$$

где MO – месячный оклад, руб.;

*N* – количество рабочих дней в месяце, при шестидневной рабочей неделе –  $N = 24.91$ , а при пятидневной рабочей неделе –  $N = 20.58$ .

Среднедневная заработная плата научного руководителя:

$$
3\Pi_{\mu} = \frac{33264.9}{24.91} = 1335.4 \frac{py\delta}{pa\delta\theta b}
$$
(8)

Среднедневная заработная плата руководителя с предприятия:

$$
3\Pi_{\mu} = \frac{40000}{24,91} = 1605,8 \frac{p\gamma\delta}{pa\delta\delta\theta b}
$$
(9)

Среднедневная заработная плата студента:

$$
3\Pi_{\text{JH}-T} = \frac{6750}{20,58} = 328 \frac{p\gamma\delta}{pa\delta \cdot \delta e_{Hb}}
$$
(10)

Расчет основной заработной платы приведен в таблице 7.11.

| Исполнитель                    | Оклад,      | Среднед<br>невная |            | Затраты времени,<br>раб. дни |           | Коэф<br>фици | Фонд з/платы, руб. |          |         |  |
|--------------------------------|-------------|-------------------|------------|------------------------------|-----------|--------------|--------------------|----------|---------|--|
|                                | $py6./$ мес | ставка            | Исп.<br>T  | Исп.<br>2                    | Исп.<br>3 | <b>eHT</b>   | Исп. 1             | Исп. 2   | Исп. 3  |  |
| Научный<br>руководитель        | 33264,9     | 1335,4            | 8          | 8                            | 8         | 1,3          | 10683,2            | 10683,2  | 10683,2 |  |
| Руководитель<br>от предприятия | 40000       | 1605.8            | 31         | 32                           | 31        | 1,3          | 49779,8            | 51385,6  | 49779,8 |  |
| Студент                        | 6750        | 328               | 103<br>121 |                              | 96        | 1,3          | 33784              | 39688    | 31488   |  |
|                                |             | Итого             |            |                              |           |              | 94247              | 101756,8 | 91951   |  |

Таблица 7.11 – Основная заработная плата исполнителей системы

# **7.4.3 Расчет затрат по дополнительной заработной плате**

По данной статье предусмотрены затраты по дополнительной заработной плате, учитывающие величину доплат, связанных с обеспечением гарантий и компенсаций.

Расчёты дополнительной заработной платы приведены в таблице 7.12.

Таблица 7.12 – Дополнительная заработная плата исполнителей системы

|               |         | Основная заработная |         | Коэф       | Дополнительная заработная |          |         |  |
|---------------|---------|---------------------|---------|------------|---------------------------|----------|---------|--|
| Исполнитель   |         | плата, руб.         |         | фици       | плата, руб.               |          |         |  |
|               | Исп. 1  | Исп. 2              | Исп. 3  | <b>eHT</b> | Исп. 1                    | Исп. 2   | Исп. 3  |  |
| Руководитель  | 10683,2 | 10683,2             | 10683,2 |            | 1281,98                   | 1281,98  | 1281,98 |  |
| Администратор | 49779,8 | 51385,6             | 49779,8 | 0,12       | 5973,58                   | 6166,27  | 5973,58 |  |
| Студент       | 33784   | 39688               | 31488   |            | 4054,08                   | 4762,56  | 3778,56 |  |
|               |         | Итого               |         | 11309,6    | 12210,8                   | 11034,12 |         |  |

# **7.4.4 Расчет отчислений во внебюджетные фонды**

В данной статье расходов отражаются обязательные отчисления по установленным законодательством Российской Федерации нормам органам государственного социального страхования (ФСС), пенсионного фонда (ПФ) и медицинского страхования (ФФОМС) от затрат на оплату труда работников.

На 2018 г. в соответствии с положениями ст.58.2 закона №212-ФЗ установлены следующие тарифы страховых взносов:  $\Pi \Phi P - 0.22$  (22%), ФСС  $P\Phi - 0.029$  (2,9%),  $\Phi\Phi$ OMC – 0,051 (5,1%).

| Исполнитель              |          | Основная заработная |         |          | Дополнительная заработная |         |  |  |  |  |
|--------------------------|----------|---------------------|---------|----------|---------------------------|---------|--|--|--|--|
|                          |          | плата, руб.         |         |          | плата, руб.               |         |  |  |  |  |
|                          | Исп. 1   | Исп. 2              | Исп. 3  | Исп. 1   | Исп. 2                    | Исп. 3  |  |  |  |  |
| Руководитель             | 10683,2  | 10683,2             |         | 1281,98  | 1281,98                   | 1281,98 |  |  |  |  |
| Администратор            | 49779,8  | 51385,6             | 49779,8 | 5973,58  | 6166,27                   | 5973,58 |  |  |  |  |
| Студент                  | 33784    | 39688               | 31488   | 4054,08  | 4762,56                   | 3778,56 |  |  |  |  |
| Коэффициент<br>ПФРФ      |          |                     |         | 0,22     |                           |         |  |  |  |  |
| Коэффициент<br>$\Phi$ CC |          |                     |         | 0,029    |                           |         |  |  |  |  |
| Коэффициент<br>ФФОМС     |          |                     |         | 0.051    |                           |         |  |  |  |  |
|                          |          |                     | Итого   |          |                           |         |  |  |  |  |
| Исполнение 1             | 31666,99 |                     |         |          |                           |         |  |  |  |  |
| Исполнение 2             | 34190,28 |                     |         |          |                           |         |  |  |  |  |
| Исполнение 3             |          |                     |         | 30895,53 |                           |         |  |  |  |  |

Таблица 7.13 – Отчисления во внебюджетные фонды

# **7.4.5 Расчет накладных расходов**

Накладные расходы учитывают все затраты, не вошедшие в предыдущие статьи расходов: печать и ксерокопирование, оплата электроэнергии, оплата пользования услугами и пр.

Величину коэффициента накладных расходов можно принять в размере 16%.

Для исполнения 1: Знакл = 167223,6 \* 0,16 = 26755,8 рублей.

Для исполнения 2: Знакл = 178157,9 \* 0,16 = 28505,3 рублей.

Для исполнения 3: Знакл = 163880,7 \* 0,16 = 26220,9 рублей.

# **7.4.6 Формирование бюджета затрат проекта**

Сумма затрат по всем статьям расходов рассчитывается и заносится на данном этапе в таблицу 7.14.

|                                                            | Сумма, руб. |          |          |  |
|------------------------------------------------------------|-------------|----------|----------|--|
| Статья затрат                                              | Исп. 1      | Исп. 2   | Исп. 3   |  |
| Материальные затраты НТИ                                   | 30000       | 30000    | 30000    |  |
| Основная заработная плата исполнителей темы                | 94247       | 101756,8 | 91951    |  |
| Дополнительная заработная плата исполнителей<br>темы       | 11309,64    | 12210,8  | 11034,12 |  |
| Отчисления во внебюджетные фонды<br>(страховые отчисления) | 31666,99    | 34190,28 | 30895,53 |  |
| Накладные расходы                                          | 26755,8     | 28505,3  | 26220,9  |  |
| Итого                                                      | 193979,4    | 206663,2 | 190101,6 |  |

Таблица 7.14 – Бюджет затрат проекта

На основании данных таблицы 1.18 можно сделать вывод о том, что наименьший бюджет для реализации работ приходится на 3 исполнение.

# **7.5 Определение ресурсной (ресурсосберегающей), финансовой, бюджетной, социальной и экономической эффективности исследования**

Определение эффективности производится путем определения интегрального показателя эффективности научного исследования через нахождение величин финансовой и ресурсной эффективности.

Интегральный финансовый показатель определяется по следующе формуле:

$$
I_{\phi^{\text{HHP}}}^{ucn.i} = \frac{\Phi_{\text{pi}}}{\Phi_{\text{max}}}
$$
 (11)

где  $I_{\tiny \rm \phi mnp}^{\tiny \rm Icmi}$  — интегральный финансовый показатель разработки;  $\Phi_{\rm pi}$  – стоимость *i*-го варианта исполнения;  $\Phi_{\text{max}}$  – максимальная стоимость исполнения научно-исследовательского проекта.

Исполнение 1: Iфинр = 193979,4 / 206663,2= 0,939;

Исполнение 2: Iфинр = 206663,2/206663,2=1;

Исполнение 3: Iфинр = 190101,6 / 206663,2= 0,920.

Интегральный показатель ресурсоэффективности определяется по формуле:

$$
I_{\rm pi} = \sum_{i}^{n} a_i b_i \tag{12}
$$

где *рi I* – интегральный показатель ресурсоэффективности для i-го варианта исполнения разработки;  $a_i$  – весовой коэффициент i-го варианта исполнения разработки; <sup>b</sup><sup>p</sup> *i b* – бальная оценка i-го варианта исполнения разработки, устанавливается экспертным путем по выбранной шкале оценивания; n – число параметров сравнения.

Бальная оценка каждого варианта исполнения по техническим критериям представлена в таблице 7.15.

Таблица 7.15 – Сравнительная оценка характеристик вариантов исполнения

|                                                                        | Объект исследования    |                |                          |          |
|------------------------------------------------------------------------|------------------------|----------------|--------------------------|----------|
| Критерии                                                               | Весовой<br>коэффициент | Mcn.1          | Mcn.2                    | Исп. $3$ |
| 1. Повышение производительности труда<br>пользователя                  | 0,22                   | 5              | 5                        |          |
| 2. Удобство в эксплуатации (соответствует<br>требованиям потребителей) | 0,165                  | 5              | 3                        |          |
| 3. Надежность                                                          | 0,055                  | 5              | 5                        | 5        |
| 4. Безопасность                                                        | 0,055                  | 5              | $\overline{\phantom{0}}$ | 5        |
| 5. Потребность в ресурсах памяти                                       | 0,33                   | 3              | 4                        | 3        |
| 6. Функциональная мощность (предоставляемые<br>возможности)            | 0,044                  | 5              | 5                        | 4        |
| 7. Простота эксплуатации                                               | 0,12                   | 5              | 4                        | 5        |
| 8. Качество интеллектуального интерфейса                               | 0,011                  | $\overline{4}$ | 4                        | 4        |
| Ресурсоэффективность                                                   |                        | 4,33           | 4,21                     | 3,74     |

Интегральный показатель эффективности вариантов исполнения разработки определяется по формуле:

$$
I_{ucn.1} = \frac{I_{p-ucn1}}{I_{\phi u\nu p}^{ucn.1}}
$$
 (13)

После этого определяется сравнительная эффективность исполнений разработки, которая позволит определить самый выгодный вариант разработки с позиции финансовой и ресурсной эффективности:

$$
\mathfrak{I}_{cp} = \frac{I_{ucn.1}}{I_{ucn.2}}
$$
 (14)

Сравнительная эффективность разработки приведена в таблице 7.16.

| $\mathbf{N}$ о п/п | Показатели                                                 | Исп. 1 | Исп. 2 | Исп. 3 |
|--------------------|------------------------------------------------------------|--------|--------|--------|
|                    | Интегральный финансовый показатель<br>разработки           | 0,939  |        | 0,920  |
| 2                  | Интегральный показатель<br>ресурсоэффективности разработки | 4,33   | 4,21   | 3,74   |
|                    | Интегральный показатель эффективности                      | 4,6    | 4,21   | 4,03   |
| $\overline{4}$     | Сравнительная эффективность вариантов<br>исполнения        |        | 0.92   | 0,88   |

Таблица 7.16 – Сравнительная эффективность разработки

По результатам таблицы 7.16 можно сделать вывод, что самым эффективным исполнением по финансовым показателям является третий вариант и его стоимость равна 190101,6, а первое исполнение находится на втором месте и его стоимость равна 193979,4. Однако с позиции ресурсоэффективности именно первый вариант является наиболее эффективным, поэтому при разработке выбор пал именно на него. Наименее эффективным является третье исполнение, поскольку его интегральный показатель эффективности на 12% ниже, чем у первого исполнения. Эффективность второго исполнения ниже первого на 8%.

#### **7.6 Вывод по разделу менеджмент**

В результате выполнения данного раздела был определен основный рынок, на который направлена данная разработка, а именно мелкие метеостанции, средние обсерватории, крупные научно-исследовательские центры.

В результате проведения QuaD-анализа было выявлено что разработка является перспективной. После определения перспективности был проведен анализ конкурентов, позволяющий определить преимущества и недостатки данной разработки от конкурирующих.

Был проведен анализ возможных альтернатив разработки. На основе морфологической матрицы выбраны три возможных исполнения.

Для определения этапов работы и продолжительности был составлен список проводимых работ. В результате длительность выполнения данной разработки заняло 124 календарных дня, что оказалось на 20,5 дней меньше второго исполнения, но на 8,9 календарных дней дольше второй разработки. Для наглядного представления графика распределения работ между участниками была построена диаграмма Ганта.

Следующим этапом было определение сметы затрат на выполнение проекта. Финансовые затраты на первое исполнение составили 193979,4 рублей, наименее затратным оказалось третье исполнение и составило 190101,6 рубль, но разница оказалась не столь существенна.

После финансовой оценки был проведен анализ сравнительной эффективности исполнений. Наиболее эффективной оказалось первое исполнение. С разницей всего в 8% на втором месте оказалась второе исполнение.

В результате можно сделать вывод что выбор первого исполнение является полностью оправданным как с финансовой, так и с точки зрения эффективности.

## **8 СОЦИАЛЬНАЯ ОТВЕТСТВЕННОСТЬ**

#### **Введение**

Данный раздел содержит описание производственной и экологической безопасности, а также безопасности в чрезвычайных ситуациях. Кроме того, рассмотрены правовые и организационные вопросы обеспечения безопасности на рабочем месте в процессе реализации проекта.

Работа над проектом осуществлялась в одном из кабинетов геофизической обсерватории ИМКЭС СО РАН за рабочим местом, укомплектованным настольным ПК.

Также, в ходе выполнения разработки для сбора необходимых данных с прибора NILU-UV, была посещена верхняя наблюдательная площадка обсерватории.

# **8.1 Производственная безопасность**

Длительная работа с ПК приводит к возникновению различных вредных и даже опасных производственных факторов. Далее подробно рассмотрены выявленные факторы, а также даны рекомендации по их предотвращению или снижению оказываемого негативного эффекта.

Под вредным фактором принято понимать негативное воздействие на человека, которое приводит к ухудшению самочувствия или заболеванию[14]. Опасные и вредные факторы при выполнении работы ха компьютером приведены в таблице 8.1.
Таблица 8.1. Опасные и вредные факторы при выполнении работы за

#### компьютером

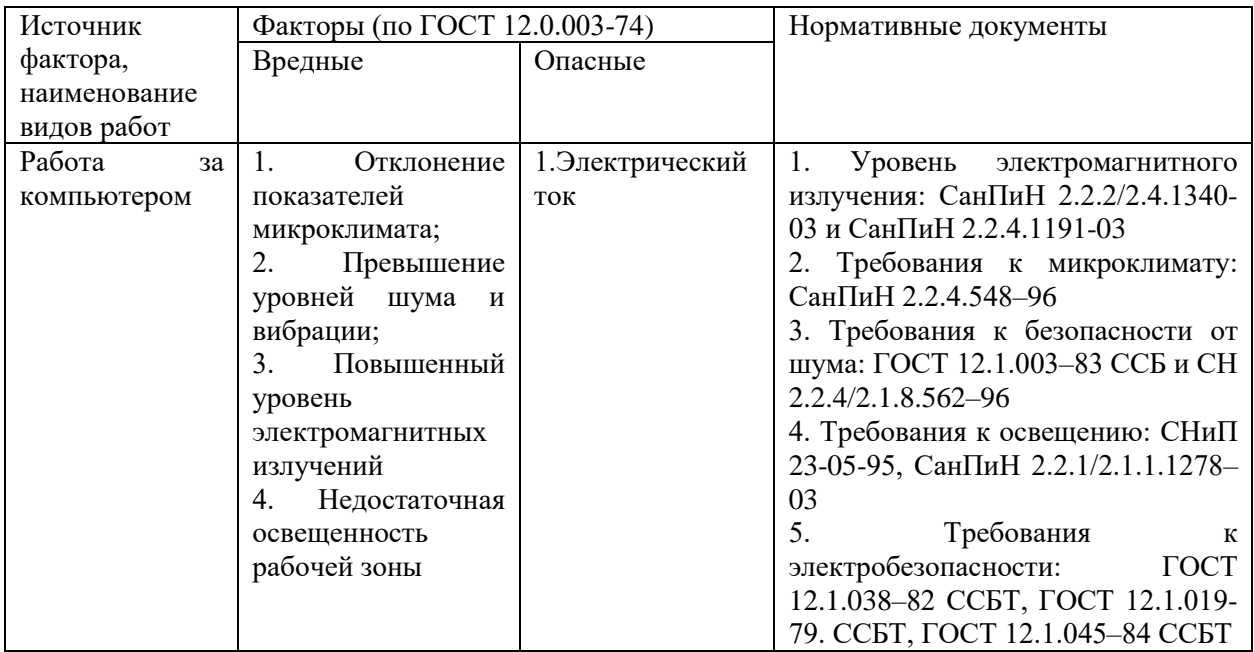

### **8.1.1 Повышенный уровень электромагнитных излучений**

Выполнение проекта осуществлялось в помещении с наличием постоянно работающих ПК, то основными источниками электромагнитного излучения являлись данные ПК. Мониторы и системные блоки производят электромагнитное излучение, которое характерно любым электрическим приборам, но большая часть электромагнитного излучения идет от системного блока.

Возможные способы защиты от ЭМИ: расположение монитора и системного блока компьютера максимально удаленно от оператора, сокращение времени работы за компьютером и увеличение количества перерывов в работе, применение ионизаторов воздуха для увеличения количества легких отрицательных ионов в воздухе.

#### **8.1.2 Отклонение показателей микроклимата в помещении**

Микроклимат помещения – это комплекс метеорологических условий в данном помещении. Микроклимат в помещении можно описать следующими характеристиками: температура воздуха, влажность воздуха, скорость движения воздуха, температура поверхностей, тепловое облучение (при наличии источников лучистого тепла).

В соответствии с временем года и категорией тяжести работ определены параметры микроклимата согласно требованиям, СанПиН 2.2.4.548 – 96 и приведены в таблице 8.2.

| Период   | Температура, <sup>o</sup> C |                              |       |        |       | Относительная |       | Скорость     |        |
|----------|-----------------------------|------------------------------|-------|--------|-------|---------------|-------|--------------|--------|
| года     |                             |                              |       |        |       | влажность, %  |       | движения     |        |
|          |                             |                              |       |        |       |               |       | воздуха, м/с |        |
|          | Оптим                       | Допустимая на рабочих местах |       |        | Оптим | Допу          | Опти  | Допус        |        |
|          | альная                      | Верхняя                      |       | Нижняя |       | альная        | стима | мальн        | тимая, |
|          |                             | $\Gamma$ Гост.               | He    | Пост.  | He    |               | Я     | ая, не       | He     |
|          |                             |                              | пост. |        | пост. |               |       | более        | более  |
| Холодный | $22 - 24$                   | 25                           | 26    | 21     | 18    | $40 - 60$     | 75    | 0,1          | 0,1    |
| Теплый   | $23 - 25$                   | 28                           | 30    | 22     | 20    | $40 - 60$     | 70    | 0,1          | 0,1    |

Таблица 8.2 – Оптимальные и допустимые нормы микроклимата.

Отклонение от нормальных параметров микроклимата приводит к перегреву или переохлаждению человеческого организма и связанным с ними негативным последствиям: при перегреве – к обильному потоотделению, учащению пульса и дыхания, резкой слабости, головокружению, появлению судорог, а в тяжелых случаях – возникновению теплового удара. При переохлаждении возникают простудные заболевания, хронические воспаления суставов, мышц и др.

В помещении, где производилась разработка все характеристики поддерживались в заданных пределах, поэтому нет необходимости принимать меры по созданию благоприятных условий.

#### **8.1.3 Повышенный уровень шума на рабочем месте**

Повышенное и продолжительное воздействие шума и вибрации на человека может привести к ухудшению слуха, также могут возникать головные боли, снижение концентрации внимания и памяти, вследствие чего понижается производительность труда [15].

Согласно СНиП 23-03-2003 «Защита от шума», максимальный уровень звука на рабочем месте не должен превышать 65 дБА (децибела акустического).

На рабочем месте основными источником шума являются составные части работающего ПК: вентилятор на процессоре, жесткий диск. Уровень шума от ПК находится в пределах нормы [16].

### **8.1.4 Недостаточная освещенность рабочей зоны**

Требования к освещению рабочих мест с ПК определяются характером зрительной работы сотрудника. Недостаточное освещение влияет на функционирование зрительного аппарата, психику человека, его эмоциональное состояние, вызывает усталость центральной нервной системы, возникающей в результате опознания текстов или графики на бумаге, а также информации на экране монитора [17].

Работа за компьютером относится к IV разряду зрительной работы средней точности СП 52.13330.2011.

По санитарно-гигиенических нормам СанПиН 2.2.4.548 – 96 рабочее место должно иметь естественное и искусственное освещение. При работе должен быть отчетливо виден процесс деятельности, без напряжения зрения и прямого попадания лучей источника света в глаза. Следует ограничивать отраженную блескость на рабочих поверхностях за счет правильного выбора и расположения осветительных приборов, яркость бликов на экране монитора

не должна превышать 40 кд/м2. Светильники местного освещения должны иметь не просвечивающий отражатель [18].

### **8.1.5 Электрический ток**

Работа с ПК является опасной с точки зрения поражения током, так как практически во всех частях компьютера течет электрический ток.

Поражение электрическим током при работе с ПК возможно при наличии оголенных участков на кабеле, нарушении изоляции распределительных устройств и от токоведущих частей компьютера в случае их пробоя и нарушении изоляции, при работе с компьютером во влажной одежде и влажными руками.

Согласно с СанПиН 2.2.2/2.4.1340 – 03 рабочие места с ПК должны быть оборудованы защитным заземлением; подача электрического тока в помещение должна осуществляться от отдельного независимого источника питания; необходима изоляция токопроводящих частей и ее непрерывный контроль; должны быть предусмотрены защитное отключение, предупредительная сигнализация и блокировка [19].

Помещение, в котором расположено рабочее место, относится к категории без повышенной опасности, и соответствует установленным условий согласно с ГОСТ 12.1.019–85: напряжение питающей сети 220 В, 50 Гц, относительная влажность воздуха 50%, средняя температура около 24°С, наличие непроводящего полового покрытия [20].

### **8.2 Экологическая безопасность**

Весь процесс выполнения выпускной квалификационной работы проходил в кабинете за ПК, поэтому можно решить, что для окружающей среды не возникает никаких опасностей. Эксплуатация ПК оказывает

незначительное негативное влияние на окружающую среду, которое находится в пределах допустимых значений.

Для предотвращения или снижения вредного воздействия на среду необходимо выполнять следующие рекомендации: применять оборудование, соответствующее стандартам экологической безопасности, применять материалы, произведенные путем вторичной переработки, утилизировать отходы в соответствии с действующими нормами, использовать оборудование и технику с высоким классом энергоэффективности.

### **8.3 Безопасность в чрезвычайных ситуациях**

Наиболее вероятной чрезвычайной ситуацией является возникновение пожара, так как на рабочем месте располагается большое количество ПК. В соответствии с нормами пожарной безопасности, помещения с ПК относятся к категории В (пожароопасные).

Основные причины возникновения возгораний: короткое замыкание в электропроводке, возникающее вследствие неисправности самой проводки или электросоединений и электрораспределительных щитов, возгорание устройств вычислительной аппаратуры вследствие нарушения изоляции или неисправности самой аппаратуры, возгорание мебели или пола по причине нарушения правил пожарной безопасности, а также неправильного использования дополнительных бытовых электроприборов и электроустановок, возгорание устройств искусственного освещения [21].

Для предупреждения возгораний в помещении необходимо соблюдать следующие мероприятия: соблюдать установленный режим эксплуатации электрических сетей, компьютеров и других устройств, соблюдать противопожарные нормы и правила при установке оборудования, проводить технические осмотры и планово-предупредительные ремонты оборудования и технических средств противопожарной защиты и пожаротушения

(огнетушители) согласно утвержденного графика, обучение сотрудников правилам пожарной безопасности, разработка планов эвакуации людей и т.д [22].

В помещении должен быть установлен углекислотный огнетушитель типа ОУ-5 для тушения пожаров.

При возникновении пожара здание необходимо покидать в соответствии с планом эвакуации, которые размещены на каждом этаже.

# **8.4 Правовые и организационные вопросы обеспечения безопасности**

### **8.4.1 Специальные правовые нормы трудового законодательства**

Регулирование отношений между работником и работодателем, касающихся оплаты труда, трудового распорядка, особенности регулирования труда женщин, детей, людей с ограниченными способностями и проч., осуществляется законодательством РФ, а именно трудовым кодексом РФ [23].

Нормальная продолжительность рабочего времени не может превышать 40 часов в неделю.

Порядок исчисления нормы рабочего времени на определенные календарные периоды (месяц, квартал, год) в зависимости от установленной продолжительности рабочего времени в неделю определяется федеральным органом исполнительной власти, осуществляющим функции по выработке государственной политики и нормативно-правовому регулированию в сфере труда [24].

Продолжительность ежедневной работы (смены) не может превышать: для работников в возрасте от 15 до 16 лет – 5 часов, в возрасте от 16 до 18 лет – 7 часов, для учащихся общеобразовательных учреждений, образовательных учреждений начального и среднего профессионального образования,

совмещающих в течение учебного года учебу с работой, в возрасте от 14 до 16 лет – 2,5 часа, в возрасте от 16 до 18 лет – 4 часов, для инвалидов – в соответствии с медицинским заключением, выданным в порядке, установленном федеральными законами и иными нормативными правовыми актами российской федерации.

Для работников, занятых на работах с вредными и (или) опасными условиями труда, где установлена сокращенная продолжительность рабочего времени, максимально допустимая продолжительность ежедневной работы (смены) не может превышать: при 36-часовой рабочей неделе – 8 часов, а при 30-часовой рабочей неделе и менее – 6 часов.

Продолжительность работы (смены) в ночное время сокращается на один час без последующей отработки. К работе в ночное время не допускаются: беременные женщины; работники, не достигшие возраста 18 лет, за исключением лиц, участвующих в создании и (или) исполнении художественных произведений, и других категорий работников в соответствии с настоящим Кодексом и иными федеральными законами.

В течение рабочего дня (смены) работнику должен быть предоставлен перерыв для отдыха и питания. Время предоставления перерыва и его конкретная продолжительность устанавливаются правилами внутреннего трудового распорядка или по соглашению между работником и работодателем.

Всем работникам предоставляются выходные дни (еженедельный непрерывный отдых).

Организация-работодатель выплачивает заработную плату работникам. Возможно удержание заработной платы только в случаях, установленных ТК РФ ст. 137. В случае задержки заработной платы более чем на 15 дней, работник имеет право приостановить работу, письменно уведомив работодателя.

Законодательством РФ запрещена дискриминация по любым признакам и принудительный труд.

# **8.4.2 Организационные мероприятия при компоновке рабочей зоны**

Если пользователь постоянно загружен работой с ПК, приемлемой является поза сидя. В положении сидя основная нагрузка падает на мышцы, поддерживающие позвоночный столб и голову. В связи с этим при длительном сидении время от времени необходимо сменять фиксированные рабочие позы [25].

Исходя из общих принципов организации рабочего места, в нормативно-методических документах сформулированы требования к конструкции рабочего места.

Основными элементами рабочего места программиста являются: рабочий стол, рабочий стул (кресло), дисплей, клавиатура, мышь; вспомогательными - пюпитр, подставка для ног.

Взаимное расположение элементов рабочего места должно обеспечивать возможность осуществления всех необходимых движений и перемещений для эксплуатации и технического обслуживания оборудования.

Рабочие места с ПК должны располагаться па расстоянии не менее 1,5 м от стены с оконными проемами, от других стен – на расстоянии 1 м, между собой – на расстоянии не менее 1,5 м. При размещении рабочих мест необходимо исключить возможность прямой засветки экрана источником естественного освещения [26].

При размещении ПК на рабочем месте должно обеспечиваться пространство для пользователя величиной не менее 850 м. Для стоп должно быть предусмотрено пространство по глубине и высоте не менее 150 мм, по ширине – не менее 530 мм. Располагать ПК на рабочем месте необходимо так,

чтобы поверхность экрана находилась на расстоянии  $400 - 700$  мм от глаз пользователя.

Конструкция рабочего места и взаимное расположение всех его элементов (сиденье, органы управления, средства отображения информации и т.д.) должны соответствовать антропометрическим, физиологическим и психологическим требованиям, а также характеру работы.

Рабочее кресло обеспечивает поддержание рабочей позы в положении сидя. Высота поверхности сиденья должна регулироваться в пределах 400 – 550 мм. Ширина и глубина его поверхности должна быть не менее 400 мм. Сиденье и спинка кресла должны быть полумягкими, с нескользящим, не электризующимся и воздухопроницаемым покрытием, материал которого обеспечивает возможность легкой очистки от загрязнения.

Опорная поверхность спинки стула должна иметь высоту 280 – 320 мм, ширину – не менее 380 мм и радиус кривизны горизонтальной плоскости – 400 мм. Расстояние сцинки от переднего края сиденья должно регулироваться в пределах 260 – 400 мм.

Рабочее место должно быть оборудовано устойчивой и просто регулируемой подставкой для ног. Подставка должна иметь ширину не менее 300 мм, глубину не менее 400 мм, регулировку по высоте до 150 мм и по углу наклона опорной поверхности подставки до 20. Поверхность подставки должна быть рифленой, по переднему краю иметь бортик высотой 10 мм [27].

Рациональной рабочей позой может считаться такое расположение тела, при котором ступни работника расположены на плоскости пола или на подставке для ног, бедра сориентированы в горизонтальной плоскости, верхние части рук – вертикальный угол локтевого сустава колеблется в пределах  $70 - 90$ , запястья согнуты под углом не более чем 20, наклон головы – в пределах  $15 - 20$ , а также исключены частые ее повороты.

### **ЗАКЛЮЧЕНИЕ**

В данной работе рассмотрен процесс разработки Desktop-приложений для контроля качества и обработки данных радиационных измерений, полученных с подвижного пункта наблюдений. Для создания приложений был проведен анализ предметной области, были рассмотрены существующие решения, проанализированы их преимущества и недостатки. Было проведено проектирование, реализация функционала и интерфейса программ. Также была произведена математическая обработка и анализ данных калибровочных радиационных измерений.

Результатом выполнения работы являются Desktop-приложение, позволяющее производить обработку радиационных данных полученных с подвижного пункта наблюдений и приложение осуществляющее проверку радиационных данных на наличие ошибок, их исправление в полуавтоматическом режиме. Также были рассчитаны коэффициенты уравнения регрессии полученного на основе анализа калибровочных данных, которые необходимы для корректировки получаемых с прибора данных.

По завершению работы были решены все задачи, поставленные в начале выполнения работы. Разработанные приложения удовлетворяют всем требованиям поставленным заказчиком – институтом мониторинга климатических и экологических систем. Результаты работы актуальны на и имеет практическую значимость.

Разработанные приложения и уравнение регрессии используются институтом мониторинга климатических и экологических систем в рамках научно-исследовательских работ, связанных с мониторингом проходящего солнечного УФ-излучения и изучением его воздействия на различные физические характеристики.

### **СПИСОК ИСПОЛЬЗУЕМЫХ ИСТОЧНИКОВ**

1. Система метеорологического мониторинга IMETEOLABS // www. icbcom.ru. URL: https://icbcom.ru/ru/imeteolabs-sistema-ekologicheskogo-imeteorologicheskogo-monitoringa/ (Дата обращения: 25.05.2018);

2. Автоматизированная система первичной обработки текущей метеорологической информации станций на персональных ЭВМ // www.meteo.ru URL: http://meteo.ru/it/129-persona-mis (Дата обращения: 25.05.2018);

3. Software for Ozone Spectrophotometers // www.o3soft.eu URL: http://www.o3soft.eu/uvbrewer.html (Дата обращения: 25.05.2018);

4. RegexFilter — программа для очистки текста от мусора // www.ddiary.ru URL: http://ddiary.ru/programma-dlya-ochistki-teksta-ot-musora/ (Дата обращения: 08.05.2018);

5. Text Cleanser 2.4 — форматирование текста // www.softovka.ru URL: http://softovka.ru/system-utilities/text-document-editors/text-cleanser-2.4.htm (Дата обращения: 08.05.2018);

6. «Академик Лаврентьев» вернулся во Владивосток из арктической экспедиции по изучению глобального потепления // www.newsvl.ru URL: https://www.newsvl.ru/vlad/2016/11/02/153161/ (Дата обращения: 08.05.2018);

7. NILU-UV multi-filter radiometer // www.europepmc.org URL: https://europepmc.org/abstract/med/28259430 (Дата обращения: 14.05.2018);

8. The NILU-UV Irradiance Meter // www.products.nilu.no URL: http://products.nilu.no/LinkClick.aspx?fileticket=NUnd5BGWQec%3D&tabid=19 32&mid=4107 (Дата обращения: 14.05.2018);

9. Институт мониторинга климатических и экологических систем Сибирского отделения Российской академии наук // http://www.imces.ru URL: http://www.imces.ru/index.php?rm=news&action=viewArt&cat\_id=360 (Дата обращения: 02.05.2018);

10. Томский центр по гидрометеорологии и мониторингу окружающей среды // www.meteo-tsk.ru URL: http://www.meteo-tsk.ru/site (Дата обращения: 02.05.2018);

11. Федеральное государственное бюджетное учреждение «Западно-Сибирское управление по гидрометеорологии и мониторингу окружающей среды» // www.meteorf.ru URL: http://www.meteorf.ru/about/structure/local/875/ (Дата обращения: 02.05.2018);

12. Метод SWOT анализа в стратегическом управлении // www.powerbranding.ru URL: http://powerbranding.ru/biznes-analiz/swot/ (Дата обращения: 02.05.2018);

13. Консультант // www.consultant.ru URL: http://www.consultant.ru/document/cons\_doc\_LAW\_89925/0b4c377c2b70bf8970 4f7527d6844a2594ea9e9f/ (Дата обращения: 02.05.2018);

14. Охрана труда. Основы безопасности жизнедеятельности // www.Grandars.ru. URL: http://www.grandars.ru/shkola/bezopasnostzhiznedeyatelnosti/ohrana-truda.html (дата обращения: 20.05.2018);

15. Воздействие шума на человека // GardenWeb. URL: http://gardenweb.ru/vozdeistvie-shuma-na-cheloveka (дата обращения: 20.05.2018);

16. СН 2.2.4/2.1.8.562-96. Шум на рабочих местах, в помещениях жилых, общественных зданий и на территории жилой застройки // Библиотека гостов и нормативов. 2016. URL: http://ohranatruda.ru/ot\_biblio/normativ/data\_normativ/5/5212/ (дата обращения: 20.05.2018);

17. СНиП 23-05-95 Строительные нормы и правила Российской Федерации. Естественное и искусственное освещение // URL: http://www.vashdom.ru/snip/2305-95/ (дата обращения 20.05.2018);

18. ГОСТ ИСО 8995-2002. Освещение рабочих систем внутри помещений // URL: http://www.internet-law.ru/gosts/gost/5955/ (дата обращения 20.05.2018);

19. ГОСТ 12.1.038 – 82 система стандартов безопасности труда. Электробезопасность, предельно допустимые значения напряжений прикосновения и токов // URL: http://vsegost.com/Catalog/21/21681.shtml (дата обращения 20.05.2018);

20. ГОСТ Р 12.1.019-2009. Электробезопасность. Общие требования и номенклатура видов защиты // URL: http://vsegost.com/Catalog/49/49923.shtml (дата обращения 20.05.2018);

21. ГОСТ 12.1.030-81. Электробезопасность. Защитное заземление. Зануление  $\sqrt{2}$  URL: https://ohranatruda.ru/ot\_biblio/normativ/data\_normativ/4/4663/index.php (дата обращения 20.05.2018);

22. ГОСТ 12.2.037-78. Техника пожарная. Требования безопасности // URL: http://vsegost.com/Catalog/15/15110.shtml (дата обращения 25.05.2018);

23. Попов В.М. Психология безопасности профессиональной деятельности: учебное пособие / В. М. Попов; Новосибирский государственный технический университет. – Новосибирск: Изд-во Новосибирского государственного технического университета, 1996 г. – 155 с;

24. Трудовой кодекс Российской Федерации от 30.12.2001 N 197-ФЗ (ред. от 3.07.2016) // Электронный фонд правовой и нормативно-технической документации. URL: http://docs.cntd.ru/document/901807664 (дата обращения: 25.05.2018);

25. ГОСТ Р 50923-96 Дисплеи. Рабочее место оператора. Общие эргономические требования и требования к производственной среде. Методы измерения // Электронный фонд правовой и нормативно-технической документации. URL: http://docs.cntd.ru/document/1200025975 (дата обращения: 25.05.2018);

26. ГОСТ 22269-76 Система "Человек-машина". Рабочее место оператора. Взаимное расположение элементов рабочего места. Общие эргономические требования // Электронный фонд правовой и нормативнотехнической документации. URL: http://docs.cntd.ru/document/1200012834 (дата

обращения: 25.05.2018);

27. ГОСТ 12.2.032-78 ССБТ. Рабочее место при выполнении работ сидя. Общие эргономические требования // Электронный фонд правовой и нормативно-технической документации. URL: http://docs.cntd.ru/document/1200003913 (дата обращения: 25.05.2018);

## **ПРИЛОЖЕНИЕ А**

## **(обязательный)**

## **ANALYSIS OF SUBJECT'S SPHERE**

Студент:

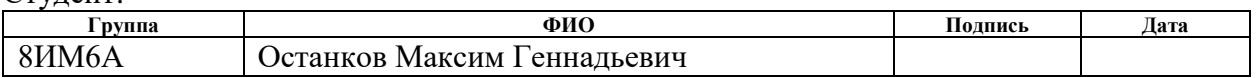

Научный руководитель :

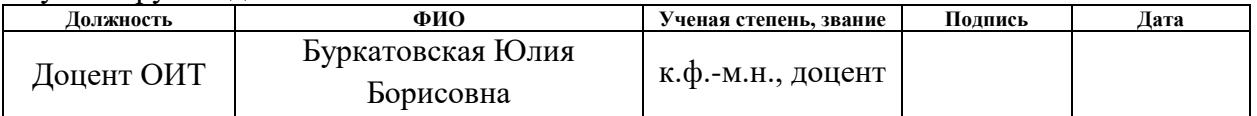

Консультант ОИТ:

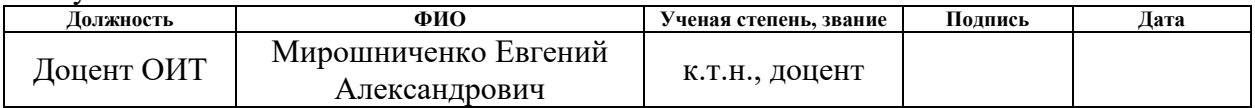

Консультант-лингвист ОИЯ:

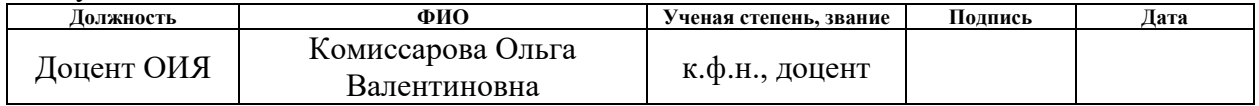

## **1 ANALYSIS OF SUBJECT'S SPHERE**

## **1.1 Analyze of alternative solution**

Nowadays, there are no universal solutions, which allow processing and correcting not only value of solar radiation, but also all meteorological data.

All detected solutions specialize for certain equipment and other meteorological stations. As result of the analysis of alternative developments were identified following:

IMeteolabs;

 Automated system of primary processing of current meteorological information of stations on personal computers ("PERSONA MIS");

• UVBrewer.

## **1.1.1 IMeteolabs**

IMeteolabs is programmmatic complex for analysis of meteorological data. It provides a professional meteorologist several useful and visual features for analyzing follow meteorological situation:

 monitoring of current values of all sensors, physical parameters of the environment and practical means of their visualization;

 access to the archive of meteorological observations for the purpose of improving the accuracy forecasting;

 display of some parameters of observed phenomena on the display and a convenient environment for constructing dynamic graphs;

• assembly of values from the environment is accompanied by means of obtaining predictive values and methods of their generalization.

Integrated monitoring of weather data increases the accuracy of the forecast and it does not depend on the availability of wire communication lines.

Features implementation of the meteorological system.

The programm Imeteolabs contains a full tools pack for visualizing meteorological data, other sensors and meters. The integral tools provide an opportunity to conduct a qualitative analysis of the ecological situation and forecasting of weather conditions.

Cloud architectures of the data storage system provides remote access to the information arrays to some qualified user.

Architecture of IMeteolabs is represented in the Figure 1.

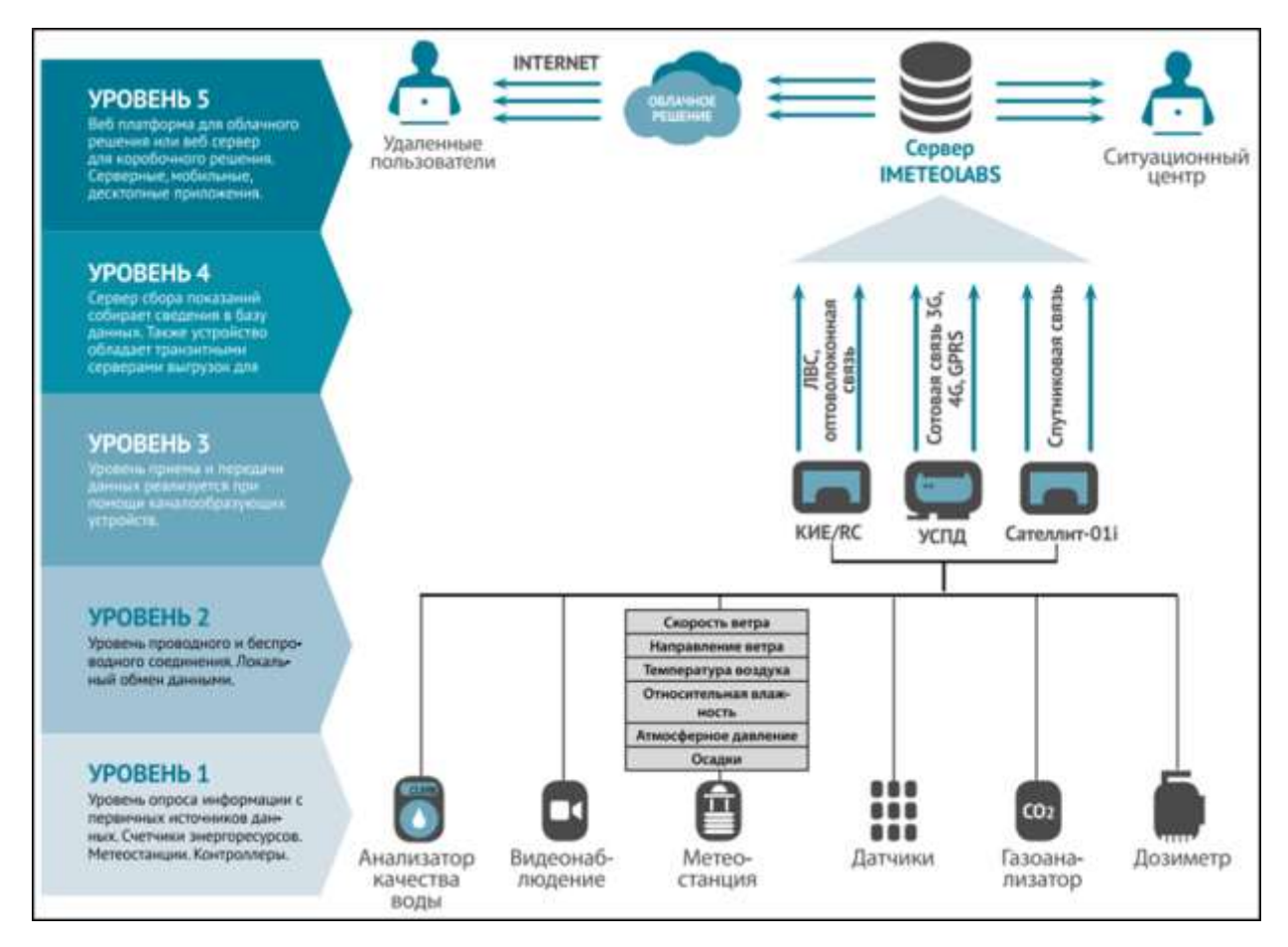

Figure 1. Architecture of IMeteolabs

The disadvantages of this product is the dependence from the equipment. When the value about measurements is gotten from the IMeteolabs PVS then processing and analysis will be completed without problems. In the case of processing data receives from another station or a separate measuring instrument, it

is necessary to bring the original data to a suitable format for processing. The standard features of this product do not allow the user to convert data.

# **1.1.2 Automated system of primary processing of current meteorological information of stations on personal computers**

The automated system is destined for processing, receiving regime-reference materials and replenishing the State Fund with current meteorological information of stations on personal computers in regional and territorial centers for hydrometeorology and monitoring of environmental pollution.

Main task of the system is the replenishment of the fund with quality information on technical drive.

System's functions:

 $\bullet$  input, decoding, syntactic and semantic control (the  $1<sup>st</sup>$  level is intrablock, interblock and inter-temporal correlation, physical dependence) the results of observations, their primary processing (calculation of auxiliary conditional-constant characteristics, introduction of some corrections, sorting of data);

 $\bullet$  semantic control  $2<sup>nd</sup>$  level (logical relations and statistical methods);

 automated critical analysis of control results obtaines using statistical methods;

replenishment and recovery of missed and rejected data;

 generalization of data for different time periods is day, decade, month (calculation of sums, mean values).

PERSON MIS processes the following meteorological observations: observation of the duration of sunshine, observation of changes in solar radiation, observation of temperature, etc.

## **1.1.3 UVBrewer**

UVBrewer is a programm allowing analysis of radiation data. This product is intended analysis of information on solar radiation.

The programm calculates radiation on four different channels. The programm generates a graph on which the pendant radiation values to displays after processing. The programm's interface is shown on Figure 2.

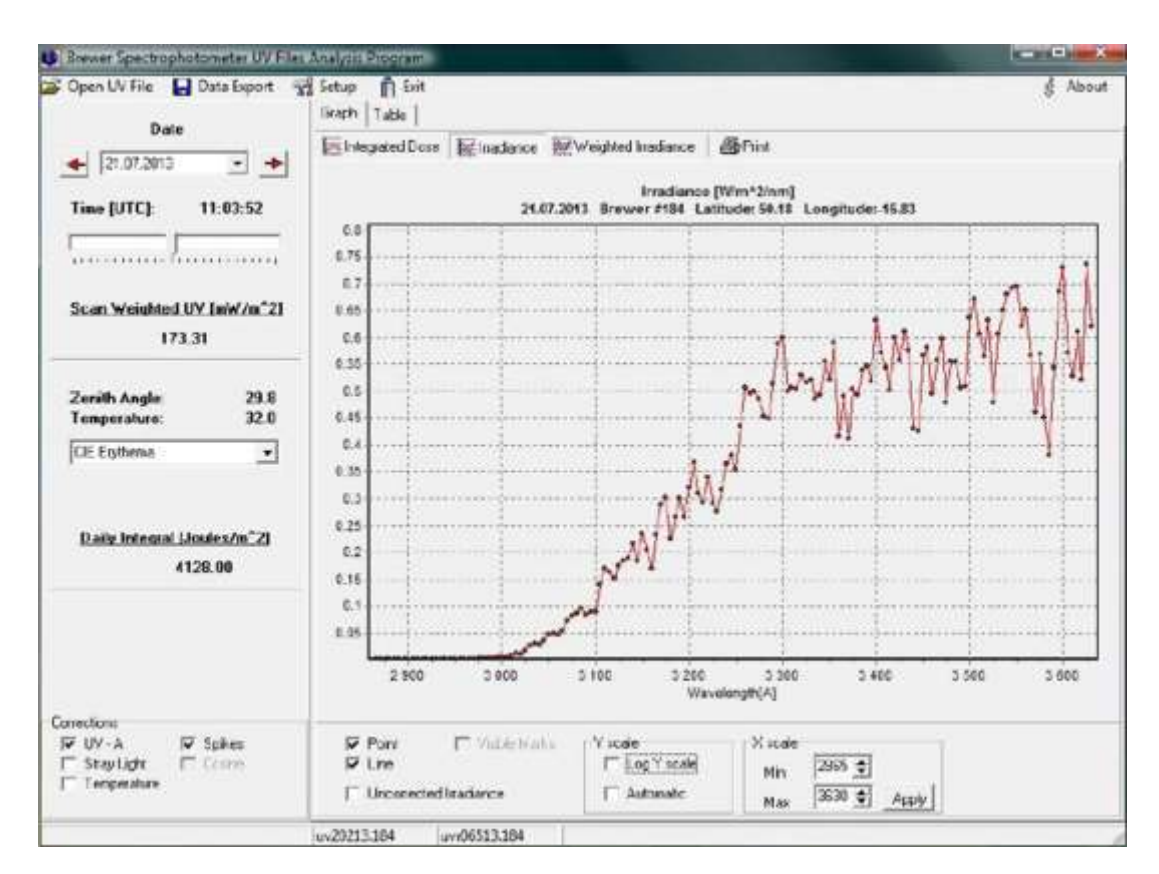

Figure 2. Interface of UVBrewer programm

## **1.1.4 Comparative analysis of existing developments**

After reviewing the existing developments, their comparative analysis is carried out separately. Table 1.1 shows a comparative analysis of the listed above developments.

| <b>Criteria</b>             | <b>Imeteolabs</b>        | «PERSON MISS» | <b>UVBrewer</b>          |
|-----------------------------|--------------------------|---------------|--------------------------|
| Using third-party data      | $\overline{\phantom{0}}$ |               |                          |
| Report generation           |                          |               |                          |
| Functionality               |                          |               | $\overline{\phantom{0}}$ |
| Support of Russian language | -                        |               | $\overline{\phantom{a}}$ |

Table  $2.1$  – comparative analysis of existing systems

The main disadvantages of the available developments are the impossibility of work with systems data that were obtained from other weather stations. For data processing in the system, it is necessary to use many third-party applications for converting data into a format to accept one of the systems at the input.

## **1.2 Analysis of existing solutions for control data quality**

Text editors are reviewed as programms of control data quality. There are many software products allowing to specify certain rules for verifying data. The analysis of alternative results was selected, the following programms:

- RegexFilter;
- Text Cleanser.

These developments reflect disadvantages all programms to destine for cleaning and filtering the text.

## **1.2.1 RegexFilter**

This programm destines for cleaning text from mistakes by custom filters. The programm splits text into sentences, and then checks each sentence using custom filters. If finds a similar sentence and deletes. All sentences have passed the test writting to the resulting file: each file separately or all in one. The programm is useful for filter of some text content, where there are many erroneous symbols. The programm can remove and replace invalid characters in the specified files, only in the automatic mode. It is impossible to implement the process of the file with the user.

## **1.2.2 Text Cleanser**

This utility destines for text processing. It is possible to clean up from waste characters  $(1, 2, *, +, -, #, \$, .)$ , remove extra spaces, lines, numbers, tabs and arbitrary characters. The programm has the ability to save custom filter settings. This utility has the following disadvantages: it is impossibility to correct errors only determined rules, also manual correction and modification of search rules are not supported.

### **1.2.3 Comparative analysis of existing developments**

Comparative analysis is carried out separately after reviewing the existing data quality control programm. Table 1.2 provides a comparative analysis of listed above programms.

| Критерии                         | <b>RegexFilter</b> | <b>Text Cleanser</b> | Другое ПО |  |
|----------------------------------|--------------------|----------------------|-----------|--|
| Specifying custom filters        |                    |                      |           |  |
| Russian interface                |                    |                      |           |  |
| Automatic error correction       |                    |                      |           |  |
| <b>Manual Error Correction</b>   |                    |                      |           |  |
| Search by mask                   |                    |                      |           |  |
| <b>Intelligent Data Analysis</b> |                    |                      |           |  |

Table 1.2 – comparative analysis of existing systems

The main disadvantage of the existing developments is the impossibility of intellectual analysis of the contents of the processed data.

## **1.3 Research expedition**

In 2016, a research expedition was conducted, which took place along the route Tiksi-Vladivostok. The new expedition was organized by the Arctic Ocean Research Laboratory of the Pacific Oceanological Institute of the Far Eastern Branch of the Russian Academy of Sciences (POI FEB RAS) in cooperation with the Tomsk Polytechnic University (TPU), the Institute of Oceanology of the Russian Academy of Sciences, the Institute of Atmospheric Physics of the Russian Academy of Sciences in the framework of scientific projects funded by the Russian Government and the Russian Science Foundation.

The flight consisted of three stages by 40 days. The first stage began in the middle of July in Vladivostok, the second was in Petropavlovsk-Kamchatsky. The third part of the expedition began in Tiksi. The route of the expedition is shown in Figure 3.

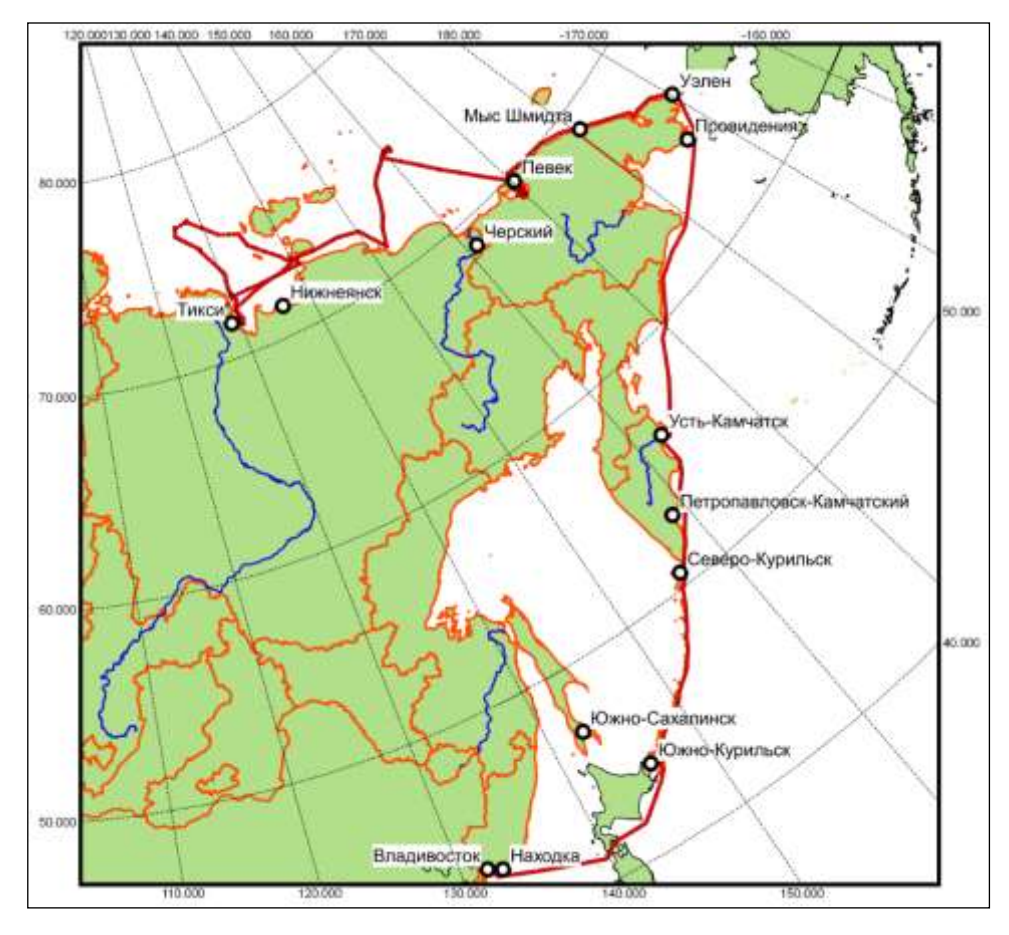

Figure 3. The route of the expedition

The goal of the expedition was studied global climate changes in the Arctic region.

The NILU-UV-6T radiometer was installed on the vessel "Akademik Lavrentiev". As a result, a number of radiation data was received from the instrument for the period from 22.09.2016 to 01.11.2016.